# Package 'FRESA.CAD'

September 10, 2016

Type Package

Title Feature Selection Algorithms for Computer Aided Diagnosis

Version 2.2.1

Date 2016-04-18

Author Jose Gerardo Tamez-Pena, Antonio Martinez-Torteya and Israel Alanis

Maintainer Jose Gerardo Tamez-Pena <jose.tamezpena@itesm.mx>

Description Contains a set of utilities for building and testing formula-based models (linear, logistic or COX) for Computer Aided Diagnosis/Prognosis applications. Utilities include data adjustment, univariate analysis, model building, model-validation, longitudinal analysis, reporting and visualization.

License LGPL  $(>= 2)$ 

Depends Rcpp (>= 0.10.0),stringr,miscTools,Hmisc,pROC

LinkingTo Rcpp, RcppArmadillo

Suggests nlme,rpart,gplots,RColorBrewer,class,cvTools,glmnet,survival

NeedsCompilation yes

Repository CRAN

Date/Publication 2016-09-10 18:02:27

# R topics documented:

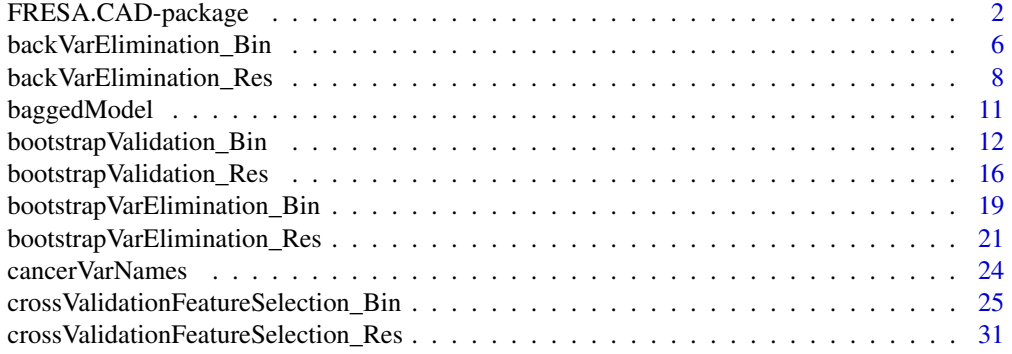

<span id="page-1-0"></span>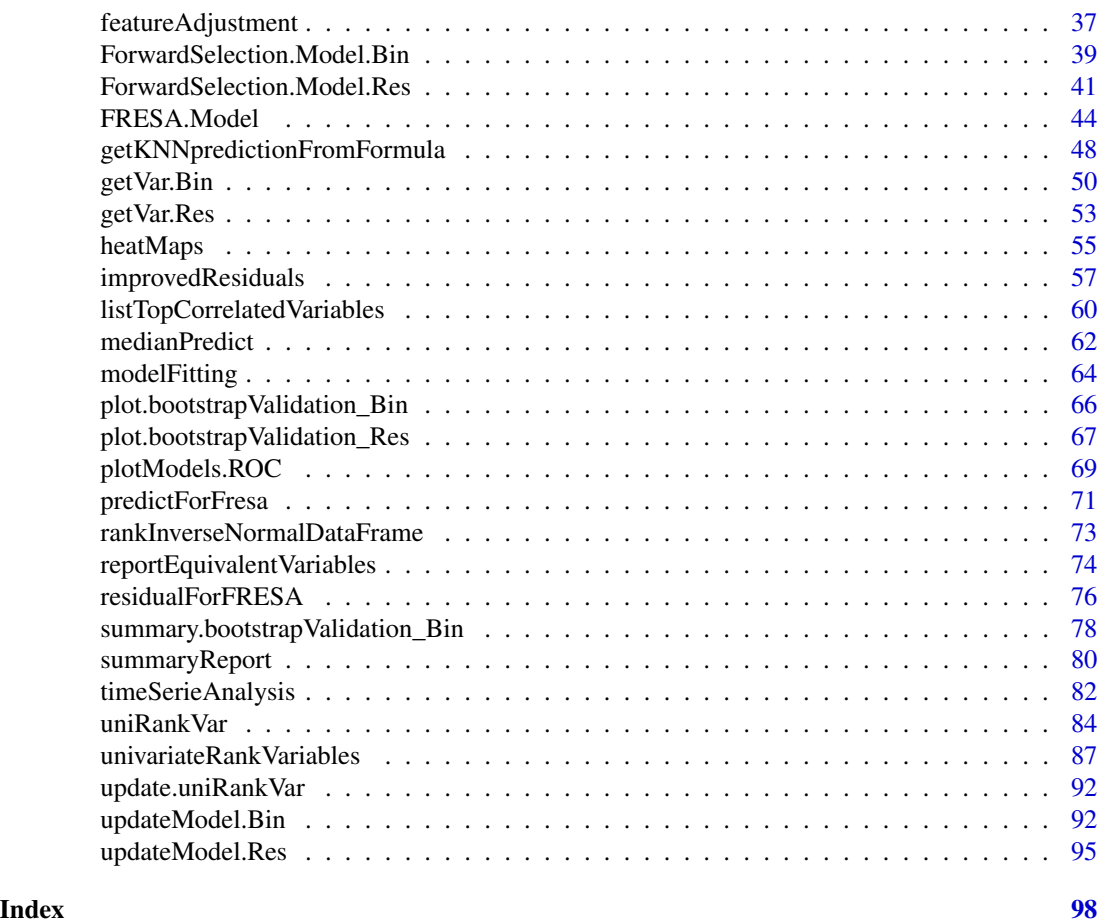

FRESA.CAD-package *FeatuRE Selection Algorithms for Computer-Aided Diagnosis (FRESA.CAD)*

# Description

Contains a set of utilities for building and testing formula-based models for Computer Aided Diagnosis/prognosis applications via feature selection. Bootstrapped Stage Wise Model Selection (B:SWiMS) controls the false selection (FS) for linear, logistic, or Cox proportional hazards regression models. Utilities include functions for: univariate/longitudinal analysis, data conditioning (i.e. covariate adjustment and normalization), model validation and visualization.

#### Details

Package: FRESA.CAD Type: Package Version: 2.2.1 Date: 2016-4-18 License: LGPL  $(>= 2)$ 

Purpose: The design of diagnostic or prognostic multivariate models via the selection of significantly discriminant features. The models are selected via the bootstrapped step-wise selection of model features that offer a significant improvement in subject classification/error. The false selection control is achieved by train-test partitions, where train sets are used to select variables and test sets used to evaluate model performance. Variables that do not improve subject classification/error on the blind test are not included in the models.

The main function of this package is the selection and cross-validation of diagnostic/prognostic linear, logistic, or Cox proportional hazards regression model constructed from a large set of candidate features. The variable selection may start by conditioning all variables via a covariate-adjustment and a *z*-inverse-rank-transformation. In order to integrate features with partial discriminant power, the package can be used to categorize the continuous variables and rank their discriminant power. Once ranked, each feature is bootstrap-tested in a multivariate model, and its blind performance is evaluated. Variables with a statistical significant improvement in classification/error are stored and finally inserted into the final model according to their relative store frequency. A cross-validation procedure may be used to diagnose the amount of model shrinkage produced by the selection scheme.

#### Author(s)

Jose Gerardo Tamez-Pena, Antonio Martinez-Torteya and Israel Alanis Maintainer: <jose.tamezpena@itesm.mx>

### References

Pencina, M. J., D'Agostino, R. B., & Vasan, R. S. (2008). Evaluating the added predictive ability of a new marker: from area under the ROC curve to reclassification and beyond. *Statistics in medicine* 27(2), 157-172.

```
## Not run:
# Start the graphics device driver to save all plots in a pdf format
pdf(file = "Example.pdf")
# Get the stage C prostate cancer data from the rpart package
library(rpart)
data(stagec)
# Split the stages into several columns
dataCancer <- cbind(stagec[,c(1:3,5:6)],
                    gleason4 = 1*(stageC, 7] == 4),gleason5 = 1*(stagec[,7] == 5),
```

```
gleason6 = 1*(stagec[,7] == 6),
                    gleason7 = 1*(stageC[, 7] == 7),gleason8 = 1*(stagec[,7] == 8),
                    gleason910 = 1*(stagec[, 7] > = 9),eet = 1*(stagec[, 4] == 2),diploid = 1*(stageC, 8] == "diploid"),tetraploid = 1*(stageC, 8] == "tetraploid"),notAneuplied = 1-1*(stageC, 8] == "aneuploid")# Remove the incomplete cases
dataCancer <- dataCancer[complete.cases(dataCancer),]
# Load a pre-stablished data frame with the names and descriptions of all variables
data(cancerVarNames)
# Get a Cox proportional hazards model using:
# - The default parameters
md \leq FRESA. Model(formula = Surv(pgtime, pgstat) \sim 1,
                  data = dataCancer,
  var.description = cancerVarNames[,2])
# Get a logistic regression model using
# - The default parameters
md \leq FRESA. Model(formula = pgstat \sim 1,
                  data = dataCancer,
  var.description = cancerVarNames[,2])
# Get a logistic regression model using:
# - redidual-based optimization
md \leq FRESA. Model(formula = pgstat \sim 1,
                  data = dataCancer,
                  OptType = "Residual",
  var.description = cancerVarNames[,2])
# Rank the variables:
# - Analyzing the raw data
# - According to the zIDI
rankedDataCancer <- univariateRankVariables(variableList = cancerVarNames,
                                             formula = "Surv(pgtime, pgstat) \sim 1",
                                             Outcome = "pgstat",
                                             data = dataCancer,
                                             categorizationType = "Raw",
                                             type = "COX",
                                             rankingTest = "zIDI",
                                             description = "Description")
# Get a Cox proportional hazards model using:
# - 10 bootstrap loops
# - Age as a covariate
# - zIDI as the feature inclusion criterion
cancerModel <- ForwardSelection.Model.Bin(loops = 10,
                                            covariates = "1 + age",Outcome = "pgstat",
                                            variableList = rankedDataCancer,
                                            data = dataCancer,
                                            type = "COX",
                                            timeOutcome = "pgtime",
                                            selectionType = "zIDI")
# Update the model
uCancerModel <- updateModel.Bin(Outcome = "pgstat",
```

```
VarFrequencyTable = cancerModel$ranked.var,
                            variableList = rankedDataCancer,
                            data = dataCancer,
                            type = "COX",
                            timeOutcome = "pgtime")
# Remove not significant variables from the previous model:
# - Using zIDI as the feature removal criterion
reducedCancerModel <- backVarElimination_Bin(object = uCancerModel$final.model,
                                         Outcome = "pgstat",
                                         data = dataCancer,
                                         type = "COX",selectionType = "zIDI")
# Validate the previous model:
# - Using 50 bootstrap loops
bootCancerModel <- bootstrapValidation_Bin(loops = 50,
                                       model.formula = reducedCancerModel$back.formula,
                                       Outcome = "pgstat",
                                       data = dataCancer,
                                       type = "COX")# Get the summary of the bootstrapped model
sumBootCancerModel <- summary.bootstrapValidation_Bin(object = bootCancerModel)
# Plot the bootstrap results
plot(bootCancerModel)
# Scale the C prostate cancer data
dataCancerScale <- as.data.frame(scale(dataCancer))
# Generate a heat map using:
# - All the variables
# - The scaled data
hmAll <- heatMaps(variableList = rankedDataCancer,
                  Outcome = "pgstat",
                  data = dataCancerScale,
                  Scale = 10)
# Generate a heat map using:
# - The top ranked variables
# - The scaled data
hmTop <- heatMaps(variableList = rankedDataCancer,
                  varRank = cancerModel$ranked.var,
                  Outcome = "pgstat",
                  data = dataCancerScale,
                  Scale = 10)
# Get a new Cox proportional hazards model using:
# - The top 5 ranked variables
# - No bootstrapping
# - Age as a covariate
# - The zIDI as the feature inclusion criterion
# - A train fraction of 0.8
# - A 2-fold cross-validation in the feature selection and update procedures
# - A 10-fold cross-validation in the model validation procedure
# - An elimination p-value of 0.1
cancerModelCV <- crossValidationFeatureSelection_Bin(size = 5,
                                                 loops = 1,covariates = "1 + age",Outcome = "pgstat",
```

```
timeOutcome = "pgtime",
variableList = rankedDataCancer,
data = dataCancer,
type = "COX",
selectionType = "zIDI",
trainFraction = 0.8,
trainRepetition = 2,
CVfolds = 10,
elimination.pValue = 0.1)
```
<span id="page-5-0"></span># List the COX models cancerModelCV\$formula.list # Shut down the graphics device driver dev.off() ## End(Not run)

<span id="page-5-1"></span>backVarElimination\_Bin

*IDI/NRI-based backwards variable elimination*

# Description

This function removes model terms that do not significantly affect the integrated discrimination improvement (IDI) or the net reclassification improvement (NRI) of the model.

# Usage

```
backVarElimination_Bin(object,
                   pvalue = 0.05,
                   Outcome = "Class",
                   data,
                   startOffset = 0,type = c("LOGIT", "LM", "COX"),
                   selectionType = c("zIDI", "zNRI"),
  adjsize= 1)
```
# Arguments

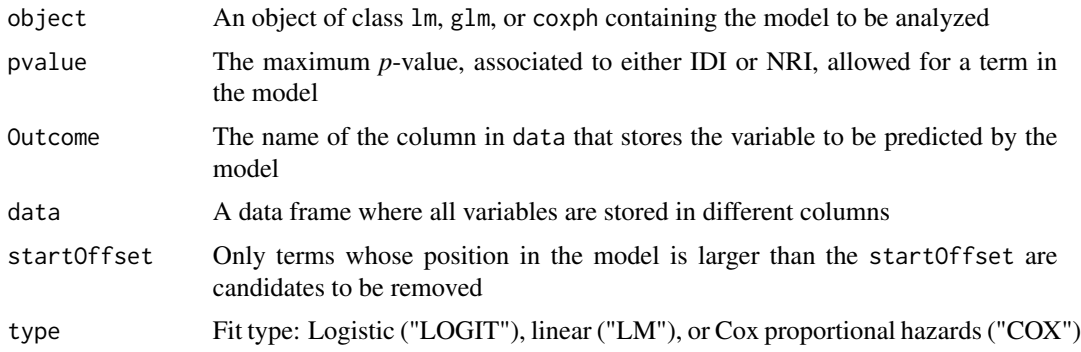

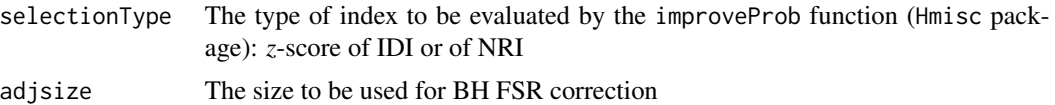

# Details

For each model term  $x_i$ , the IDI or NRI is computed for the Full model and the reduced model( where the term  $x_i$  removed). The term whose removal results in the smallest drop in improvement is selected. The hypothesis: the term adds classification improvement is tested by checking the pvalue of improvement. If  $p(IDIorNRI) > pvalue$ , then the term is removed. In other words, only model terms that significantly aid in subject classification are kept. The procedure is repeated until no term fulfils the removal criterion.

#### Value

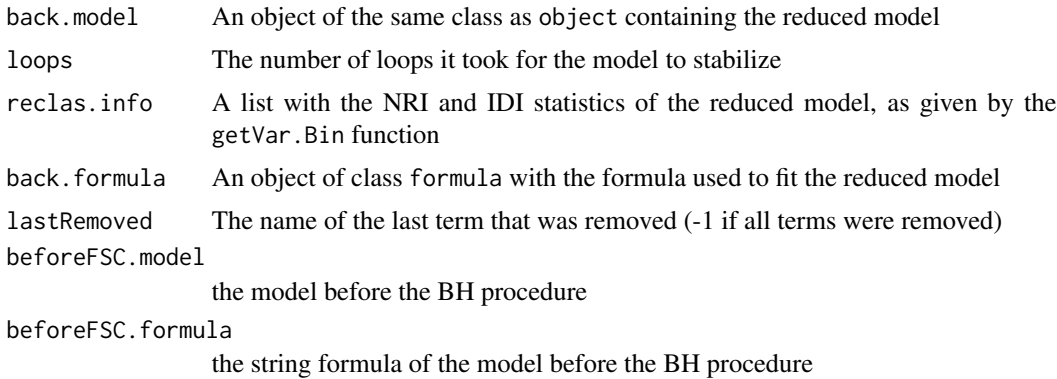

#### Author(s)

Jose G. Tamez-Pena and Antonio Martinez-Torteya

# References

Pencina, M. J., D'Agostino, R. B., & Vasan, R. S. (2008). Evaluating the added predictive ability of a new marker: from area under the ROC curve to reclassification and beyond. *Statistics in medicine* 27(2), 157-172.

# See Also

[backVarElimination\\_Res,](#page-7-1) [bootstrapVarElimination\\_Bin,](#page-18-1) [bootstrapVarElimination\\_Res](#page-20-1)

```
## Not run:
# Start the graphics device driver to save all plots in a pdf format
pdf(file = "Example.pdf")
# Get the stage C prostate cancer data from the rpart package
library(rpart)
data(stagec)
```

```
# Split the stages into several columns
dataCancer <- cbind(stagec[,c(1:3,5:6)],
                    gleason4 = 1*(stageC, 7] == 4),gleason5 = 1*(stageC, 7] == 5),
                    gleason6 = 1*(stagec[,7] == 6),
                    gleason7 = 1*(stageC, 7] == 7),gleason8 = 1*(stagec[,7] == 8),
                    gleason910 = 1*(stagec[,7] >= 9),
                    eet = 1*(stagec[, 4] == 2),diploid = 1*(stageC, 8] == "diploid"),tetraploid = 1*(stagec[, 8] == "tetraploid"),notAneuploid = 1-1*(stagec[,8] == "aneuploid"))
# Remove the incomplete cases
dataCancer <- dataCancer[complete.cases(dataCancer),]
# Load a pre-stablished data frame with the names and descriptions of all variables
data(cancerVarNames)
# Get a Cox proportional hazards model using:
# - A lax p-value
# - 10 bootstrap loops
# - Age as a covariate
# - zIDI as the feature inclusion criterion
# - First order interactions
cancerModel <- ForwardSelection.Model.Bin(pvalue = 0.1,
                                           loops = 10,covariates = "1 + age",Outcome = "pgstat",
                                           variableList = cancerVarNames,
                                           data = dataCancer,
                                           type = "COX",
                                           timeOutcome = "pgtime",
                                           selectionType = "zIDI",
                                           interaction = 2)
# Remove not significant variables from the previous model:
# - Using a strict p-value
# - Excluding the covariate as a candidate for feature removal
# - Using zIDI as the feature removal criterion
reducedCancerModel <- backVarElimination_Bin(object = cancerModel$final.model,
                                         pvalue = 0.005,
                                         Outcome = "pgstat",
                                         data = dataCancer,
                                         startOffset = 1,
                                         type = "COX",
                                         selectionType = "zIDI")
# Shut down the graphics device driver
dev.off()
## End(Not run)
```
<span id="page-7-1"></span>backVarElimination\_Res

*NeRI-based backwards variable elimination*

#### Description

This function removes model terms that do not significantly improve the "net residual" (NeRI)

# Usage

```
backVarElimination_Res(object,
```

```
pvalue = 0.05,
Outcome = "Class",
data,
startOffset = 0,type = c("LOGIT", "LM", "COX"),
testType = c("Binomial", "Wilcox", "tStudent", "Ftest"),
setIntersect = 1,
```
adjsize= 1)

# Arguments

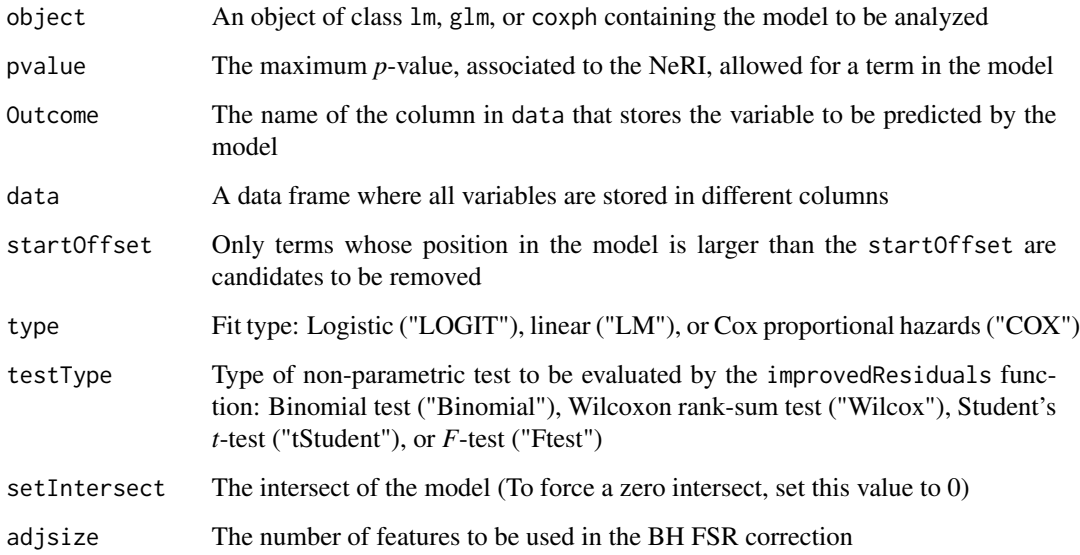

# Details

For each model term  $x_i$ , the residuals are computed for the Full model and the reduced model( where the term  $x_i$  removed). The term whose removal results in the smallest drop in residuals improvement is selected. The hypothesis: the term improves residuals is tested by checking the pvalue of improvement. If  $p(residualsbetterthanced needs) > pvalue$ , then the term is removed. In other words, only model terms that significantly aid in improving residuals are kept. The procedure is repeated until no term fulfils the removal criterion. The p-values of improvement can be computed via a sign-test (Binomial) a paired Wilcoxon test, paired t-test or f-test. The first three tests compare the absolute values of the residuals, while the f-test test if the variance of the residuals is improved significantly.

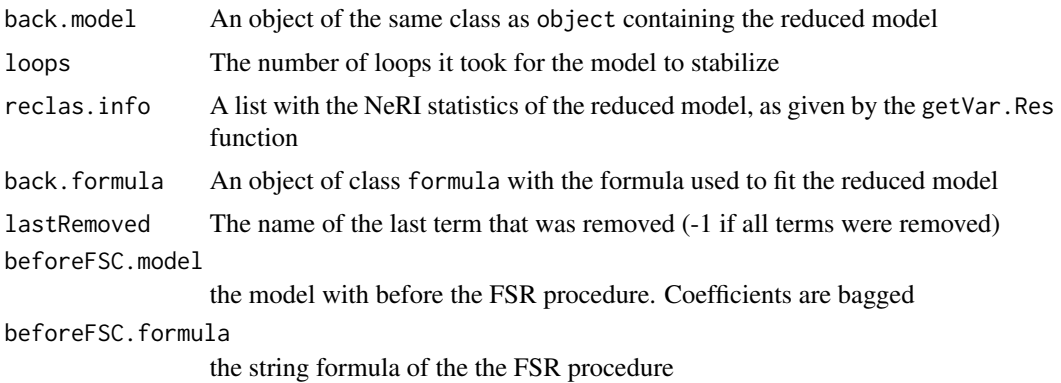

#### Author(s)

Jose G. Tamez-Pena and Antonio Martinez-Torteya

#### See Also

[backVarElimination\\_Bin,](#page-5-1) [bootstrapVarElimination\\_Bin](#page-18-1) [bootstrapVarElimination\\_Res](#page-20-1)

```
## Not run:
# Start the graphics device driver to save all plots in a pdf format
pdf(file = "Example.pdf")
# Get the stage C prostate cancer data from the rpart package
library(rpart)
data(stagec)
# Split the stages into several columns
dataCancer <- cbind(stagec[,c(1:3,5:6)],
                    gleason4 = 1*(stageC[, 7] == 4),gleason5 = 1*(stagec[, 7] == 5),
                    gleason6 = 1*(stageC, 7] == 6),gleason7 = 1*(stageC, 7] == 7),gleason8 = 1*(stagec[,7] == 8),
                    gleason910 = 1*(stagec[,7] >= 9),
                    eet = 1*(stagec[, 4] == 2),diploid = 1*(stageC, 8] == "diploid"),
                    tetraploid = 1*(stageC, 8] == "tetraploid"),not A \neq \text{neuplied} = 1-1*(stageC, 8] == "aneuplied")# Remove the incomplete cases
dataCancer <- dataCancer[complete.cases(dataCancer),]
# Load a pre-stablished data frame with the names and descriptions of all variables
data(cancerVarNames)
# Get a Cox proportional hazards model using:
# - A lax p-value
# - 10 bootstrap loops
# - Age as a covariate
# - The Wilcoxon rank-sum test as the feature inclusion criterion
```

```
cancerModel <- ForwardSelection.Model.Res(pvalue = 0.1,
                                    loops = 10,
                                    covariates = "1 + age",Outcome = "pgstat",
                                    variableList = cancerVarNames,
                                    data = dataCancer,
                                    type = "COX",testType= "Wilcox",
                                    timeOutcome = "pgtime")
# Remove not significant variables from the previous model:
# - Using a strict p-value
# - Excluding the covariate as a candidate for feature removal
# - Using the Wilcoxon rank-sum test as the feature removal criterion
reducedCancerModel <- backVarElimination_Res(object = cancerModel$final.model,
                                             pvalue = 0.005,
                                             Outcome = "pgstat",
                                             data = dataCancer,
                                             startOffset = 1,
                                             type = "COX",
                                             testType = "Wilcox")
# Shut down the graphics device driver
dev.off()
## End(Not run)
```
baggedModel *Get the bagged model from a list of forward models*

#### Description

This function will take the frequency-ranked of variables and the list of models to create a single bagged model

#### Usage

```
baggedModel(modelFormulas,
data,
type=c("LM","LOGIT","COX"),
Outcome=NULL,
timeOutcome=NULL,
pvalue=0.05,
backElimination=FALSE,
frequencyThreshold=0.05,
removeOutliers=4.0
)
```
# Arguments

modelFormulas The name of the column in data that stores the variable to be predicted by the model

<span id="page-11-0"></span>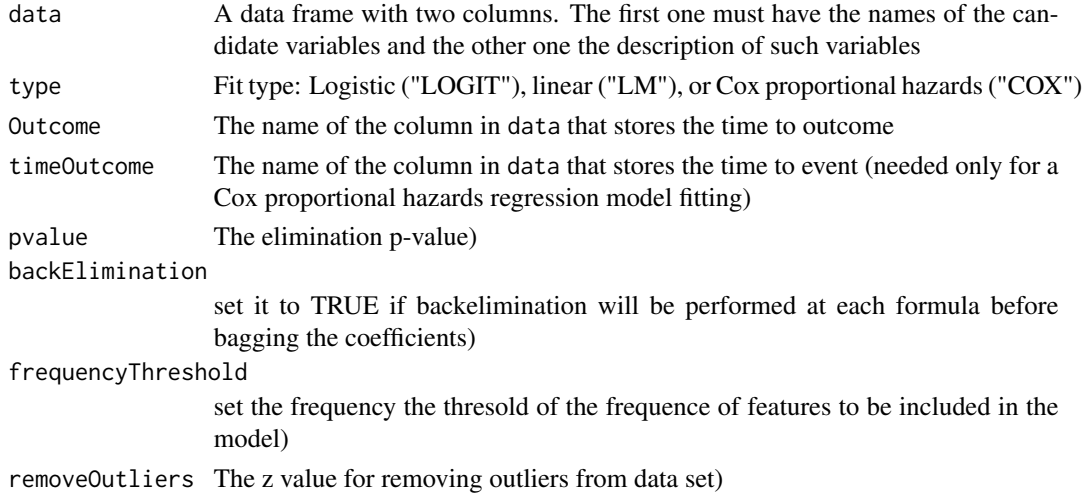

# Value

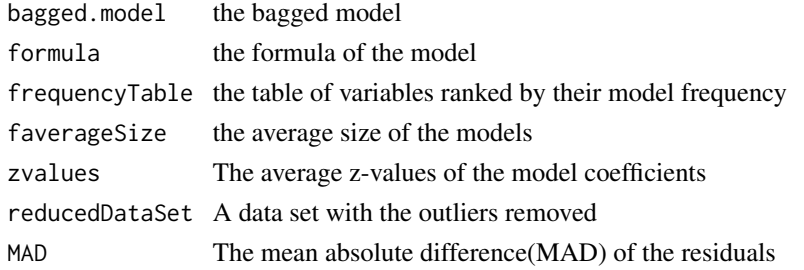

# Author(s)

Jose G. Tamez-Pena

# See Also

[medianPredict](#page-61-1)

<span id="page-11-1"></span>bootstrapValidation\_Bin

*Bootstrap validation of binary classification models*

# Description

This function bootstraps the model *n* times to estimate for each variable the empirical distribution of model coefficients, area under ROC curve (AUC), integrated discrimination improvement (IDI) and net reclassification improvement (NRI). At each bootstrap the non-observed data is predicted by the trained model, and statistics of the test prediction are stored and reported. The method keeps track of predictions and plots the bootstrap-validated ROC. It may plots the blind test accuracy, sensitivity, and specificity, contrasted with the bootstrapped trained distributions.

# Usage

```
bootstrapValidation_Bin(fraction = 1,
                    loops = 200,
                    model.formula,
                    Outcome,
                    data,
                    type = c("LM", "LOGIT", "COX"),
                    plots = TRUE)
```
# Arguments

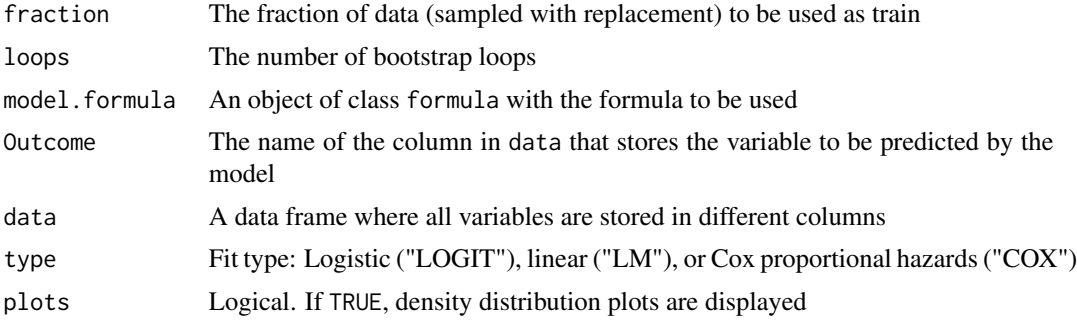

# Details

The bootstrap validation will estimate the confidence interval of the model coefficients and the NRI and IDI. The non-sampled values will be used to estimate the blind accuracy, sensitivity, and specificity. A plot to monitor the evolution of the bootstrap procedure will be displayed if plots is set to TRUE. The plot shows the train and blind test ROC. The density distribution of the train accuracy, sensitivity, and specificity are also shown, with the blind test results drawn along the y-axis.

# Value

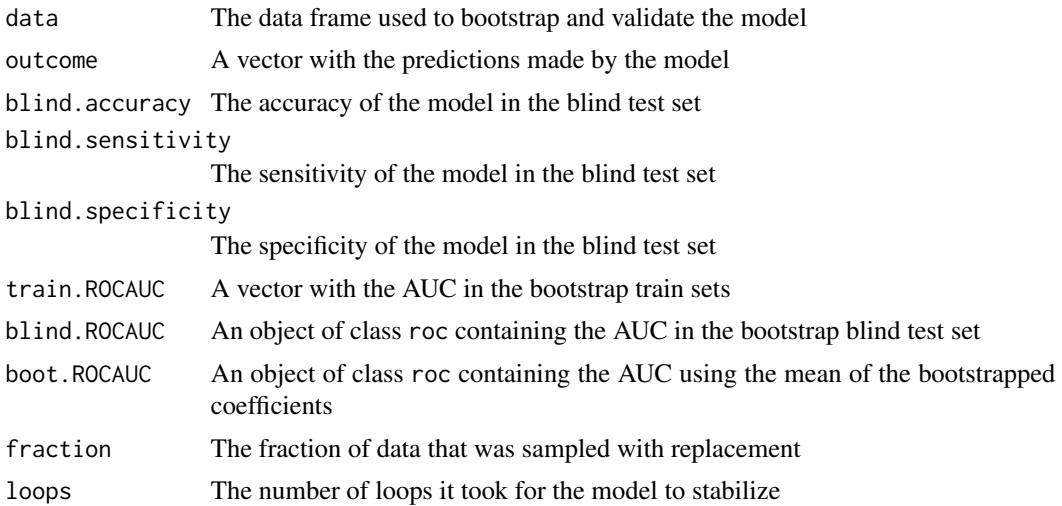

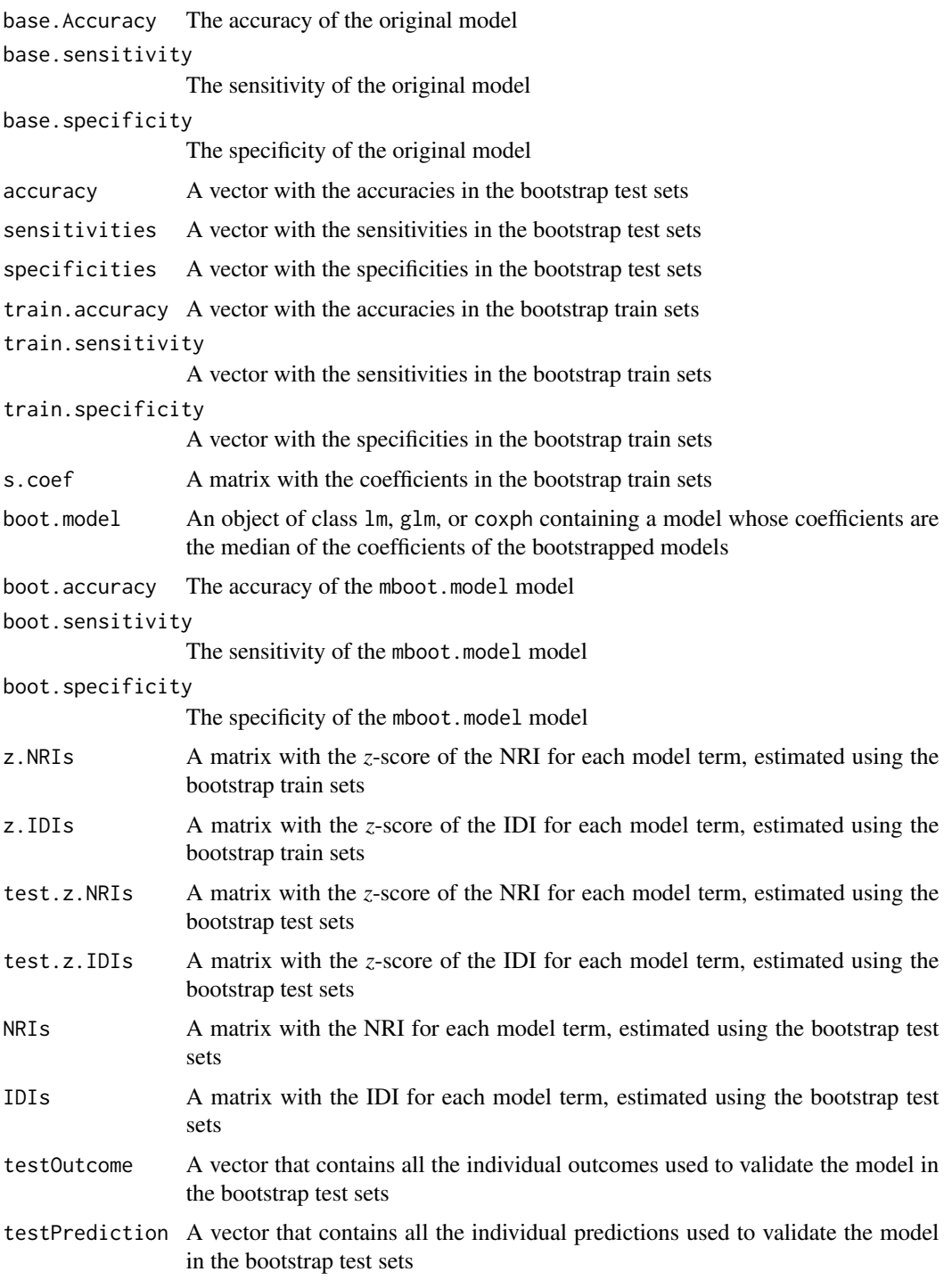

# Author(s)

Jose G. Tamez-Pena and Antonio Martinez-Torteya

#### See Also

[bootstrapValidation\\_Res,](#page-15-1) [plot.bootstrapValidation\\_Bin,](#page-65-1) [summary.bootstrapValidation\\_Bin](#page-77-1)

```
## Not run:
# Start the graphics device driver to save all plots in a pdf format
pdf(file = "Example.pdf")
# Get the stage C prostate cancer data from the rpart package
library(rpart)
data(stagec)
# Split the stages into several columns
dataCancer <- cbind(stagec[,c(1:3,5:6)],
                    gleason4 = 1*(stageC[, 7] == 4),gleason5 = 1*(stagec[,7] == 5),
                    gleason6 = 1*(stageC, 7] == 6),
                    gleason7 = 1*(stageC[, 7] == 7),gleason8 = 1*(stagec[,7] == 8),
                    gleason910 = 1*(stagec[,7] >= 9),
                    eet = 1*(stagec[, 4] == 2),diploid = 1*(stagec[, 8] == "diploid"),tetraploid = 1*(stagec[, 8] == "tetraploid"),not A \neq \text{update} = 1-\frac{1}{3} == "aneuploid"))
# Remove the incomplete cases
dataCancer <- dataCancer[complete.cases(dataCancer),]
# Load a pre-stablished data frame with the names and descriptions of all variables
data(cancerVarNames)
# Get a Cox proportional hazards model using:
# - 10 bootstrap loops
# - Age as a covariate
# - zIDI as the feature inclusion criterion
cancerModel <- ForwardSelection.Model.Bin(loops = 10,
                                            covariates = "1 + age",Outcome = "pgstat",
                                            variableList = cancerVarNames,
                                            data = dataCancer,
                                            type = "COX",
                                            timeOutcome = "pgtime",
                                            selectionType = "zIDI")
# Validate the previous model:
# - Using 50 bootstrap loops
bootCancerModel <- bootstrapValidation_Bin(loops = 50,
                                       model.formula = cancerModel$formula,
                                       Outcome = "pgstat",
                                       data = dataCancer,
                                       type = "COX")# Shut down the graphics device driver
dev.off()
## End(Not run)
```
<span id="page-15-1"></span><span id="page-15-0"></span>bootstrapValidation\_Res

*Bootstrap validation of regression models*

# Description

This function bootstraps the model *n* times to estimate for each variable the empirical bootstrapped distribution of model coefficients, and net residual improvement (NeRI). At each bootstrap the nonobserved data is predicted by the trained model, and statistics of the test prediction are stores and reported.

### Usage

```
bootstrapValidation_Res(fraction = 1,
                        loops = 200,
                        model.formula,
                        Outcome,
                        data,
                        type = c("LM", "LOGIT", "COX"),
                        plots = TRUE)
```
#### Arguments

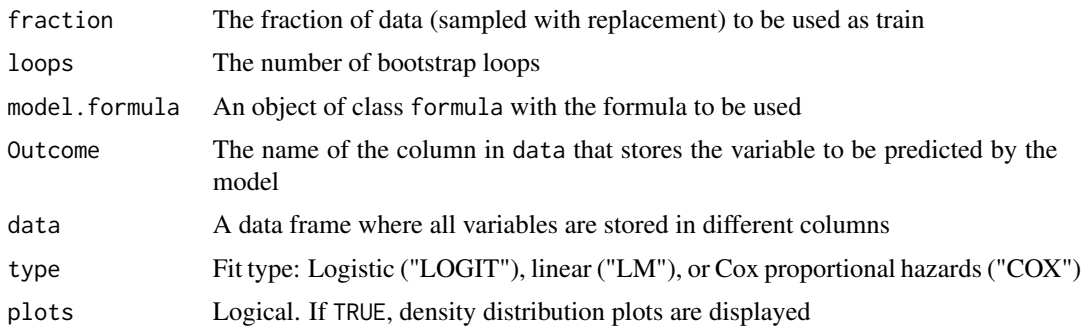

## Details

The bootstrap validation will estimate the confidence interval of the model coefficients and the NeRI. It will also compute the train and blind test root-mean-square error (RMSE), as well as the distribution of the NeRI *p*-values.

# Value

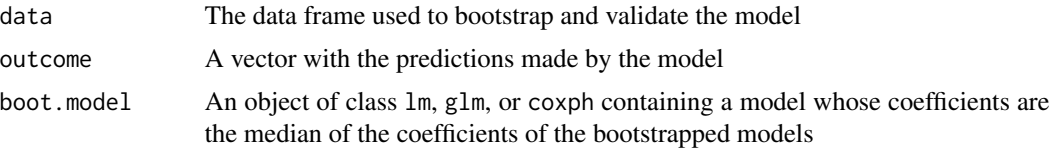

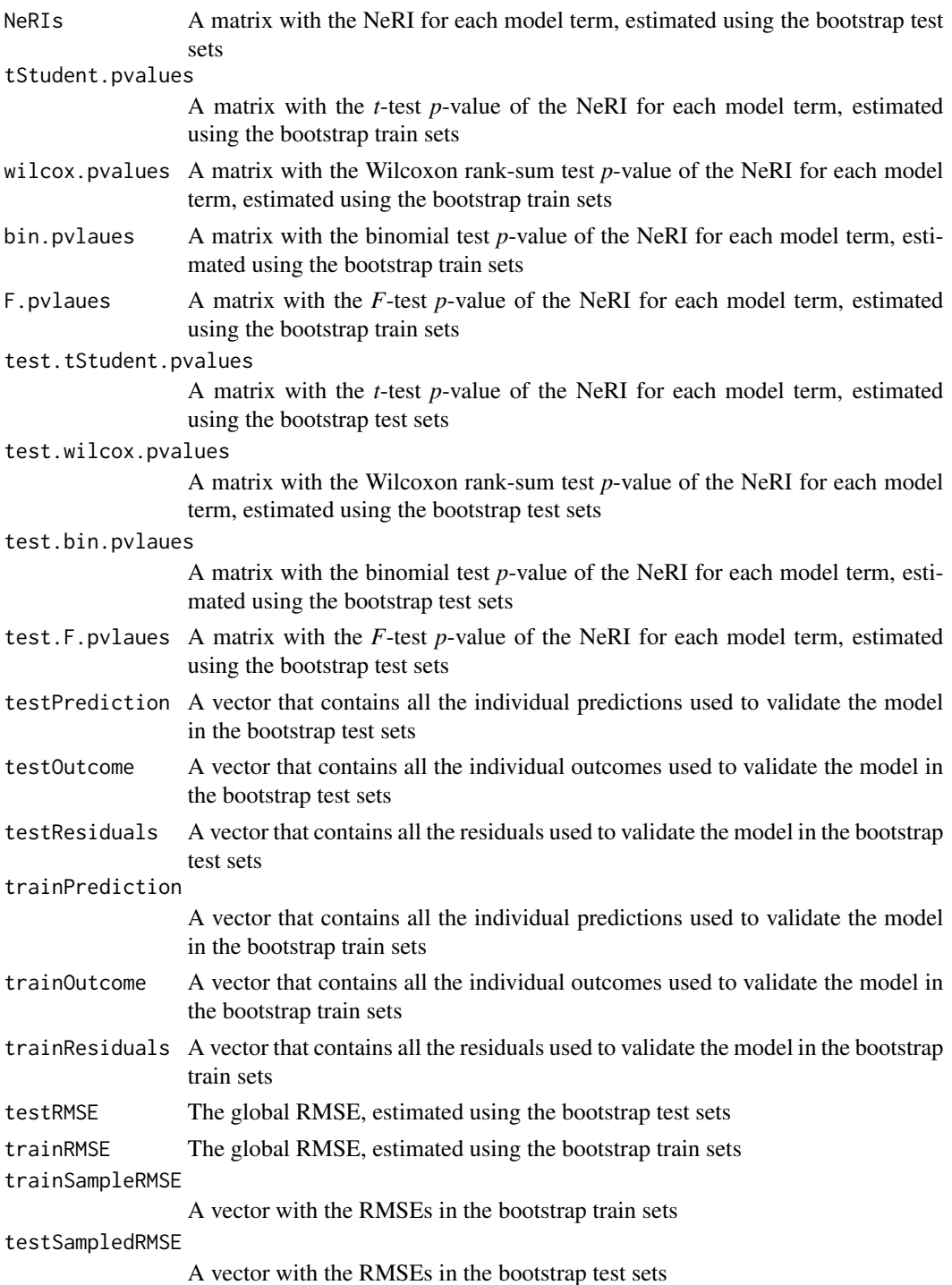

# Author(s)

Jose G. Tamez-Pena and Antonio Martinez-Torteya

#### See Also

[bootstrapValidation\\_Bin,](#page-11-1) [plot.bootstrapValidation\\_Res](#page-66-1)

```
## Not run:
# Start the graphics device driver to save all plots in a pdf format
pdf(file = "Example.pdf")
# Get the stage C prostate cancer data from the rpart package
library(rpart)
data(stagec)
# Split the stages into several columns
dataCancer <- cbind(stagec[,c(1:3,5:6)],
                    gleason4 = 1*(stageC, 7] == 4),gleason5 = 1*(stagec[,7] == 5),
                    gleason6 = 1*(stageC, 7] == 6),
                    gleason7 = 1*(stageC[, 7] == 7),gleason8 = 1*(stagec[,7] == 8),
                    gleason910 = 1*(stagec[,7] >= 9),
                    eet = 1*(stagec[, 4] == 2),diploid = 1*(stagec[, 8] == "diploid"),tetraploid = 1*(stagec[, 8] == "tetraploid"),not A \neq \text{update} = 1-\frac{1}{3} == "aneuploid"))
# Remove the incomplete cases
dataCancer <- dataCancer[complete.cases(dataCancer),]
# Load a pre-stablished data frame with the names and descriptions of all variables
data(cancerVarNames)
# Get a Cox proportional hazards model using:
# - 10 bootstrap loops
# - Age as a covariate
# - The Wilcoxon rank-sum test as the feature inclusion criterion
cancerModel <- ForwardSelection.Model.Res(loops = 10,
                                    covariates = "1 + age",Outcome = "pgstat",
                                    variableList = cancerVarNames,
                                    data = dataCancer,
                                    type = "COX",
                                    testType= "Wilcox",
                                    timeOutcome = "pgtime")
# Validate the previous model:
# - Using 50 bootstrap loops
bootCancerModel <- bootstrapValidation_Res(loops = 50,
                                            model.formula = cancerModel$formula,
                                            Outcome = "pgstat",
                                            data = dataCancer,
                                            type = "COX")
# Shut down the graphics device driver
dev.off()
## End(Not run)
```
<span id="page-18-1"></span><span id="page-18-0"></span>bootstrapVarElimination\_Bin

*IDI/NRI-based backwards variable elimination with bootstrapping*

# Description

This function removes model terms that do not improve the bootstrapped integrated discrimination improvement (IDI) or net reclassification improvement (NRI) significantly.

# Usage

```
bootstrapVarElimination_Bin(object,
                        pvalue = 0.05,
                        Outcome = "Class",
                        data,
                        startOffset = 0,
                        type = c("LOGIT", "LM", "COX"),
                        selectionType = c("zIDI", "zNRI"),
                        loops = 250,
                        fraction = 1.0,
                        print=TRUE,
                        plots=TRUE,
```
adjsize=1)

# Arguments

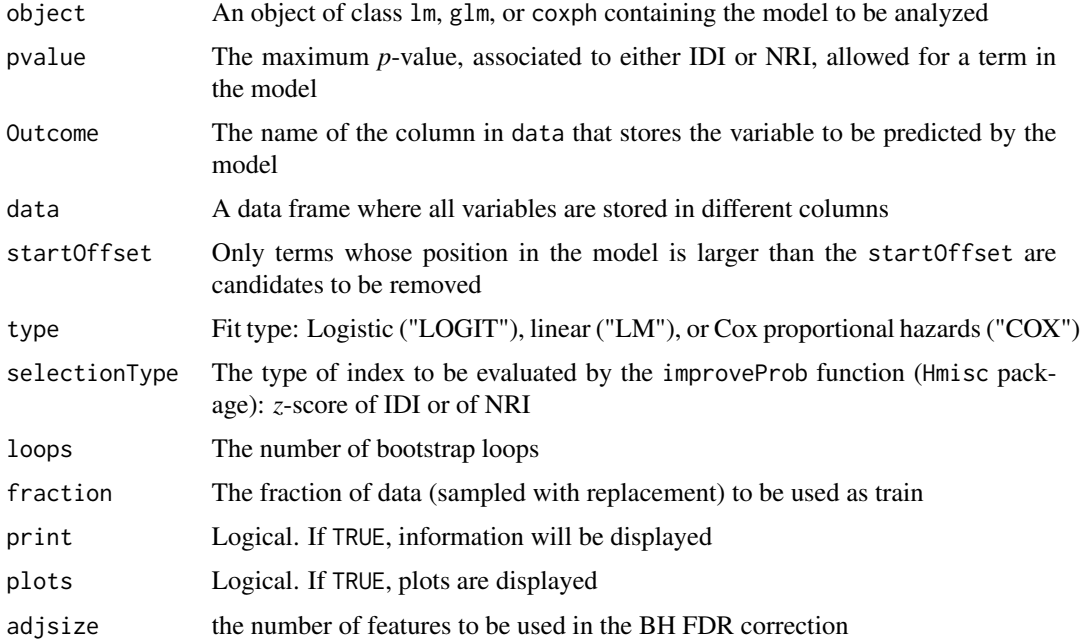

# Details

For each model term  $x_i$ , the IDI or NRI is computed for the Full model and the reduced model( where the term  $x_i$  removed). The term whose removal results in the smallest drop in bootstrapped improvement is selected. The hypothesis: the term adds classification improvement is tested by checking the pvalue of average improvement. If  $p(IDIorNRI) > pvalue$ , then the term is removed. In other words, only model terms that significantly aid in subject classification are kept. The procedure is repeated until no term fulfils the removal criterion.

# Value

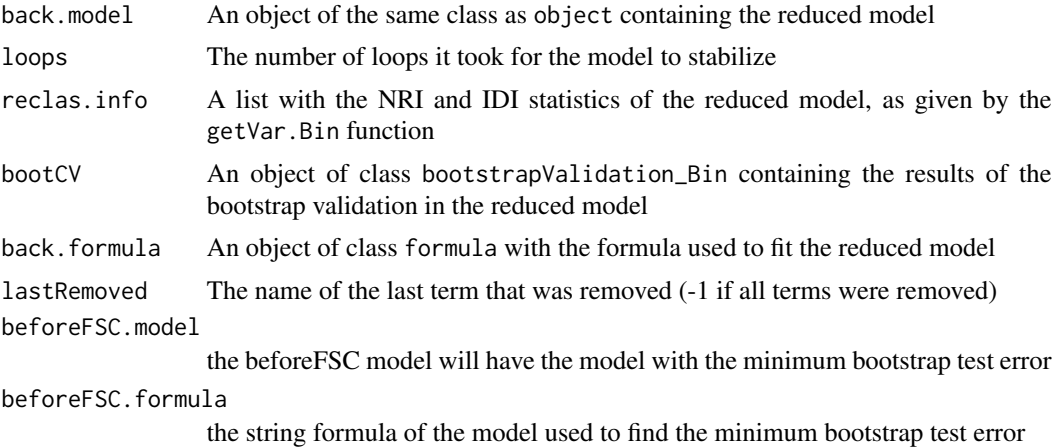

# Author(s)

Jose G. Tamez-Pena and Antonio Martinez-Torteya

# References

Pencina, M. J., D'Agostino, R. B., & Vasan, R. S. (2008). Evaluating the added predictive ability of a new marker: from area under the ROC curve to reclassification and beyond. *Statistics in medicine* 27(2), 157-172.

#### See Also

[bootstrapVarElimination\\_Res,](#page-20-1) [backVarElimination\\_Bin,](#page-5-1) [backVarElimination\\_Res](#page-7-1)

```
## Not run:
# Start the graphics device driver to save all plots in a pdf format
pdf(file = "Example.pdf")
# Get the stage C prostate cancer data from the rpart package
library(rpart)
data(stagec)
# Split the stages into several columns
dataCancer <- cbind(stagec[,c(1:3,5:6)],
                    gleason4 = 1*(stageC, 7] == 4),
```
<span id="page-20-0"></span> $g$ leason $5 = 1*(stagec[, 7] == 5)$ ,  $gleason6 = 1*(stagec[, 7] == 6),$  $gleason7 = 1*(stageC, 7] == 7),$  $g$ leason8 = 1\*(stagec[,7] == 8),  $g$ leason910 = 1\*(stagec[,7] >= 9),  $eet = 1*(stagec[, 4] == 2),$ diploid =  $1*(stagec[, 8] == "diploid"),$ tetraploid =  $1*(stageC, 8] == "tetraploid"),$  $not A \neq \text{neuplied} = 1-1*(stageC, 8) == "aneuplied")$ # Remove the incomplete cases dataCancer <- dataCancer[complete.cases(dataCancer),] # Load a pre-stablished data frame with the names and descriptions of all variables data(cancerVarNames) # Get a Cox proportional hazards model using: # - A lax p-value # - 10 bootstrap loops # - Age as a covariate # - zIDI as the feature inclusion criterion # - First order interactions cancerModel <- ForwardSelection.Model.Bin(pvalue = 0.1, loops =  $10$ , covariates =  $"1 + age"$ , Outcome = "pgstat", variableList = cancerVarNames, data = dataCancer,  $type = "COX",$ timeOutcome = "pgtime", selectionType = "zIDI", interaction = 2) # Remove not significant variables from the previous model: # - Using a strict p-value # - Excluding the covariate as a candidate for feature removal # - Using zIDI as the feature removal criterion # - Using 50 bootstrap loops reducedCancerModel <- bootstrapVarElimination\_Bin(object = cancerModel\$final.model, pvalue =  $0.005$ , Outcome = "pgstat", data = dataCancer, startOffset = 1, type =  $"COX"$ , selectionType = "zIDI", loops =  $50$ ) # Shut down the graphics device driver dev.off() ## End(Not run)

<span id="page-20-1"></span>bootstrapVarElimination\_Res

*NeRI-based backwards variable elimination with bootstrapping*

# Description

This function removes model terms that do not improve the bootstrapped net residual improvement (NeRI) significantly.

# Usage

```
bootstrapVarElimination_Res(object,
```

```
pvalue = 0.05,
Outcome = "Class",
data,
startOffset = 0,
type = c("LOGIT", "LM", "COX"),
testType = c("Binomial",
             "Wilcox",
             "tStudent",
             "Ftest"),
loops = 250,
fraction = 1.0,
setIntersect = 1,
print=TRUE,
plots=TRUE,
```
adjsize= 1)

# Arguments

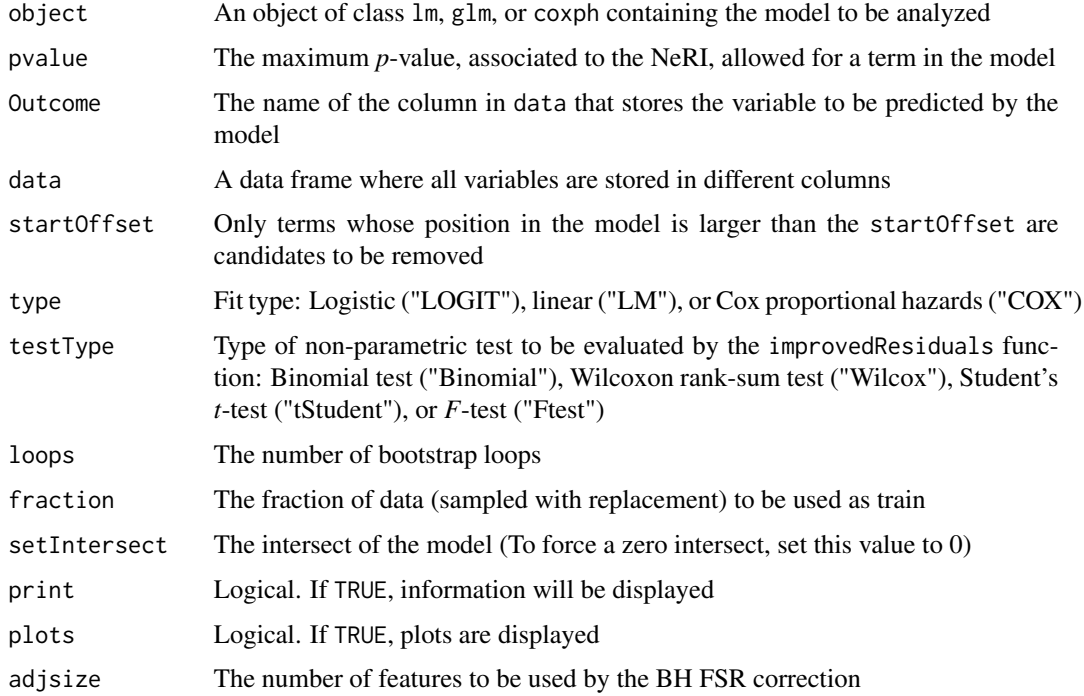

#### Details

For each model term  $x_i$ , the residuals are computed for the Full model and the reduced model(where the term  $x_i$  removed). The term whose removal results in the smallest drop in bootstrapped residuals improvement is selected. The hypothesis: the term improves residuals is tested by checking the pvalue of average improvement. If  $p(residualsbetterthanceducedresiduals) > pvalue$ , then the term is removed. In other words, only model terms that significantly aid in improving residuals are kept. The procedure is repeated until no term fulfils the removal criterion. The p-values of improvement can be computed via a sign-test (Binomial) a paired Wilcoxon test, paired t-test or f-test. The first three tests compare the absolute values of the residuals, while the f-test test if the variance of the residuals is improved significantly.

#### Value

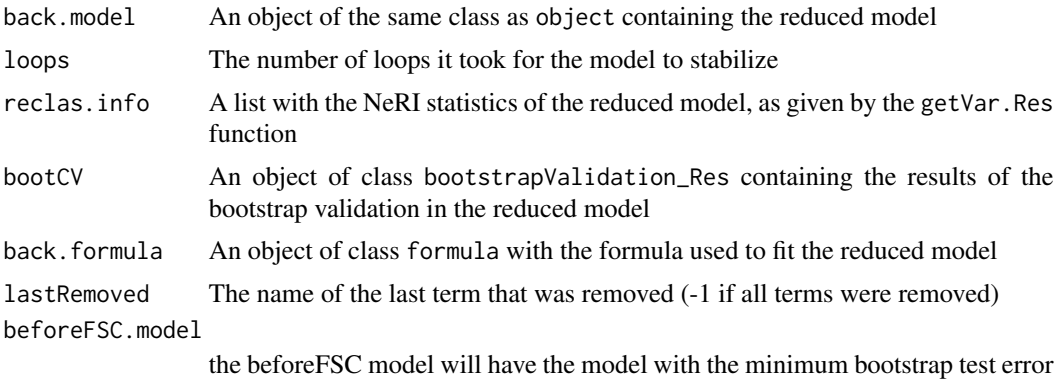

beforeFSC.formula

the string formula of the model used to find the minimum bootstrap test error

#### Author(s)

Jose G. Tamez-Pena and Antonio Martinez-Torteya

## See Also

[bootstrapVarElimination\\_Bin,](#page-18-1) [backVarElimination\\_Res,](#page-7-1) [bootstrapValidation\\_Res](#page-15-1)

```
## Not run:
# Start the graphics device driver to save all plots in a pdf format
pdf(file = "Example.pdf")
# Get the stage C prostate cancer data from the rpart package
library(rpart)
data(stagec)
# Split the stages into several columns
dataCancer <- cbind(stagec[,c(1:3,5:6)],
                    gleason4 = 1*(stageC, 7] == 4),gleason5 = 1*(stagec[,7] == 5),
                    gleason6 = 1*(stageC, 7] == 6),
                    gleason7 = 1*(stagec[,7] == 7),
```

```
gleason8 = 1*(stagec[,7] == 8),
                    gleason910 = 1*(stagec[,7] >= 9),
                    eet = 1*(stagec[, 4] == 2),diploid = 1*(stagec[, 8] == "diploid"),
                    tetraphoid = 1*(stagec[, 8] == "tetraphoid"),notAneuplied = 1-1*(stageC, 8] == "aneuploid")# Remove the incomplete cases
dataCancer <- dataCancer[complete.cases(dataCancer),]
# Load a pre-stablished data frame with the names and descriptions of all variables
data(cancerVarNames)
# Get a Cox proportional hazards model using:
# - A lax p-value
# - 10 bootstrap loops
# - Age as a covariate
# - The Wilcoxon rank-sum test as the feature inclusion criterion
cancerModel <- ForwardSelection.Model.Res(pvalue = 0.1,
                                    loops = 10,
                                    covariates = "1 + age",Outcome = "pgstat",
                                    variableList = cancerVarNames,
                                    data = dataCancer,
                                    type = "COX".
                                    testType= "Wilcox",
                                    timeOutcome = "pgtime")
# Remove not significant variables from the previous model:
# - Using a strict p-value
# - Excluding the covariate as a candidate for feature removal
# - Using the Wilcoxon rank-sum test as the feature removal criterion
# - Using 50 bootstrap loops
reducedCancerModel <- bootstrapVarElimination_Res(object = cancerModel$final.model,
                                                   pvalue = 0.005,Outcome = "pgstat",
                                                   data = dataCancer,
                                                   startOffset = 1,
                                                   type = "COX",
                                                   testType = "Wilcox",
                                                  loops = 50,
                                                   fraction = 1)
# Shut down the graphics device driver
dev.off()
## End(Not run)
```
cancerVarNames *Data frame used in several examples of this package*

#### Description

This data frame contains two columns, one with names of variables, and the other with descriptions of such variables. It is used in several examples of this package. Specifically, it is used in examples working with the stage C prostate cancer data from the rpart package

#### <span id="page-24-0"></span>Usage

data(cancerVarNames)

#### Format

A data frame with names and descriptions of the variables used in several examples

Var A column with the names of the variables

Description A column with a short description of the variables

#### Examples

data(cancerVarNames)

<span id="page-24-1"></span>crossValidationFeatureSelection\_Bin *IDI/NRI-based selection of a linear, logistic, or Cox proportional hazards regression model from a set of candidate variables*

# **Description**

This function performs a cross-validation analysis of a feature selection algorithm based on the integrated discrimination improvement (IDI) or the net reclassification improvement (NRI) to return a predictive model. It is composed of an IDI/NRI-based feature selection followed by an update procedure, ending with a bootstrapping backwards feature elimination. The user can control how many train and blind test sets will be evaluated.

#### Usage

```
crossValidationFeatureSelection_Bin(size = 10,
                                fraction = 1.0,
                                pvalue = 0.05,
                                loops = 100,
                                 covariates = "1",Outcome,
                                 timeOutcome = "Time",
                                variableList,
                                data,
                                maxTrainModelSize = 10,
                                 type = c("LM", "LOGIT", "COX"),
                                 selectionType = c("zIDI", "zNRI","Both"),
                                 loop.threshold = 10,
                                 startOffset = 0,
                                elimination.bootstrap.steps = 25,
                                 trainFraction = 0.67,
                                 trainRepetition = 9,
                                 elimination.pValue = 0.05,
```

```
CVfolds = 10,
bootstrap.steps = 25,
interaction = c(1, 1),
nk = 0,unirank = NULL,print=TRUE,
plots=TRUE)
```
# Arguments

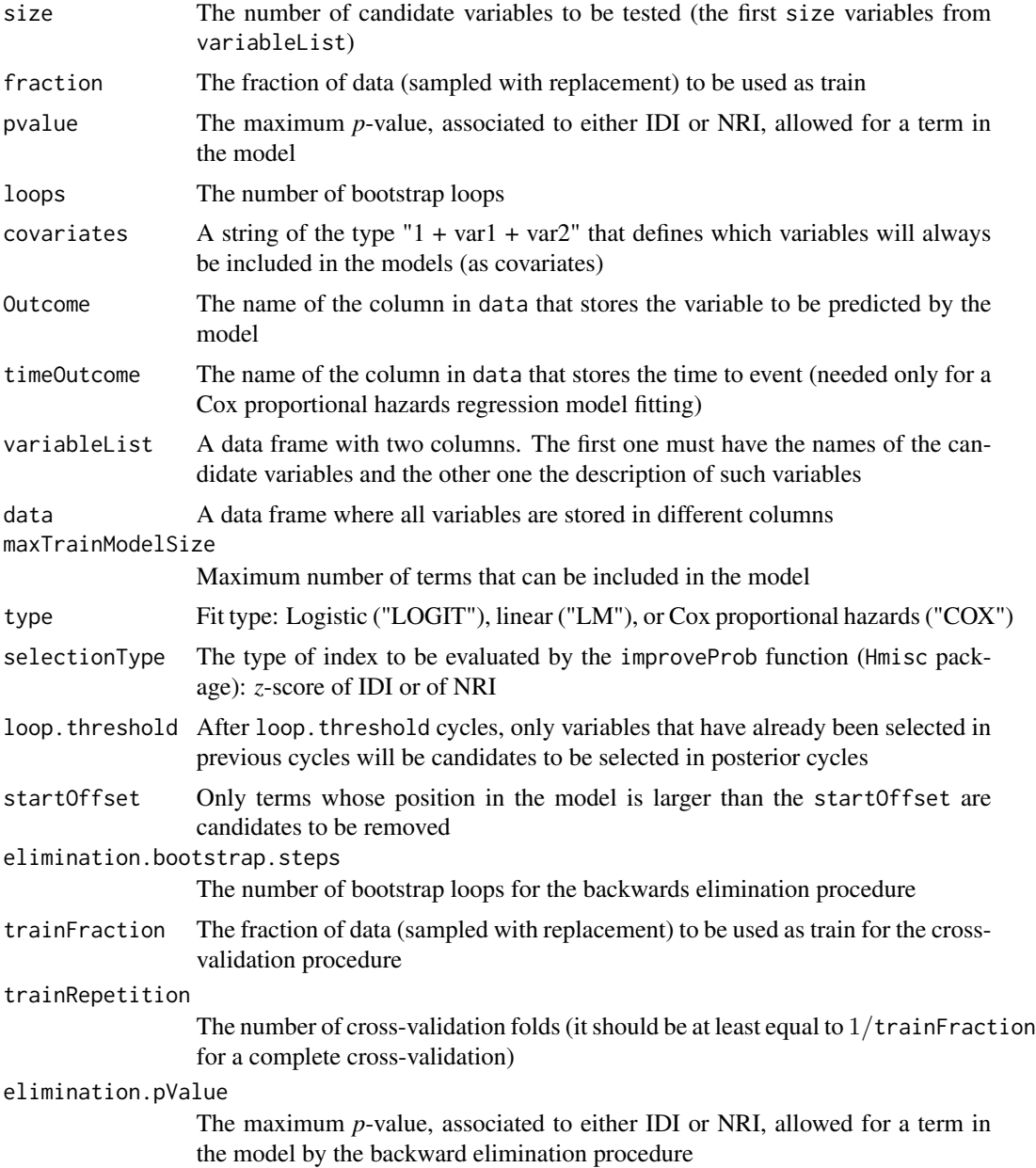

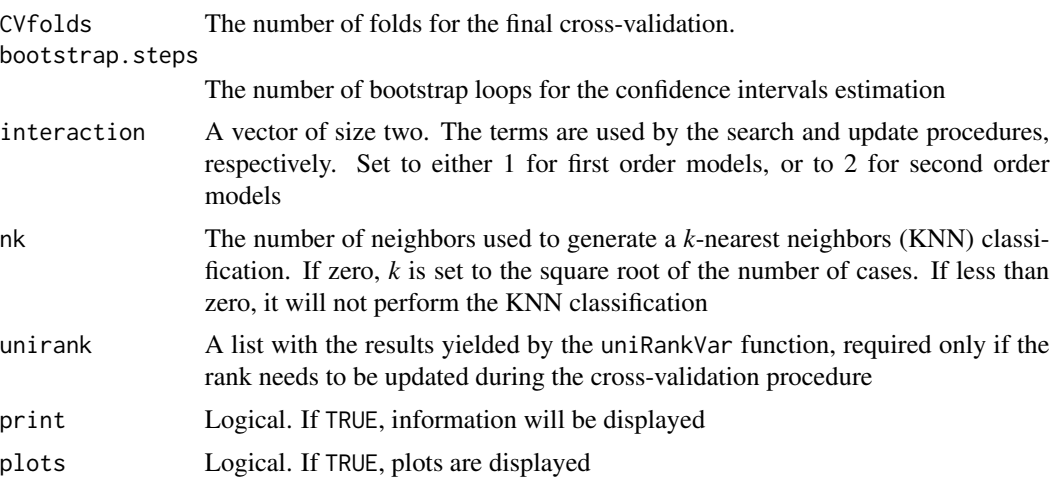

#### Details

This function produces a set of data and plots that can be used to inspect the degree of over-fitting or shrinkage of a model. It uses bootstrapped data, cross-validation data, and, if possible, retrain data. During each cycle, a train and a test ROC will be generated using bootstrapped data. At the end of the cross-validation feature selection procedure, a set of three plots may be produced depending on the specifications of the analysis. The first plot shows the ROC for each cross-validation blind test. The second plot, if enough samples are given, shows the ROC of each model trained and tested in the blind test partition. The final plot shows ROC curves generated with the train, the bootstrapped blind test, and the cross-validation test data. Additionally, this plot will also contain the ROC of the cross-validation mean test data, and of the cross-validation coherence. These set of plots may be used to get an overall perspective of the expected model shrinkage. Along with the plots, the function provides the overall performance of the system (accuracy, sensitivity, and specificity). The function also produces a report of the expected performance of a KNN algorithm trained with the selected features of the model, and an elastic net algorithm. The test predictions obtained with these algorithms can then be compared to the predictions generated by the logistic, linear, or Cox proportional hazards regression model.

#### Value

formula.list A list containing objects of class formula with the formulas used to fit the models found at each cycle

#### Models.testPrediction

A data frame with the blind test set predictions (Full B:SWiMS,Median,Bagged,Forward,Backwards Eliminations) made at each fold of the cross validation, where the models used to generate such predictions (formula.list) were generated via a feature selection process which included only the train set. It also includes a column with the Outcome of each prediction, and a column with the number of the fold at which the prediction was made.

### FullBSWiMS.testPrediction

A data frame similar to Models.testPrediction, but where the model used to generate the predictions was the Full model, generated via a feature selection process which included all data.

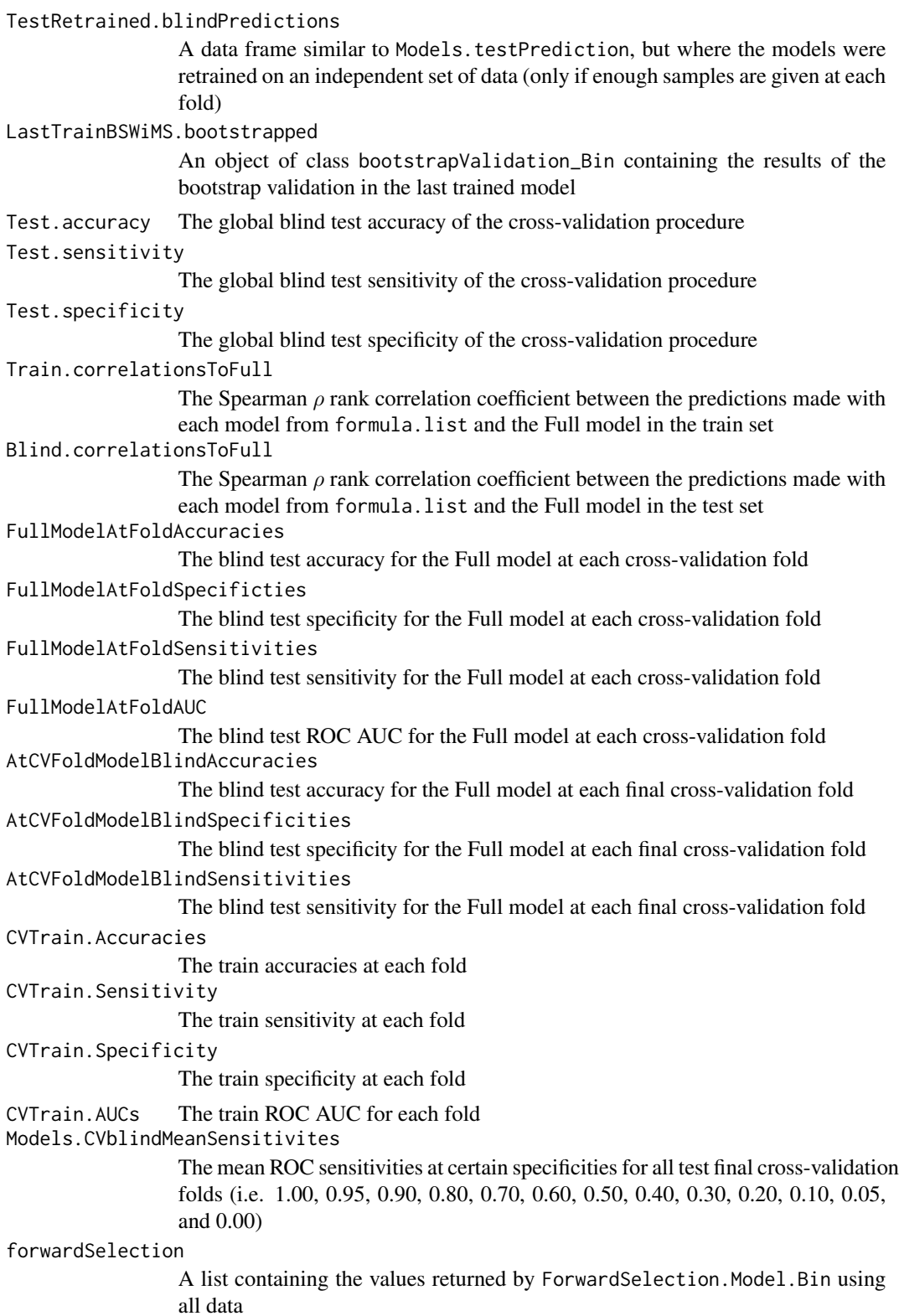

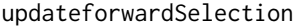

A list containing the values returned by updateModel.Bin using all data and the model from forwardSelection

BSWiMS A list containing the values returned by bootstrapVarElimination\_Bin using all data and the model from updateforwardSelection

#### FullBSWiMS.bootstrapped

An object of class bootstrapValidation\_Bin containing the results of the bootstrap validation in the Full model

#### Models.testSensitivities

A matrix with the mean ROC sensitivities at certain specificities for each train and all test cross-validation folds using the cross-validation models (i.e. 0.95, 0.90, 0.80, 0.70, 0.60, 0.50, 0.40, 0.30, 0.20, 0.10, and 0.05)

#### FullKNN.testPrediction

A data frame similar to Models.testPrediction, but where a KNN classifier with the same features as the Full model was used to generate the predictions

#### KNN.testPrediction

A data frame similar to Models.testPrediction, but where KNN classifiers with the same features as the cross-validation models were used to generate the predictions at each cross-validation fold

Fullenet An object of class cv.glmnet containing the results of an elastic net crossvalidation fit

#### LASSO.testPredictions

A data frame similar to Models.testPrediction, but where the predictions were made by the elastic net model

LASSOVariables A list with the elastic net Full model and the models found at each crossvalidation fold

#### uniTrain.Accuracies

The list of accuracies of an univariate analysis on each one of the model variables in the train sets

uniTest.Accuracies

The list of accuracies of an univariate analysis on each one of the model variables in the test sets

# uniTest.TopCoherence

The accuracy coherence of the top ranked variable on the test set

#### uniTrain.TopCoherence

The accuracy coherence of the top ranked variable on the train set

#### Models.trainPrediction

A data frame with the outcome and the train prediction of every model

#### FullBSWiMS.trainPrediction

A data frame with the outcome and the train prediction at each CV fold for the main model

#### LASSO.trainPredictions

A data frame with the outcome and the prediction of each enet lasso model

#### BSWiMS.ensemble.prediction

The ensemble prediction by all models on the test data

BeforeBHFormulas.list The list of formulas before the BH FDR ForwardFormulas.list The list of formulas produced by the forward procedure baggFormulas.list The list of the bagged models LassoFilterVarList The list of variables used by LASSO fitting

#### Author(s)

Jose G. Tamez-Pena and Antonio Martinez-Torteya

#### References

Pencina, M. J., D'Agostino, R. B., & Vasan, R. S. (2008). Evaluating the added predictive ability of a new marker: from area under the ROC curve to reclassification and beyond. *Statistics in medicine* 27(2), 157-172.

#### See Also

[crossValidationFeatureSelection\\_Res,](#page-30-1) [ForwardSelection.Model.Bin,](#page-38-1) [ForwardSelection.Model.Res](#page-40-1)

```
## Not run:
# Start the graphics device driver to save all plots in a pdf format
pdf(file = "Example.pdf")
# Get the stage C prostate cancer data from the rpart package
library(rpart)
data(stagec)
# Split the stages into several columns
dataCancer <- cbind(stagec[,c(1:3,5:6)],
                    gleason4 = 1*(stageC, 7] == 4),gleason5 = 1*(stagec[, 7] == 5),
                    gleason6 = 1*(stagec[,7] == 6),
                    gleason7 = 1*(stageC, 7] == 7),gleason8 = 1*(stagec[,7] == 8),
                    gleason910 = 1*(stagec[, 7] > = 9),eet = 1*(stagec[, 4] == 2),diploid = 1*(stageC, 8] == "diploid"),tetraploid = 1*(stagec[, 8] == "tetraploid"),not A \neq \text{neuplied} = 1-1*(stageC, 8] == "aneuplied")# Remove the incomplete cases
dataCancer <- dataCancer[complete.cases(dataCancer),]
# Load a pre-stablished data frame with the names and descriptions of all variables
data(cancerVarNames)
# Rank the variables:
# - Analyzing the raw data
# - According to the zIDI
rankedDataCancer <- univariateRankVariables(variableList = cancerVarNames,
```

```
formula = "Surv(pgtime, pgstat) \sim 1",
                                           Outcome = "pgstat",
                                           data = dataCancer,
                                           categorizationType = "Raw",
                                           type = "COX",rankingTest = "zIDI",
                                           description = "Description")
# Get a Cox proportional hazards model using:
# - The top 7 ranked variables
# - 10 bootstrap loops in the feature selection procedure
# - The zIDI as the feature inclusion criterion
# - 5 bootstrap loops in the backward elimination procedure
# - A 5-fold cross-validation in the feature selection,
# update, and backward elimination procedures
# - A 10-fold cross-validation in the model validation procedure
# - First order interactions in the update procedure
cancerModel <- crossValidationFeatureSelection_Bin(size = 7,
                                               loops = 10,
                                               Outcome = "pgstat",
                                               timeOutcome = "pgtime",
                                               variableList = rankedDataCancer,
                                               data = dataCancer,
                                               type = "COX",selectionType = "zIDI",
                                               elimination.bootstrap.steps = 5,
                                               trainRepetition = 5,
                                               CVfolds = 10,
                                               interaction = c(1,2)# Shut down the graphics device driver
dev.off()
## End(Not run)
```
#### <span id="page-30-1"></span>crossValidationFeatureSelection\_Res

*NeRI-based selection of a linear, logistic, or Cox proportional hazards regression model from a set of candidate variables*

#### **Description**

This function performs a cross-validation analysis of a feature selection algorithm based on net residual improvement (NeRI) to return a predictive model. It is composed of a NeRI-based feature selection followed by an update procedure, ending with a bootstrapping backwards feature elimination. The user can control how many train and blind test sets will be evaluated.

#### Usage

```
crossValidationFeatureSelection_Res(size = 10,
                                     fraction = 1.0,
                                     pvalue = 0.05,
```

```
loops = 100,
covariates = "1",Outcome,
timeOutcome = "Time",
variableList,
data,
maxTrainModelSize = 10,
type = c("LM", "LOGIT", "COX"),
testType = c("Binomial",
             "Wilcox",
             "tStudent",
             "Ftest"),
loop.threshold = 10,
startOffset = 0,
elimination.bootstrap.steps = 25,
trainFraction = 0.67,
trainRepetition = 9,
elimination.pValue = 0.05,
setIntersect = 1,
interaction = c(1,1),
update.pvalue = c(0.05, 0.05),
unirank = NULL,print=TRUE,
plots=TRUE,
zbaggRemoveOutliers=4.0
\lambda
```
# Arguments

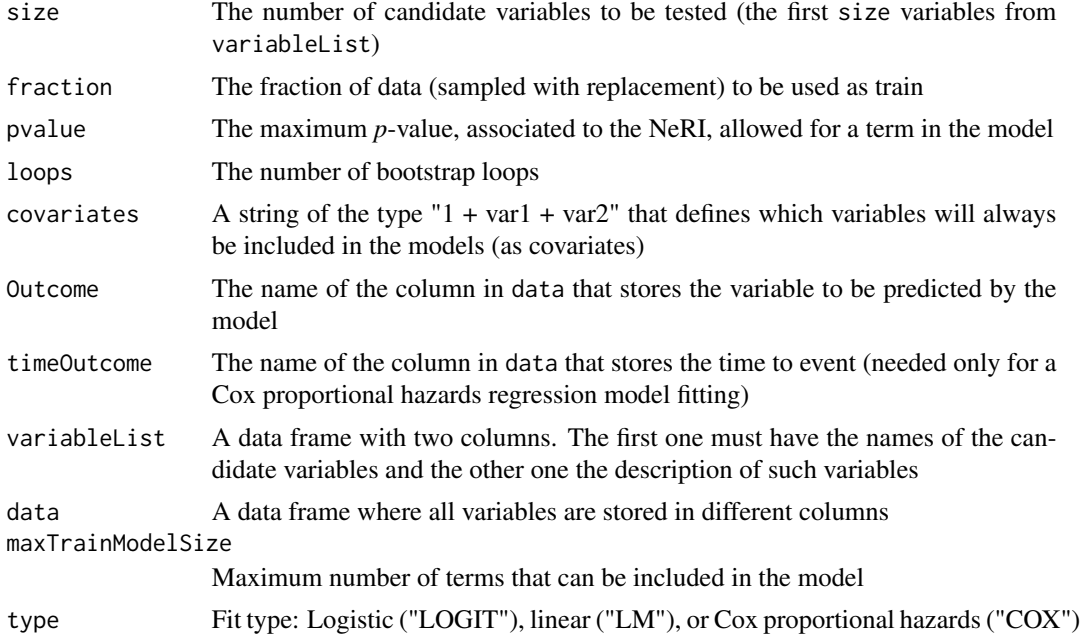

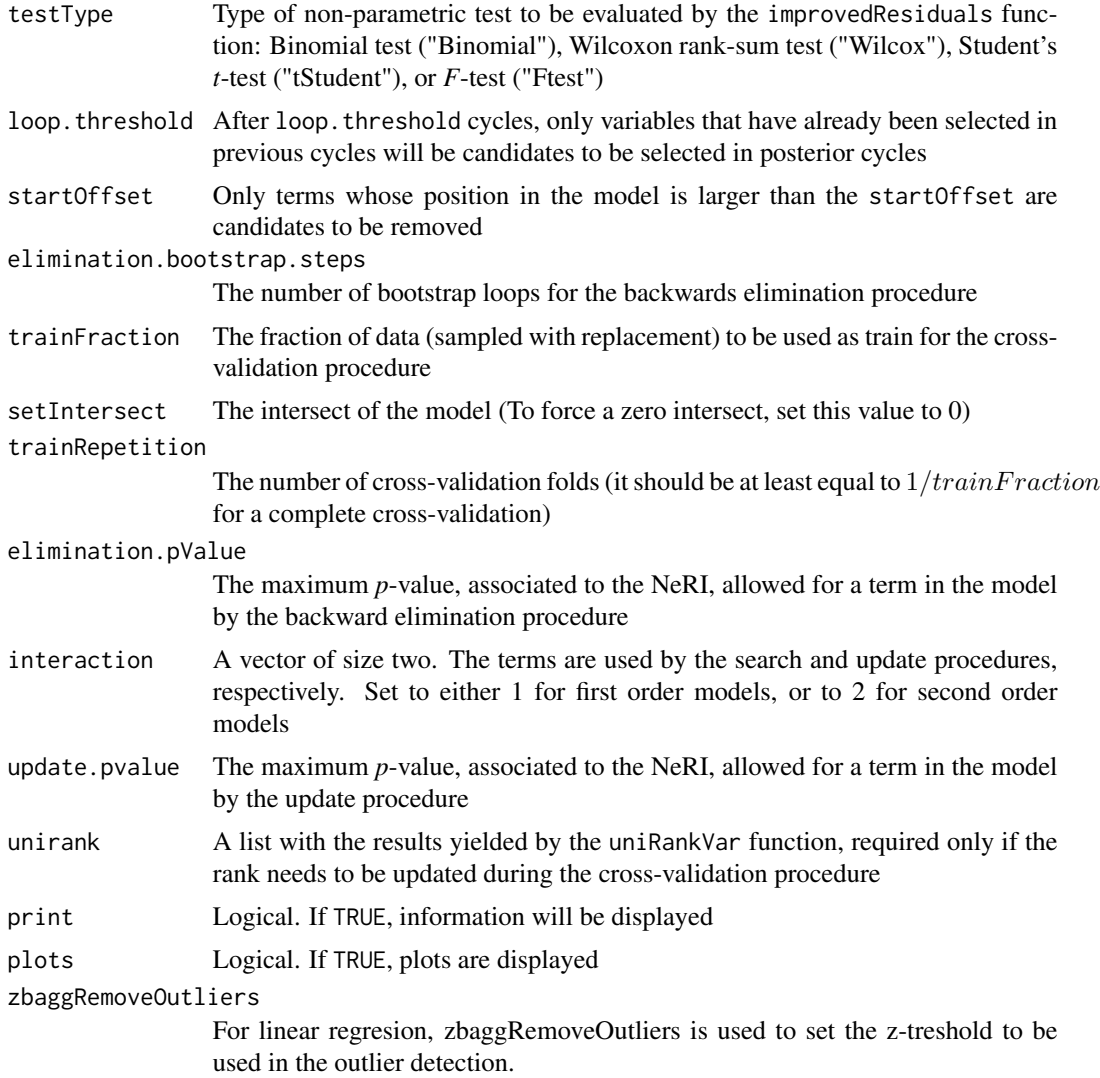

#### Details

This function produces a set of data and plots that can be used to inspect the degree of over-fitting or shrinkage of a model. It uses bootstrapped data, cross-validation data, and, if possible, retrain data.

# Value

formula.list A list containing objects of class formula with the formulas used to fit the models found at each cycle

Models.testPrediction

A data frame with the blind test set predictions made at each fold of the cross validation (Full B:SWiMS,Median,Bagged,Forward,Backward Elimination), where the models used to generate such predictions (formula.list) were generated

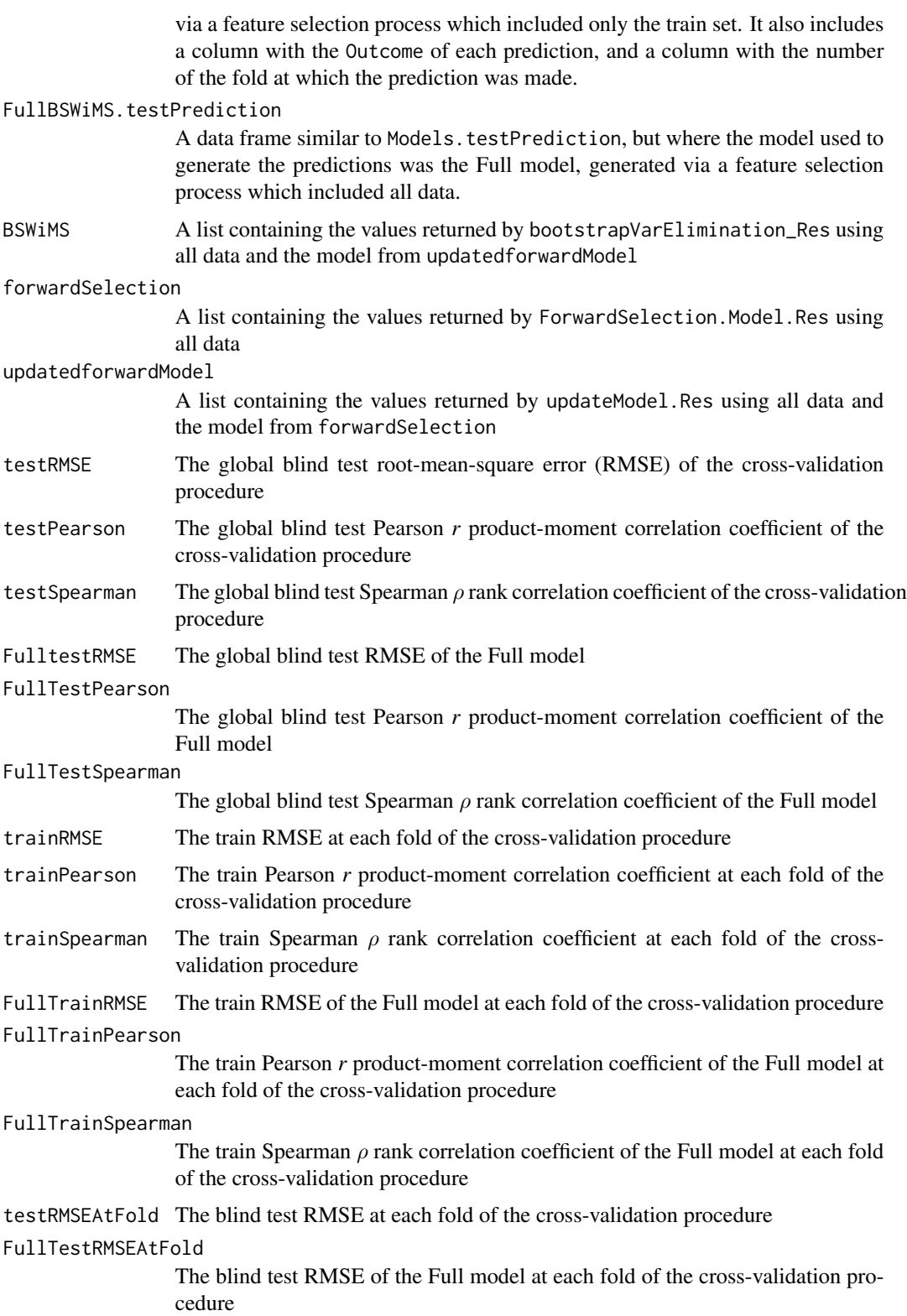

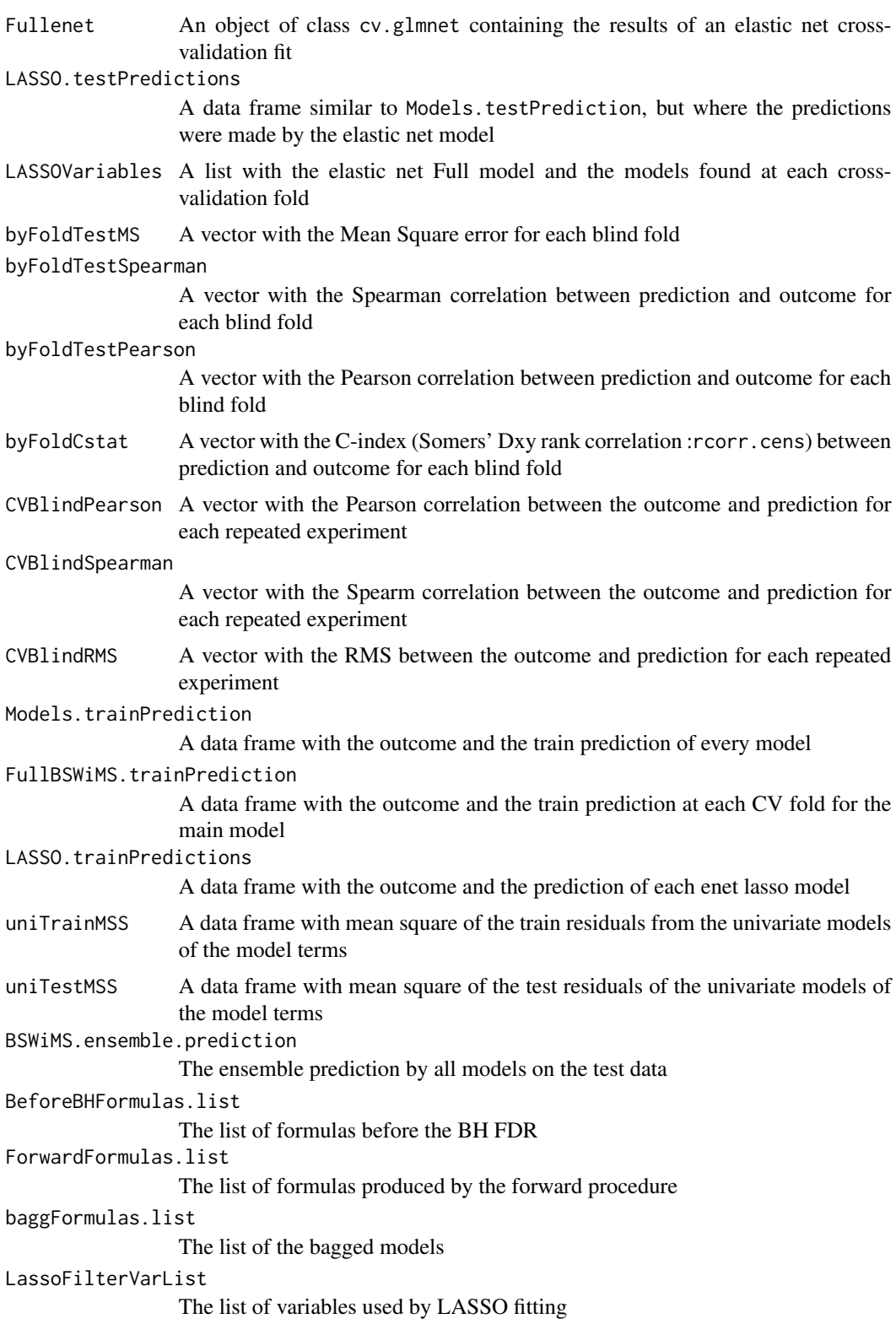

### Author(s)

Jose G. Tamez-Pena and Antonio Martinez-Torteya

## See Also

[crossValidationFeatureSelection\\_Bin,](#page-24-1) [improvedResiduals,](#page-56-1) [bootstrapVarElimination\\_Res](#page-20-1)

```
## Not run:
# Start the graphics device driver to save all plots in a pdf format
pdf(file = "Example.pdf")
# Get the stage C prostate cancer data from the rpart package
library(rpart)
data(stagec)
# Split the stages into several columns
dataCancer <- cbind(stagec[,c(1:3,5:6)],
                    gleason4 = 1*(stageC[, 7] == 4),gleason5 = 1*(stagec[,7] == 5),
                    gleason6 = 1*(stageC, 7] == 6),
                    gleason7 = 1*(stageC[, 7] == 7),gleason8 = 1*(stagec[,7] == 8),
                    gleason910 = 1*(stagec[, 7] > = 9),eet = 1*(stageC, 4] == 2),diploid = 1*(stageC, 8] == "diploid"),tetraploid = 1*(stagec[, 8] == "tetraploid"),notAneuplied = 1-1*(stagec[, 8] == "aneuploid")# Remove the incomplete cases
dataCancer <- dataCancer[complete.cases(dataCancer),]
# Load a pre-stablished data frame with the names and descriptions of all variables
data(cancerVarNames)
# Rank the variables:
# - Analyzing the raw data
# - According to the NeRI
rankedDataCancer <- univariateRankVariables(variableList = cancerVarNames,
                                            formula = "Surv(pgtime, pgstat) \sim 1",
                                            Outcome = "pgstat",
                                            data = dataCancer,
                                            categorizationType = "Raw",
                                            type = "COX",
                                            rankingTest = "NeRI",
                                            description = "Description")
# Get a Cox proportional hazards model using:
# - The top 7 ranked variables
# - 10 bootstrap loops in the feature selection procedure
# - The Wilcoxon rank-sum test as the feature inclusion criterion
# - 5 bootstrap loops in the backward elimination procedure
# - A 5-fold cross-validation in the feature selection,
# update, and backward elimination procedures
# - First order interactions in the update procedure
cancerModel <- crossValidationFeatureSelection_Res(size = 7,
                                                   loops = 10,
```
```
Outcome = "pgstat",
timeOutcome = "pgtime",
variableList = rankedDataCancer,
data = dataCancer,
type = "COX",testType = "Wilcox",
elimination.bootstrap.steps = 5,
trainRepetition = 5,
interaction = c(1,2)
```
# Shut down the graphics device driver dev.off() ## End(Not run)

featureAdjustment *Adjust each listed variable to the provided set of covariates*

# Description

This function fits the candidate variables to the provided model,for each strata, on a control population. If the variance of the residual (the fitted observation minus the real observation) is reduced significantly, then, such residual is used in the resulting data frame. Otherwise, the control mean is subtracted to the observation.

# Usage

```
featureAdjustment(variableList,
```

```
baseModel,
strata = NA,
data,
referenceframe,
type = c("LM", "GLS"),
pvalue = 0.05,
correlationGroup = "ID")
```
## Arguments

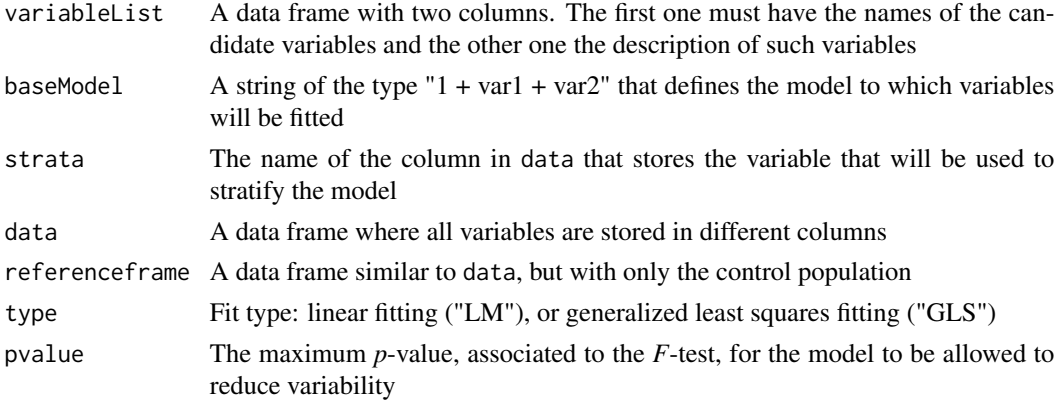

correlationGroup

The name of the column in data that stores the variable to be used to group the data (only needed if type defined as "GLS")

# Value

A data frame, where each input observation has been adjusted from data at each strata

# Note

This function prints the residuals and the *F*-statistic for all candidate variables

#### Author(s)

Jose G. Tamez-Pena and Antonio Martinez-Torteya

```
## Not run:
# Start the graphics device driver to save all plots in a pdf format
pdf(file = "Example.pdf")
# Get the stage C prostate cancer data from the rpart package
library(rpart)
data(stagec)
# Split the stages into several columns
dataCancer <- cbind(stagec[,c(1:3,5:6)],
                    gleason4 = 1*(stageC[, 7] == 4),gleason5 = 1*(stagec[,7] == 5),
                    gleason6 = 1*(stageC[, 7] == 6),gleason7 = 1*(stageC[, 7] == 7),gleason8 = 1*(stagec[,7] == 8),
                    gleason910 = 1*(stagec[, 7] > = 9),eet = 1*(stagec[, 4] == 2),diploid = 1*(stagec[, 8] == "diploid"),
                    tetraploid = 1*(stageC, 8] == "tetraploid"),not A \neq \text{update} = 1-1*(stage[], 8] == "aneuploid")# Remove the incomplete cases
dataCancer <- dataCancer[complete.cases(dataCancer),]
# Generate a reference frame
controls <- dataCancer[which(dataCancer$pgstat == 0),]
# Load a pre-stablished data frame with the names and descriptions of all variables
data(cancerVarNames)
# Adjust the g2 variable to age
adjDataCancer<-featureAdjustment(variableList = cancerVarNames[2,],
                                 baseModel = "1 + age",data = dataCancer,
                                 referenceframe = controls,
                                 type = "LM")# Shut down the graphics device driver
dev.off()
## End(Not run)
```
<span id="page-38-0"></span>ForwardSelection.Model.Bin

*IDI/NRI-based feature selection procedure for linear, logistic, and Cox proportional hazards regresion models*

# Description

This function performs a bootstrap sampling to rank the variables that statistically improve prediction. After the frequency rank, the function uses a forward selection procedure to create a final model, whose terms all have a significant contribution to the integrated discrimination improvement (IDI) or the net reclassification improvement (NRI). For each bootstrap, the IDI/NRI is computed and the variable with the largest statically significant IDI/NRI is added to the model. The procedure is repeated at each bootstrap until no more variables can be inserted. The variables that enter the model are then counted, and the same procedure is repeated for the rest of the bootstrap loops. The frequency of variable-inclusion in the model is returned as well as a model that uses the frequency of inclusion.

## Usage

```
ForwardSelection.Model.Bin(size = 100,
```

```
fraction = 1,
pvalue = 0.05,
loops = 100,
covariates = "1",
Outcome,
variableList,
data,
maxTrainModelSize = 10,
type = c("LM", "LOGIT", "COX"),
timeOutcome = "Time",
selectionType=c("zIDI", "zNRI","Both"),
loop.threshold = 20,
interaction = 1,
cores = 4)
```
#### Arguments

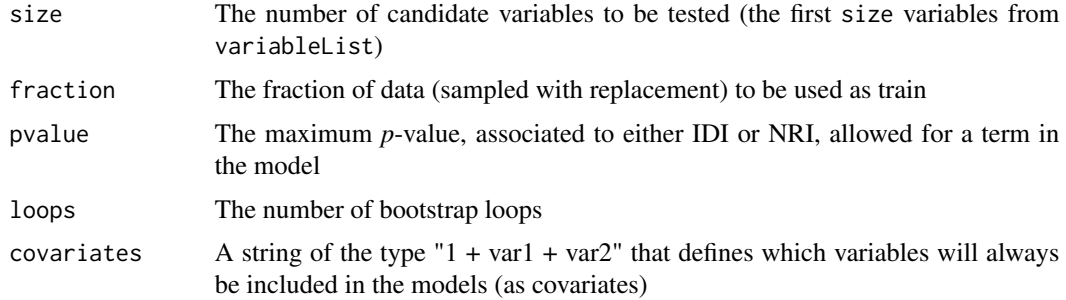

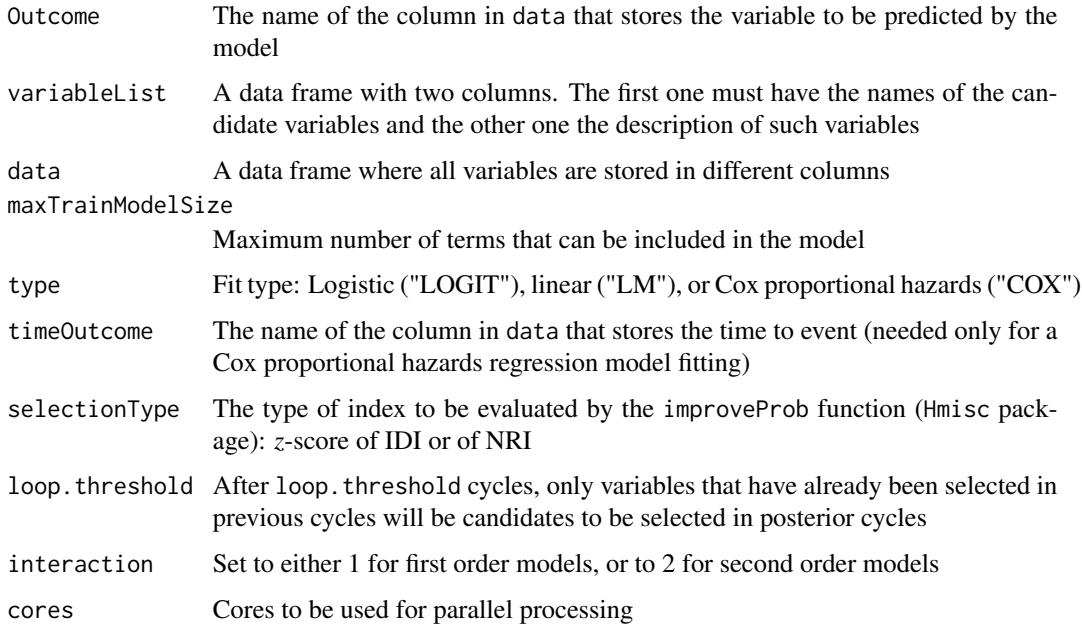

# Value

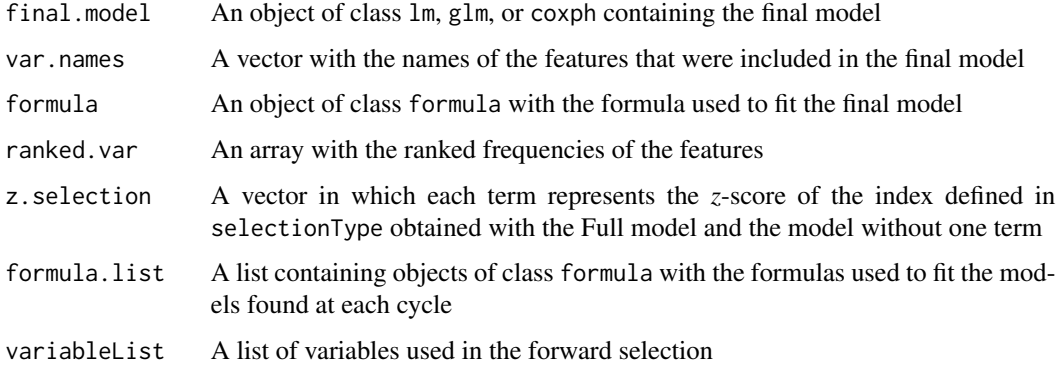

# Author(s)

Jose G. Tamez-Pena and Antonio Martinez-Torteya

# References

Pencina, M. J., D'Agostino, R. B., & Vasan, R. S. (2008). Evaluating the added predictive ability of a new marker: from area under the ROC curve to reclassification and beyond. *Statistics in medicine* 27(2), 157-172.

# See Also

[ForwardSelection.Model.Res](#page-40-0)

# ForwardSelection.Model.Res 41

#### Examples

```
## Not run:
# Start the graphics device driver to save all plots in a pdf format
pdf(file = "Example.pdf")
# Get the stage C prostate cancer data from the rpart package
library(rpart)
data(stagec)
# Split the stages into several columns
dataCancer \leq cbind(stagec[,c(1:3,5:6)],
                    gleason4 = 1*(stageC[, 7] == 4),gleason5 = 1*(stagec[,7] == 5),
                    gleason6 = 1*(stageC, 7] == 6),gleason7 = 1*(stageC, 7] == 7),gleason8 = 1*(stagec[,7] == 8),
                    gleason910 = 1*(stagec[, 7] > = 9),eet = 1*(stagec[, 4] == 2),diploid = 1*(stageC, 8] == "diploid"),tetraploid = 1*(stageC, 8] == "tetraploid"),not A \neq \text{neuplied} = 1-1*(stageC, 8] == "aneuplied")# Remove the incomplete cases
dataCancer <- dataCancer[complete.cases(dataCancer),]
# Load a pre-stablished data frame with the names and descriptions of all variables
data(cancerVarNames)
# Get a Cox proportional hazards model using:
# - 10 bootstrap loops
# - zIDI as the feature inclusion criterion
cancerModel <- ForwardSelection.Model.Bin(loops = 10,
                                            Outcome = "pgstat",
                                            variableList = cancerVarNames,
                                            data = dataCancer,
                                            type = "COX",
                                            timeOutcome = "pgtime",
                                            selectionType = "zIDI")
# Shut down the graphics device driver
dev.off()
## End(Not run)
```
<span id="page-40-0"></span>ForwardSelection.Model.Res

*NeRI-based feature selection procedure for linear, logistic, or Cox proportional hazards regression models*

## Description

This function performs a bootstrap sampling to rank the most frequent variables that statistically aid the models by minimizing the residuals. After the frequency rank, the function uses a forward selection procedure to create a final model, whose terms all have a significant contribution to the net residual improvement (NeRI).

# Usage

```
ForwardSelection.Model.Res(size = 100,
                     fraction = 1,
                     pvalue = 0.05,
                     loops = 100,
                     covariates = "1",Outcome,
                     variableList,
                     data,
                     maxTrainModelSize = 10,
                     type = c("LM", "LOGIT", "COX"),
                     testType=c("Binomial", "Wilcox", "tStudent", "Ftest"),
                     timeOutcome = "Time",
                     loop.threshold = 20,
                     interaction = 1,
                     cores = 4)
```
# Arguments

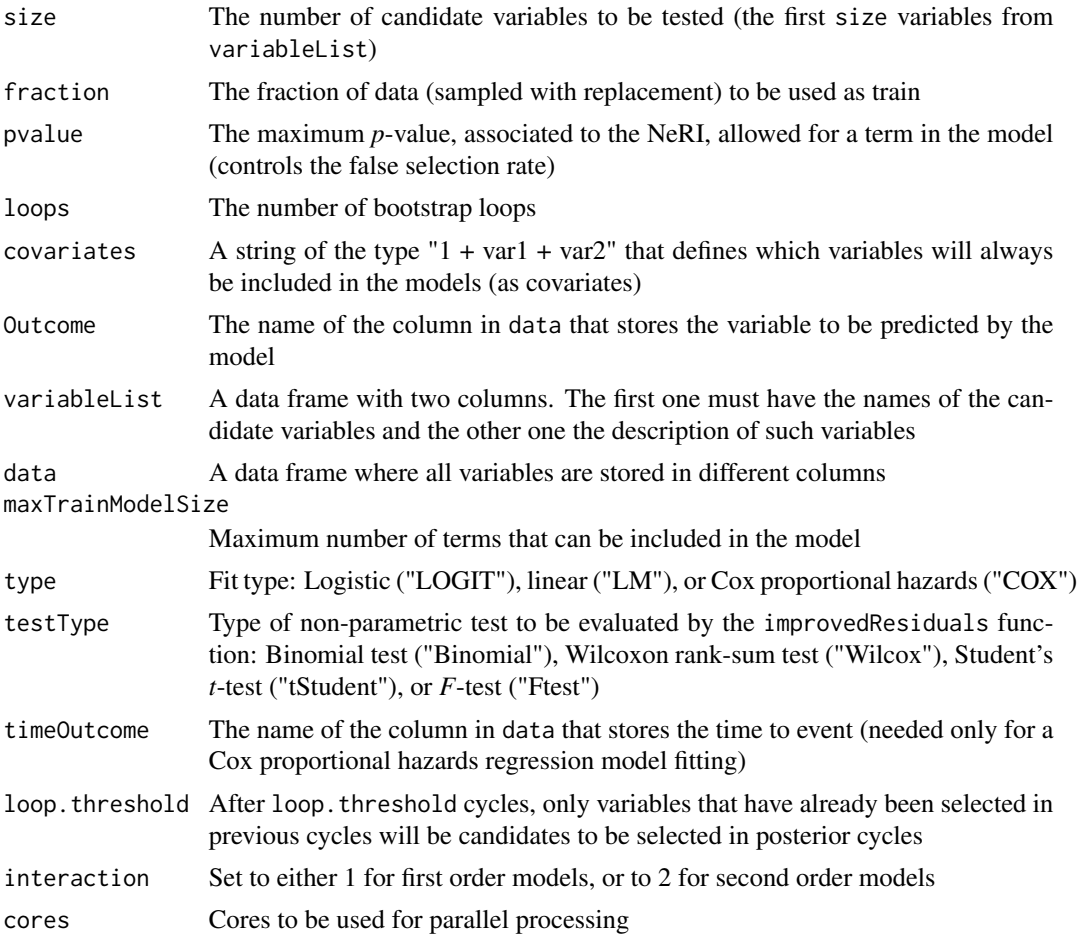

#### Value

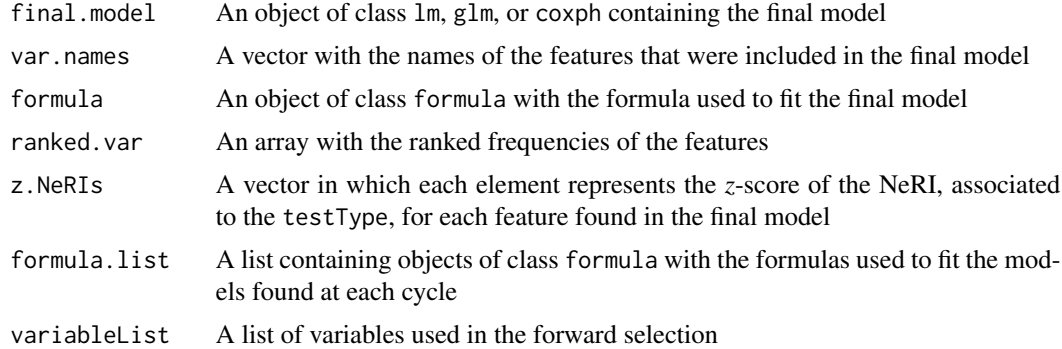

## Author(s)

Jose G. Tamez-Pena and Antonio Martinez-Torteya

#### See Also

[ForwardSelection.Model.Bin](#page-38-0)

```
## Not run:
# Start the graphics device driver to save all plots in a pdf format
pdf(file = "Example.pdf")
# Get the stage C prostate cancer data from the rpart package
library(rpart)
data(stagec)
# Split the stages into several columns
dataCancer <- cbind(stagec[,c(1:3,5:6)],
                    gleason4 = 1*(stageC, 7] == 4),gleason5 = 1*(stagec[, 7] == 5),
                    gleason6 = 1*(stageC, 7] == 6),gleason7 = 1*(stageC, 7] == 7),gleason8 = 1*(stagec[,7] == 8),
                    gleason910 = 1*(stagec[,7] >= 9),
                    eet = 1*(stageC, 4] == 2),diploid = 1*(stageC, 8] == "diploid"),
                    tetraploid = 1*(stagec[, 8] == "tetraploid"),notAneuplied = 1-1*(stagec[, 8] == "aneuploid")# Remove the incomplete cases
dataCancer <- dataCancer[complete.cases(dataCancer),]
# Load a pre-stablished data frame with the names and descriptions of all variables
data(cancerVarNames)
# Rank the variables:
# - Analyzing the raw data
# - Using a Cox proportional hazards fitting
# - According to the NeRI
rankedDataCancer <- univariateRankVariables(variableList = cancerVarNames,
                                            formula = "Surv(pgtime, pgstat) \sim 1",
```

```
Outcome = "pgstat",
                                             data = dataCancer,
                                             categorizationType = "Raw",
                                             type = "COX",
                                             rankingTest = "NeRI",
                                             description = "Description")
# Get a Cox proportional hazards model using:
# - 10 bootstrap loops
# - The ranked variables
# - The Wilcoxon rank-sum test as the feature inclusion criterion
cancerModel <- ForwardSelection.Model.Res(loops = 10,
                                    Outcome = "pgstat",
                                    variableList = rankedDataCancer,
                                    data = dataCancer,
                                    type = "COX",
                                    testType= "Wilcox",
                                    timeOutcome = "pgtime")
# Shut down the graphics device driver
dev.off()
## End(Not run)
```
FRESA.Model *Automated model selection*

#### **Description**

This function uses a wrapper procedure to select the best features of a non-penalized linear model that best predict the outcome, given the formula of an initial model template (linear, logistic, or Cox proportional hazards), an optimization procedure, and a data frame. A filter scheme may be enabled to reduce the search space of the wrapper procedure. The false selection rate may be empirically controlled by enabling bootstrapping, and model shrinkage can be evaluated by cross-validation.

#### Usage

```
FRESA.Model(formula,
            data,
            OptType = c("Binary", "Residual"),
            pvalue = 0.05,
            filter.p.value = 0.10,
            loops = 1,
            maxTrainModelSize = 10,
            loop.threshold = 20,
            elimination.bootstrap.steps = 100,
            bootstrap.steps = 100,
            interaction = c(1,1),
            print = TRUE,
            plots = TRUE,
            CVfolds = 10,
            repeats = 1,
```

```
nk = 0,categorizationType = c("Raw",
                       "Categorical",
                       "ZCategorical",
                       "RawZCategorical",
                       "RawTail",
                       "RawZTail",
                       "Tail"),
cateGroups = c(0.1, 0.9),
raw.dataFrame = NULL,
var.description = NULL,
testType = c("zIDI",
             "zNRI",
             "Binomial",
             "Wilcox",
             "tStudent",
             "Ftest",
             "Both"),
             zbaggRemoveOutliers=4.0)
```
# Arguments

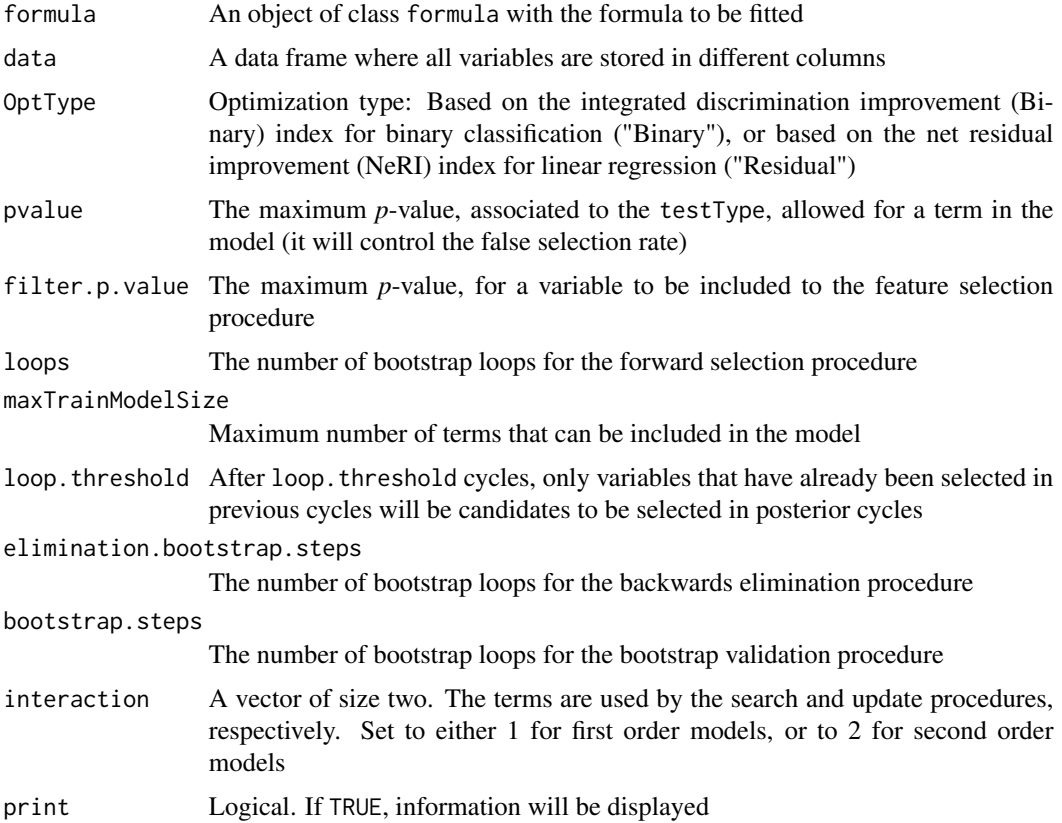

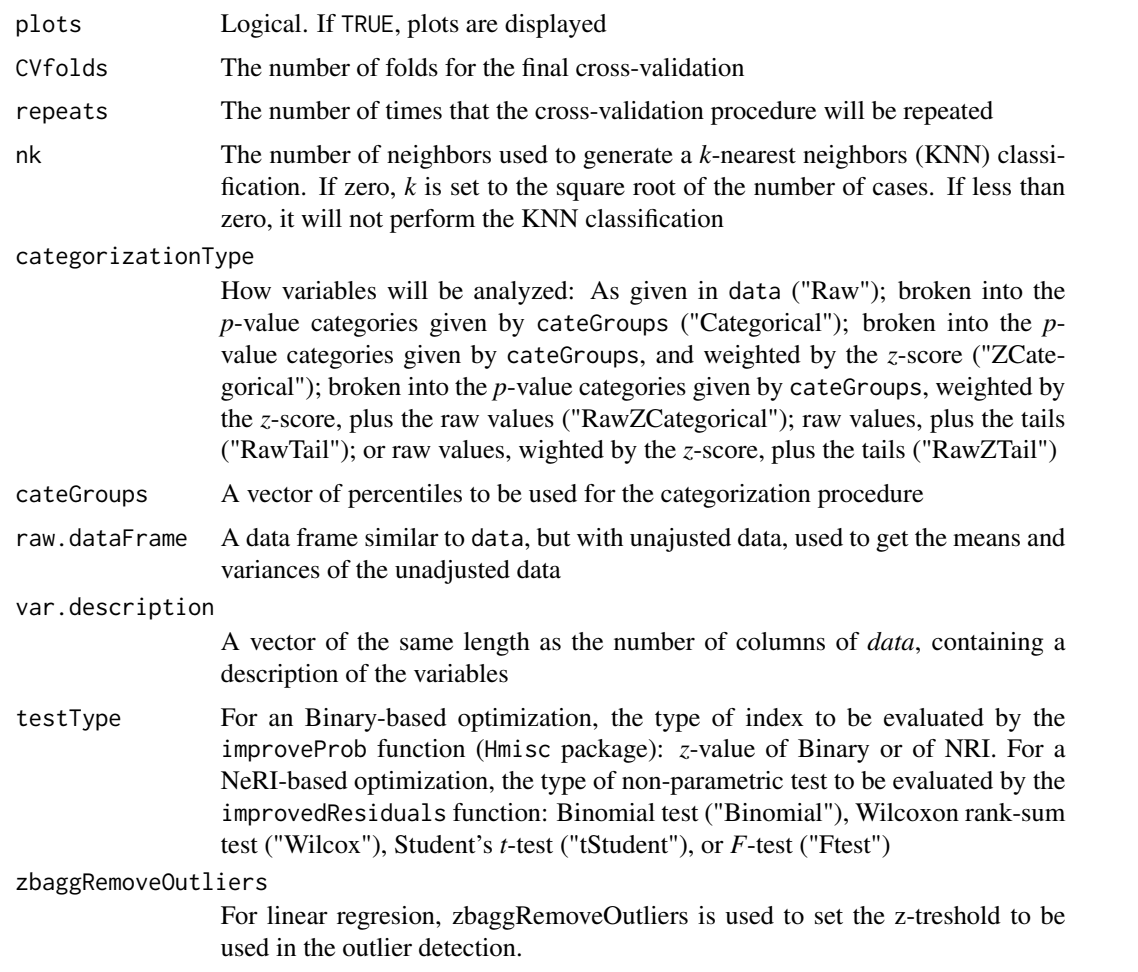

# Details

This is the main function of FRESA.CAD given an outcome formula, and a data.frame this function will do an univariate analysis of the data (univariateRankVariables), then it will select the top ranked variables; after that it will select the model that best describes the outcome. At output it will return the bootstrapped performance of the model (bootstrapValidation\_Bin or bootstrapValidation\_Res). It can be set to report the cross-validation performance of the selection process which will return either a crossValidationFeatureSelection\_Bin or a crossValidationFeatureSelectio object.

# Value

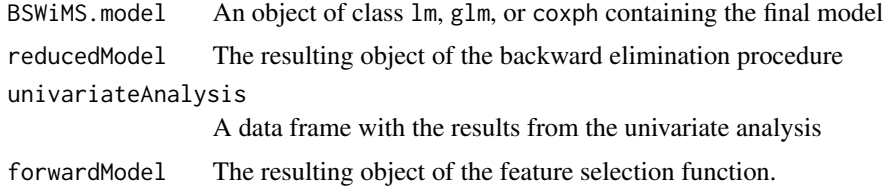

# FRESA.Model 47

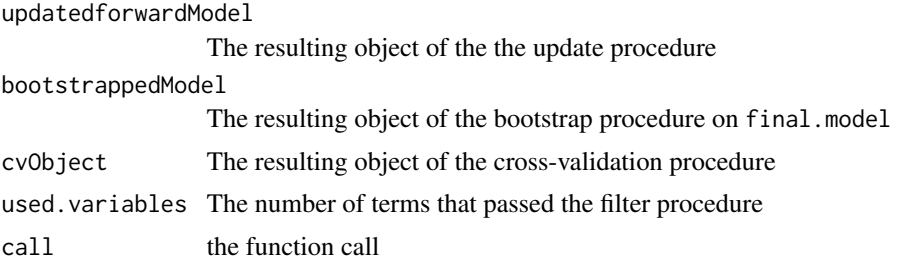

#### Author(s)

Jose G. Tamez-Pena and Antonio Martinez-Torteya

#### References

Pencina, M. J., D'Agostino, R. B., & Vasan, R. S. (2008). Evaluating the added predictive ability of a new marker: from area under the ROC curve to reclassification and beyond. *Statistics in medicine* 27(2), 157-172.

```
## Not run:
# Start the graphics device driver to save all plots in a pdf format
pdf(file = "Example.pdf")
# Get the stage C prostate cancer data from the rpart package
library(rpart)
data(stagec)
# Split the stages into several columns
dataCancer \leq cbind(stagec[,c(1:3,5:6)],
                    gleason4 = 1*(stageC, 7] == 4),gleason5 = 1*(stagec[,7] == 5),
                    gleason6 = 1*(stagec[,7] == 6),
                    gleason7 = 1*(stageC[, 7] == 7),gleason8 = 1*(stagec[,7] == 8),
                    gleason910 = 1*(stagec[,7] >= 9),
                    eet = 1*(stagec[, 4] == 2),diploid = 1*(stagec[, 8] == "diploid"),tetraploid = 1*(stage[, 8] == "tetraploid"),notAneuplied = 1-1*(stageC, 8] == "aneuploid")# Remove the incomplete cases
dataCancer <- dataCancer[complete.cases(dataCancer),]
# Load a pre-stablished data frame with the names and descriptions of all variables
data(cancerVarNames)
# Get a Cox proportional hazards model using:
# - The default parameters
md \leq FRESA. Model(formula = Surv(pgtime, pgstat) \sim 1,
                  data = dataCancer,
  var.description = cancerVarNames[,2])
# Get a logistic regression model using
# - The default parameters
md \leq FRESA. Model(formula = pgstat \sim 1,
                  data = dataCancer,
```

```
var.description = cancerVarNames[,2])
# Get a logistic regression model using:
# - redidual-based optimization
md \leq FRESA. Model(formula = pgstat \sim 1,
                  data = dataCancer,
                  OptType = "Residual",
  var.description = cancerVarNames[,2])
# Get a Cox proportional hazards model using:
# - 250 bootstrap loops
md \leq FRESA. Model(formula = Surv(pgtime, pgstat) \sim 1,
                  data = dataCancer,
                  loops = 250,
  var.description = cancerVarNames[,2])
# Get a Cox proportional hazards model using:
# - 250 bootstrap loops
# - First order interactions in the update procedure
md \leq FRESA. Model(formula = Surv(pgtime, pgstat) \sim 1,
                  data = dataCancer,
                  loops = 250,
                  interaction = c(1,2),
  var.description = cancerVarNames[,2])
# Get a Cox proportional hazards model using:
# - No bootstrapping
# - No cross-validation
md \leq FRESA. Model(formula = Surv(pgtime, pgstat) \sim 1,
                  data = dataCancer,
                  CVfolds = 0,
                  elimination.bootstrap.steps = 1,
  var.description = cancerVarNames[,2])
# Get a Cox proportional hazards model using:
# - NeRI-based optimization
# - 250 bootstrap loops
# - First order interactions in the update procedure
md \leq FRESA. Model(formula = Surv(pgtime, pgstat) \sim 1,
                  data = dataCancer,
                  OptType = "Residual",
                  loops = 250,
                  interaction = c(1,2),
  var.description = cancerVarNames[,2])
# Shut down the graphics device driver
dev.off()
## End(Not run)
```
getKNNpredictionFromFormula *Predict classification using KNN*

## Description

This function will return the classification of the samples of a test set using a *k*-nearest neighbors (KNN) algorithm with euclidean distances, given a formula and a train set.

# Usage

```
getKNNpredictionFromFormula(model.formula,
                            trainData,
                            testData,
                            Outcome = "CLASS",
```
 $nk = 3)$ 

# Arguments

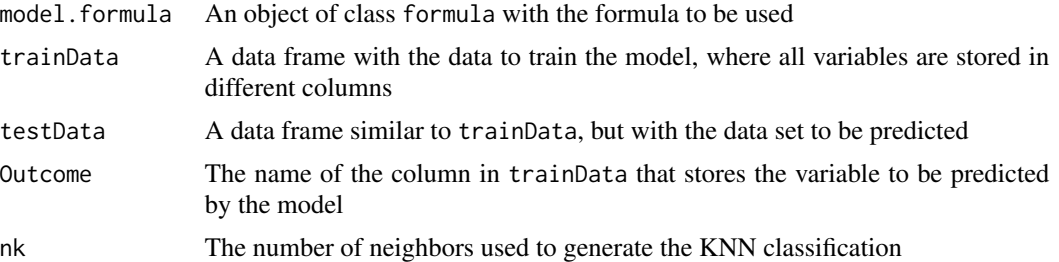

# Value

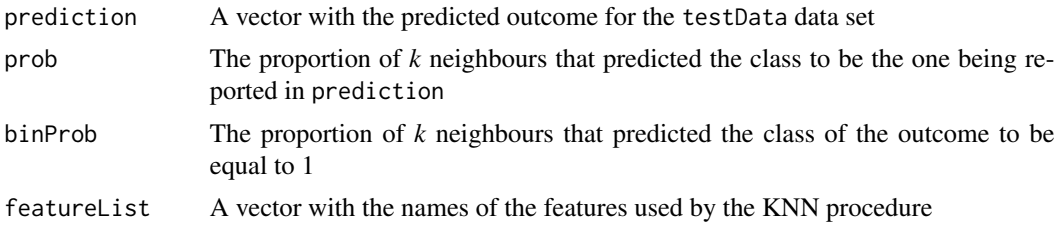

#### Author(s)

Jose G. Tamez-Pena and Antonio Martinez-Torteya

# See Also

[predictForFresa,](#page-70-0) [knn](#page-0-0)

```
## Not run:
# Start the graphics device driver to save all plots in a pdf format
pdf(file = "Example.pdf")
# Get the stage C prostate cancer data from the rpart package
library(rpart)
data(stagec)
# Split the stages into several columns
dataCancer <- cbind(stagec[,c(1:3,5:6)],
                   gleason4 = 1*(stageC, 7] == 4),gleason5 = 1*(stagec[,7] == 5),
                   gleason6 = 1*(stageC, 7] == 6),gleason7 = 1*(stageC, 7] == 7),
```

```
gleason8 = 1*(stagec[,7] == 8),
                    gleason910 = 1*(stagec[,7] >= 9),
                    eet = 1*(stagec[, 4] == 2),diploid = 1*(stagec[, 8] == "diploid"),
                    tetraploid = 1*(stagec[, 8] == "tetraploid"),notAneuplied = 1-1*(stageC, 8] == "aneuploid")# Remove the incomplete cases
dataCancer <- dataCancer[complete.cases(dataCancer),]
# Load a pre-stablished data frame with the names and descriptions of all variables
data(cancerVarNames)
# Split the data set into train and test samples
trainDataCancer <- dataCancer[1:(nrow(dataCancer)/2),]
testDataCancer <- dataCancer[(nrow(dataCancer)/2+1):nrow(dataCancer),]
# Get a Cox proportional hazards model using:
# - 10 bootstrap loops
# - Train data
# - Age as a covariate
# - zIDI as the feature inclusion criterion
cancerModel <- ForwardSelection.Model.Bin(loops = 10,
                                           covariates = "1 + age",Outcome = "pgstat",
                                           variableList = cancerVarNames,
                                           data = trainDataCancer,
                                           type = "COX",timeOutcome = "pgtime",
                                           selectionType = "zIDI")
# Predict the outcome of the test data sample using KNN
KNNPrediction <- getKNNpredictionFromFormula(model.formula = cancerModel$formula,
                                             trainData = trainDataCancer,
                                             testData = testDataCancer,
                                             Outcome = "pgstat",
                                             nk = 5# Shut down the graphics device driver
dev.off()
## End(Not run)
```
<span id="page-49-0"></span>getVar.Bin *Analysis of the effect of each term of a binary classification model by analyzing its reclassification performance*

#### **Description**

This function provides an analysis of the effect of each model term by comparing the binary classification performance between the Full model and the model without each term. The model is fitted using the train data set, but probabilities are predicted for the train and test data sets. Reclassification improvement is evaluated using the improveProb function (Hmisc package). Additionally, the integrated discrimination improvement (IDI) and the net reclassification improvement (NRI) of each model term are reported.

# getVar.Bin 51

# Usage

getVar.Bin(object,

```
data,
Outcome = "Class",
type = c("LOGIT", "LM", "COX"),
testData = NULL,
callCpp=TRUE)
```
# Arguments

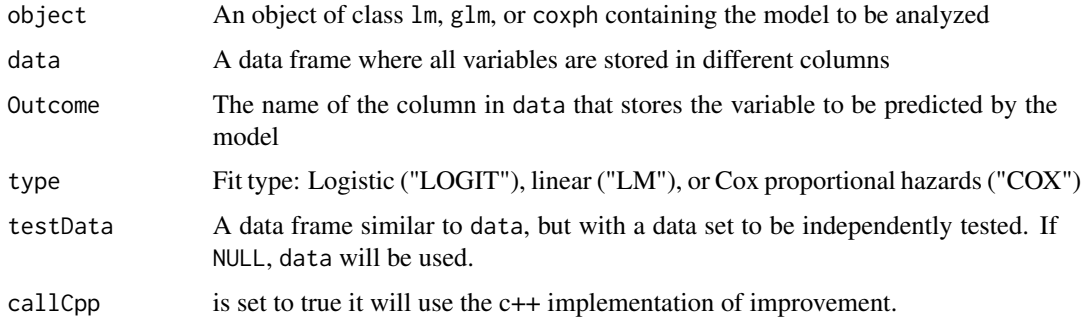

# Value

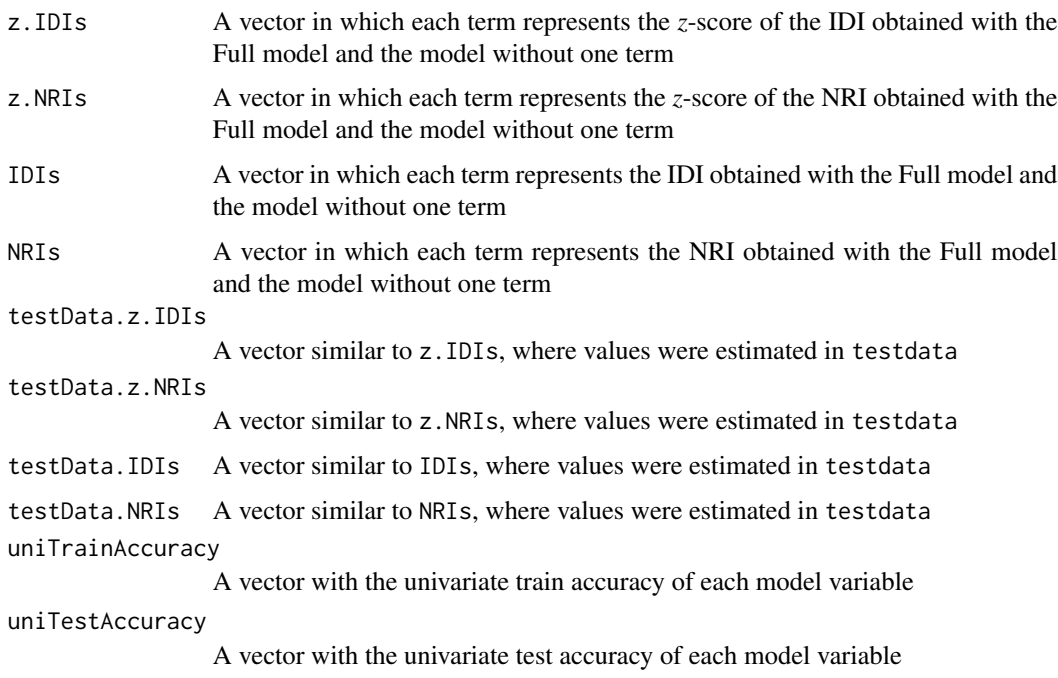

# Author(s)

Jose G. Tamez-Pena and Antonio Martinez-Torteya

#### References

Pencina, M. J., D'Agostino, R. B., & Vasan, R. S. (2008). Evaluating the added predictive ability of a new marker: from area under the ROC curve to reclassification and beyond. *Statistics in medicine* 27(2), 157-172.

# See Also

[getVar.Res](#page-52-0)

```
## Not run:
# Start the graphics device driver to save all plots in a pdf format
pdf(file = "Example.pdf")
# Get the stage C prostate cancer data from the rpart package
library(rpart)
data(stagec)
# Split the stages into several columns
dataCancer \leq cbind(stagec[,c(1:3,5:6)],
                    gleason4 = 1*(stageC, 7] == 4),gleason5 = 1*(stagec[, 7] == 5),
                    gleason6 = 1*(stageC[, 7] == 6),gleason7 = 1*(stageC[, 7] == 7),gleason8 = 1*(stagec[,7] == 8),
                    gleason910 = 1*(stagec[, 7] > = 9),eet = 1*(stagec[, 4] == 2),diploid = 1*(stageC, 8] == "diploid"),
                    tetraploid = 1*(stagec[, 8] == "tetraploid"),
                    notAneuplied = 1-1*(stagec[, 8] == "aneuploid")# Remove the incomplete cases
dataCancer <- dataCancer[complete.cases(dataCancer),]
# Load a pre-stablished data frame with the names and descriptions of all variables
data(cancerVarNames)
# Split the data set into train and test samples
trainDataCancer <- dataCancer[1:(nrow(dataCancer)/2),]
testDataCancer <- dataCancer[(nrow(dataCancer)/2+1):nrow(dataCancer),]
# Get a Cox proportional hazards model using:
# - 10 bootstrap loops
# - Train data
# - Age as a covariate
# - zIDI as the feature inclusion criterion
cancerModel <- ForwardSelection.Model.Bin(loops = 10,
                                           covariates = "1 + age",Outcome = "pgstat",
                                           variableList = cancerVarNames,
                                           data = trainDataCancer,
                                           type = "COX",timeOutcome = "pgtime",
                                           selectionType = "zIDI")
# Get the IDI and NRI of each model term in the train data
# set and in the independent data set
cancerModelRec <- getVar.Bin(object = cancerModel$final.model,
```
#### getVar.Res  $53$

data = trainDataCancer, Outcome = "pgstat", type = "COX", testData = testDataCancer)

# Shut down the graphics device driver dev.off() ## End(Not run)

<span id="page-52-0"></span>getVar.Res *Analysis of the effect of each term of a linear regression model by analyzing its residuals*

## Description

This function provides an analysis of the effect of each model term by comparing the residuals of the Full model and the model without each term. The model is fitted using the train data set, but analysis of residual improvement is done on the train and test data sets. Residuals are compared by a paired *t*-test, a paired Wilcoxon rank-sum test, a binomial sign test and the *F*-test on residual variance. Additionally, the net residual improvement (NeRI) of each model term is reported.

## Usage

getVar.Res(object, data, Outcome = "Class", type = c("LM", "LOGIT", "COX"), testData = NULL, callCpp=TRUE)

## Arguments

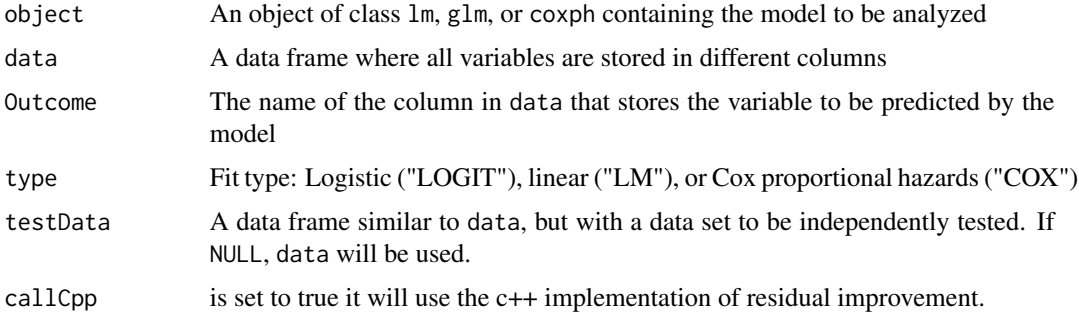

# Value

tP.value A vector in which each element represents the single sided *p*-value of the paired *t*-test comparing the absolute values of the residuals obtained with the Full model and the model without one term

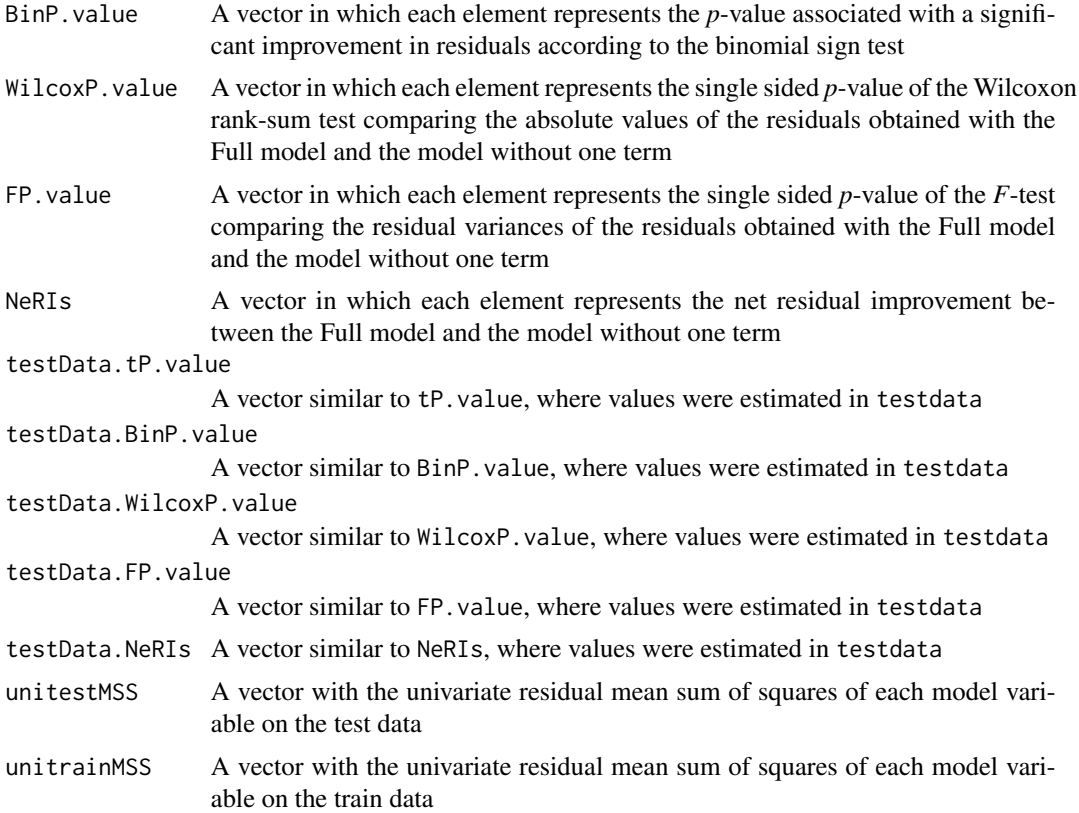

### Author(s)

Jose G. Tamez-Pena and Antonio Martinez-Torteya

## See Also

[getVar.Bin](#page-49-0)

```
## Not run:
# Start the graphics device driver to save all plots in a pdf format
pdf(file = "Example.pdf")
# Get the stage C prostate cancer data from the rpart package
library(rpart)
data(stagec)
# Split the stages into several columns
dataCancer <- cbind(stagec[,c(1:3,5:6)],
                    gleason4 = 1*(stageC, 7] == 4),gleason5 = 1*(stageC, 7] == 5),
                    gleason6 = 1*(stageC, 7] == 6),gleason7 = 1*(stageC, 7] == 7),gleason8 = 1*(stagec[,7] == 8),
                    gleason910 = 1*(stagec[,7] >= 9),
```
#### heatMaps 55

```
eet = 1*(stagec[, 4] == 2),diploid = 1*(stagec[, 8] == "diploid"),tetraploid = 1*(stagec[, 8] == "tetraploid"),not A \neq \text{neuplied} = 1-1*(stageC, 8] == "aneuplied")# Remove the incomplete cases
dataCancer <- dataCancer[complete.cases(dataCancer),]
# Load a pre-stablished data frame with the names and descriptions of all variables
data(cancerVarNames)
# Split the data set into train and test samples
trainDataCancer <- dataCancer[1:(nrow(dataCancer)/2),]
testDataCancer <- dataCancer[(nrow(dataCancer)/2+1):nrow(dataCancer),]
# Get a Cox proportional hazards model using:
# - 10 bootstrap loops
# - Train data
# - Age as a covariate
# - The Wilcoxon rank-sum test as the feature inclusion criterion
cancerModel <- ForwardSelection.Model.Res(loops = 10,
                                    covariates = "1 + age",Outcome = "pgstat",
                                    variableList = cancerVarNames,
                                    data = trainDataCancer,
                                    type = "COX".
                                    testType= "Wilcox",
                                    timeOutcome = "pgtime")
# Get the NeRI of each model term in the train data set and in the independent data set
cancerModelNeRI <- getVar.Res(object = cancerModel$final.model,
                              data = testDataCancer,
                              Outcome = "pgstat",
                              type = "COX")# Shut down the graphics device driver
dev.off()
## End(Not run)
```
heatMaps *Plot a heat map of selected variables*

#### Description

This function creates a heat map for a data set based on a univariate or frequency ranking

#### Usage

```
heatMaps(variableList,
         varRank = NULL,
         Outcome,
         data,
         title = "Heat Map",
         hCluster = FALSE,
         prediction = NULL,
         Scale = FALSE,
```

```
theFiveColors=c("blue","cyan","black","yellow","red"),
outcomeColors = c("blue","lightgreen","yellow","orangered","red"),
transpose=FALSE,
...)
```
# Arguments

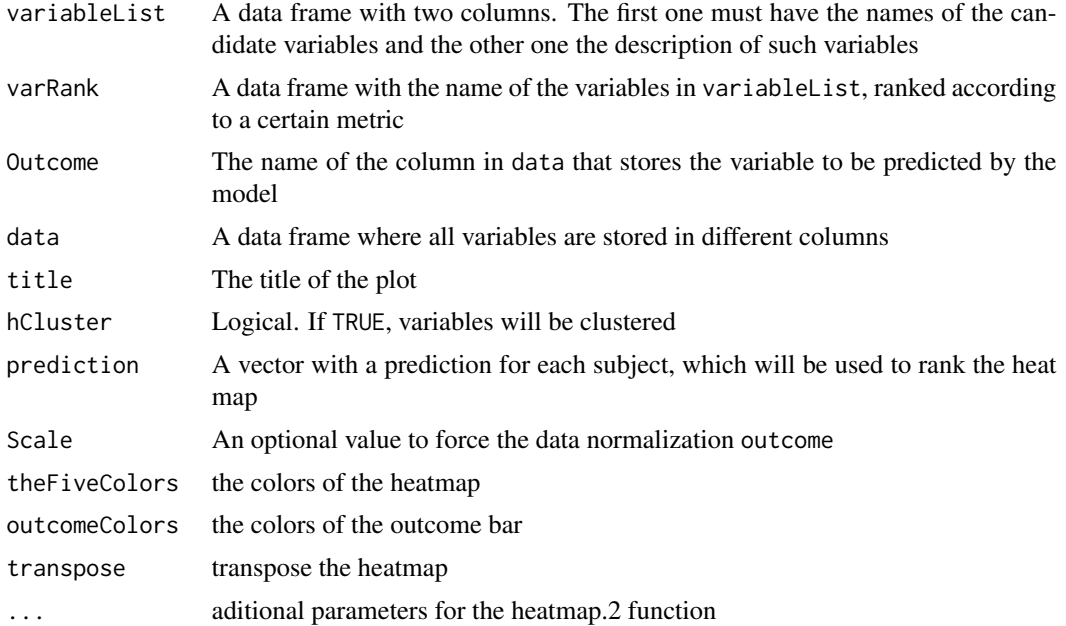

#### Value

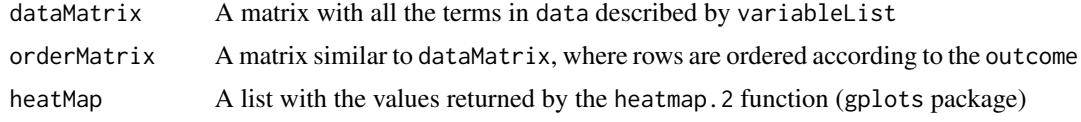

# Author(s)

Jose G. Tamez-Pena and Antonio Martinez-Torteya

```
## Not run:
# Start the graphics device driver to save all plots in a pdf format
pdf(file = "Example.pdf")
# Get the stage C prostate cancer data from the rpart package
library(rpart)
data(stagec)
# Split the stages into several columns
dataCancer <- cbind(stagec[,c(1:3,5:6)],
                   gleason4 = 1*(stageC, 7] == 4),gleason5 = 1*(stagec[,7] == 5),
```

```
gleason6 = 1*(stagec[,7] == 6),
                    gleason7 = 1*(stagec[,7] == 7),
                    gleason8 = 1*(stagec[,7] == 8),
                    gleason910 = 1*(stagec[, 7] > = 9),eet = 1*(stagec[, 4] == 2),diploid = 1*(stageC, 8] == "diploid"),tetraploid = 1*(stageC, 8] == "tetraploid"),notAneuplied = 1-1*(stageC, 8] == "aneuploid")# Remove the incomplete cases
dataCancer <- dataCancer[complete.cases(dataCancer),]
# Load a pre-stablished data frame with the names and descriptions of all variables
data(cancerVarNames)
# Rank the variables:
# - Analyzing the raw data
# - According to the zIDI
rankedDataCancer <- univariateRankVariables(variableList = cancerVarNames,
                                             formula = "Surv(pgtime, pgstat) \sim 1",
                                            Outcome = "pgstat",
                                            data = dataCancer,
                                            categorizationType = "Raw",
                                            type = "COX",
                                            rankingTest = "zIDI",
                                            description = "Description")
# Get a Cox proportional hazards model using:
# - 10 bootstrap loops
# - Age as a covariate
# - zIDI as the feature inclusion criterion
cancerModel <- ForwardSelection.Model.Bin(loops = 10,
                                           covariates = "1 + age",Outcome = "pgstat",
                                           variableList = rankedDataCancer,
                                           data = dataCancer,
                                           type = "COX",timeOutcome = "pgtime",
                                           selectionType = "zIDI")
# Scale the C prostate cancer data for a heatmap
dataCancerScale <- as.data.frame(scale(dataCancer))
# Generate a heat map using:
# - The top ranked variables
# - The scaled data
hmTop <- heatMaps(variableList = rankedDataCancer,
                  varRank = cancerModel$ranked.var,
                  Outcome = "pgstat",
                  data = dataCancerScale,
                  Scale = 10)
# Shut down the graphics device driver
dev.off()
## End(Not run)
```
improvedResiduals *Estimate the significance of the reduction of predicted residuals*

#### Description

This function will test the hypothesis that, given a set of two residuals (new vs. old), the new ones are better than the old ones as measured with non-parametric tests. Four *p*-values are provided: one for the binomial sign test, one for the paired Wilcoxon rank-sum test, one for the paired *t*-test, and one for the F-test. The proportion of subjects that improved their residuals, the proportion that worsen their residuals, and the net residual improvement (NeRI) will be returned.

## Usage

```
improvedResiduals(oldResiduals,
                  newResiduals,
                  testType = c("Binomial", "Wilcox", "tStudent", "Ftest"))
```
## Arguments

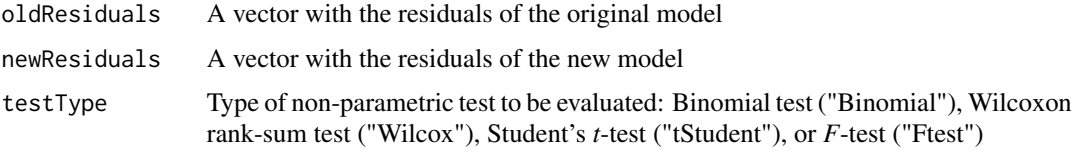

#### Details

This function will test the hypothesis that the new residuals are "better" than the old residuals. To test this hypothesis, four types of tests are performed:

- 1. The paired *t*-test, which compares the absolute value of the residuals
- 2. The paired Wilcoxon rank-sum test, which compares the absolute value of residuals
- 3. The binomial sign test, which evaluates whether the number of subjects with improved residuals is greater than the number of subjects with worsened residuals
- 4. The *F*-test, which is the standard test for evaluating whether the residual variance is "better" in the new residuals.

The proportions of subjects that improved and worsen their residuals are returned, and so is the NeRI.

#### Value

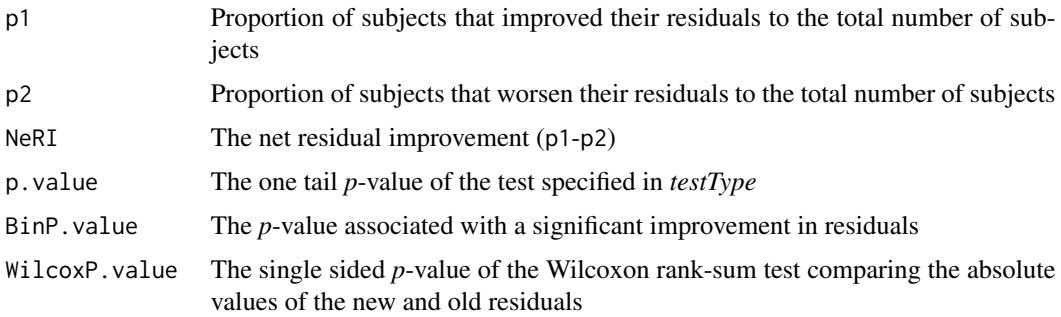

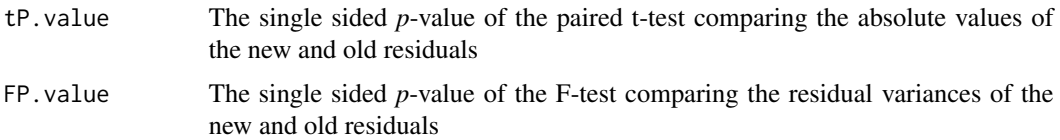

#### Author(s)

Jose G. Tamez-Pena and Antonio Martinez-Torteya

```
## Not run:
# Start the graphics device driver to save all plots in a pdf format
pdf(file = "Example.pdf")
# Get the stage C prostate cancer data from the rpart package
library(rpart)
data(stagec)
# Split the stages into several columns
dataCancer \leq cbind(stagec[,c(1:3,5:6)],
                    gleason4 = 1*(stageC[, 7] == 4),gleason5 = 1*(stageC[, 7] == 5),gleason6 = 1*(stageC[, 7] == 6),gleason7 = 1*(stageC[, 7] == 7),gleason8 = 1*(stagec[,7] == 8),
                    gleason910 = 1*(stagec[, 7] > = 9),eet = 1*(stagec[, 4] == 2),diploid = 1*(stageC, 8] == "diploid"),
                    tetraploid = 1*(stagec[, 8] == "tetraploid").notAneuplied = 1-1*(stagec[, 8] == "aneuploid")# Remove the incomplete cases
dataCancer <- dataCancer[complete.cases(dataCancer),]
# Load a pre-stablished data frame with the names and descriptions of all variables
data(cancerVarNames)
# Get a Cox proportional hazards model using:
# - 10 bootstrap loops
# - All variables except for age
# - The Wilcoxon rank-sum test as the feature inclusion criterion
cancerModel <- ForwardSelection.Model.Res(loops = 10,
                                    Outcome = "pgstat",
                                    variableList = cancerVarNames[-1,],
                                    data = dataCancer,
                                    type = "COX",
                                    testType= "Wilcox",
                                    timeOutcome = "pgtime")
# Add age to the formula of the obtained model
frm <- format(cancerModel$formula)
frm[length(frm)] <- paste(frm[length(frm)], "+ age")
# Fit the new formula to the same data
cancerModelAge <- modelFitting(formula(frm), dataCancer, "COX")
# Get the residuals of the original model
cancerModelRes <- residualForFRESA(object = cancerModel$final.model,
                                   testData = dataCancer,
```

```
Outcome = "pgstat")
# Get the residuals of the model with the added term
cancerModelAgeRes <- residualForFRESA(object = cancerModelAge,
                                      testData = dataCancer,
                                      Outcome = "pgstat")
# Estimate the significance of the NeRI when adding age to the model
NeRI <- improvedResiduals(oldResiduals = cancerModelRes,
                          newResiduals = cancerModelAgeRes,
                          testType = "Wilcox")
# Shut down the graphics device driver
dev.off()
## End(Not run)
```
listTopCorrelatedVariables

*List the variables that are highly correlated with each other*

# Description

This function computes the Pearson, Spearman, or Kendall correlation for each specified variable in the data set and returns a list of the variables that are correlated to them. It also provides a short variable list without the highly correlated variables.

#### Usage

```
listTopCorrelatedVariables(variableList,
                           data,
                           pvalue = 0.001,corthreshold = 0.9,method = c("pearson", "kendall", "spearman"))
```
# Arguments

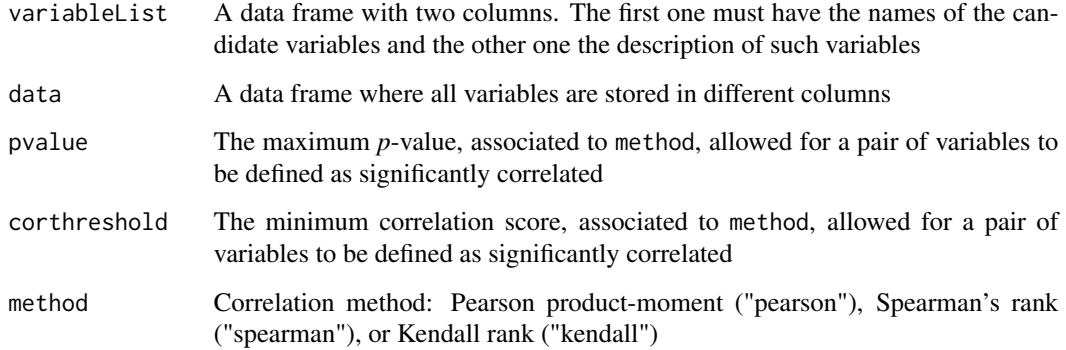

# Value

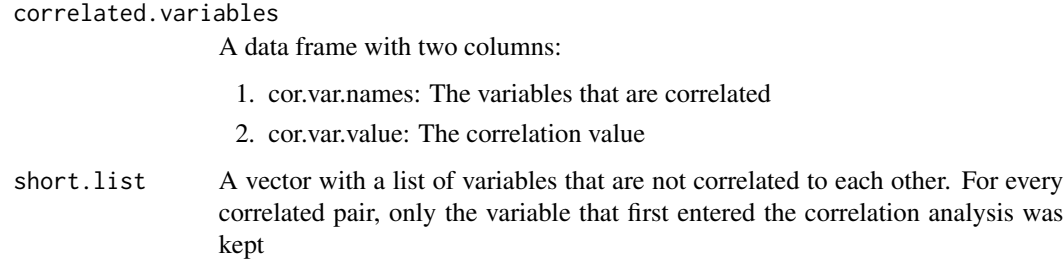

# Author(s)

Jose G. Tamez-Pena and Antonio Martinez-Torteya

```
## Not run:
# Start the graphics device driver to save all plots in a pdf format
pdf(file = "Example.pdf")
# Get the stage C prostate cancer data from the rpart package
library(rpart)
data(stagec)
# Split the stages into several columns
dataCancer <- cbind(stagec[,c(1:3,5:6)],
                    gleason4 = 1*(stageC[, 7] == 4),gleason5 = 1*(stagec[, 7] == 5),gleason6 = 1*(stageC[, 7] == 6),gleason7 = 1*(stageC, 7] == 7),gleason8 = 1*(stagec[,7] == 8),
                    gleason910 = 1*(stagec[,7] >= 9),
                    eet = 1*(stagec[, 4] == 2),diploid = 1*(stageC, 8] == "diploid"),
                    tetraploid = 1*(stagec[, 8] == "tetraploid"),not A \neq \text{neuplied} = 1-1*(stageC, 8] == "aneuplied")# Remove the incomplete cases
dataCancer <- dataCancer[complete.cases(dataCancer),]
# Load a pre-stablished data frame with the names and descriptions of all variables
data(cancerVarNames)
# Get the variables that have a correlation coefficient larger
# than 0.65 at a p-value of 0.05
cor <- listTopCorrelatedVariables(variableList = cancerVarNames,
                                  data = dataCancer,
                                  pvalue = 0.05,
                                  corthreshold = 0.65,
                                  method = "pearson")
# Shut down the graphics device driver
dev.off()
## End(Not run)
```
# Description

Given a list of model formulas, this function will train such models and return the median prediction on a test data set. It also provides a *k*-nearest neighbours (KNN) prediction using the features listed in such models.

# Usage

```
medianPredict(formulaList,
              trainData,
              testData = NULL,
              predictType = c("prob", "linear"),
              type = c("LOGIT", "LM", "COX"),
              Outcome = NULL,
              nk = 0,...)
```
# Arguments

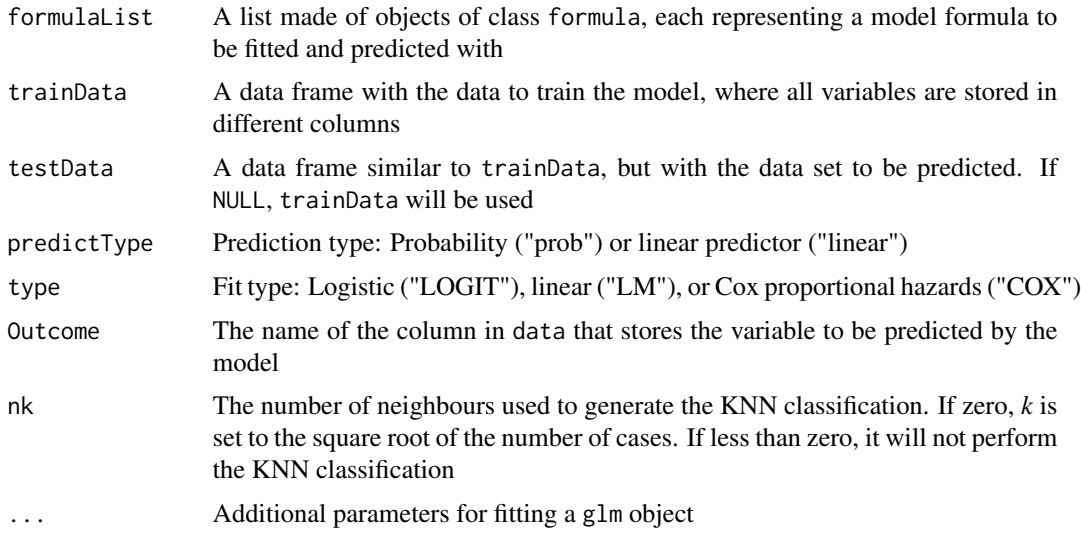

# Value

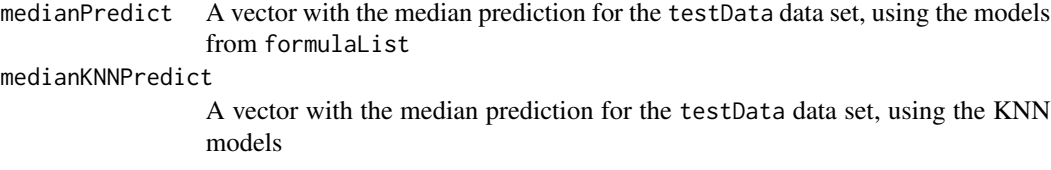

# medianPredict 63

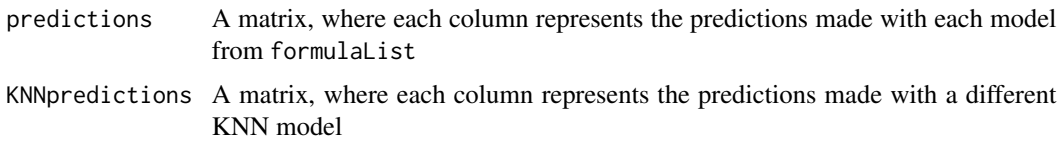

#### Author(s)

Jose G. Tamez-Pena and Antonio Martinez-Torteya

```
## Not run:
# Start the graphics device driver to save all plots in a pdf format
pdf(file = "Example.pdf")
# Get the stage C prostate cancer data from the rpart package
library(rpart)
data(stagec)
# Split the stages into several columns
dataCancer <- cbind(stagec[,c(1:3,5:6)],
                    gleason4 = 1*(stageC[, 7] == 4),gleason5 = 1*(stagec[, 7] == 5),
                    gleason6 = 1*(stageC, 7] == 6),gleason7 = 1*(stageC[, 7] == 7),gleason8 = 1*(stagec[,7] == 8),
                    gleason910 = 1*(stagec[, 7] > = 9),eet = 1*(stagec[, 4] == 2),diploid = 1*(stageC, 8] == "diploid"),
                    tetraploid = 1*(stagec[, 8] == "tetraploid").notAneuplied = 1-1*(stagec[, 8] == "aneuploid")# Remove the incomplete cases
dataCancer <- dataCancer[complete.cases(dataCancer),]
# Load a pre-stablished data frame with the names and descriptions of all variables
data(cancerVarNames)
# Rank the variables:
# - Analyzing the raw data
# - According to the zIDI
rankedDataCancer <- univariateRankVariables(variableList = cancerVarNames,
                                            formula = "Surv(pgtime, pgstat) \sim 1",
                                            Outcome = "pgstat",
                                            data = dataCancer,
                                            categorizationType = "Raw",
                                            type = "COX".rankingTest = "zIDI",
                                            description = "Description")
# Get a Cox proportional hazards model using:
# - The top 7 ranked variables
# - 10 bootstrap loops in the feature selection procedure
# - The zIDI as the feature inclusion criterion
# - 5 bootstrap loops in the backward elimination procedure
# - A 5-fold cross-validation in the feature selection,
# update, and backward elimination procedures
# - A 10-fold cross-validation in the model validation procedure
```

```
# - First order interactions in the update procedure
cancerModel <- crossValidationFeatureSelection_Bin(size = 7,
                                               loops = 10,
                                               Outcome = "pgstat",
                                               timeOutcome = "pgtime",
                                               variableList = rankedDataCancer,
                                               data = dataCancer,
                                               type = "COX",selectionType = "zIDI",
                                               elimination.bootstrap.steps = 5,
                                               trainRepetition = 5,
                                               CVfolds = 10,
                                               interaction = c(1,2))
# Get the median prediction:
# - Without an independent test set
# - Without a KNN classification
mp <- medianPredict(formulaList = cancerModel$formula.list,
                    trainData = dataCancer,
                    predictType = "prob",
                    type = "COX",
                    Outcome = "pgstat",
                    nk=0)
# Shut down the graphics device driver
dev.off()
## End(Not run)
```
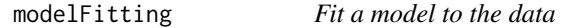

# Description

This function fits a linear, logistic, or Cox proportional hazards regression model to given data

# Usage

```
modelFitting(model.formula,
             data,
             type = c("LOGIT", "LM", "COX"),
             fast=FALSE,
              ...)
```
## Arguments

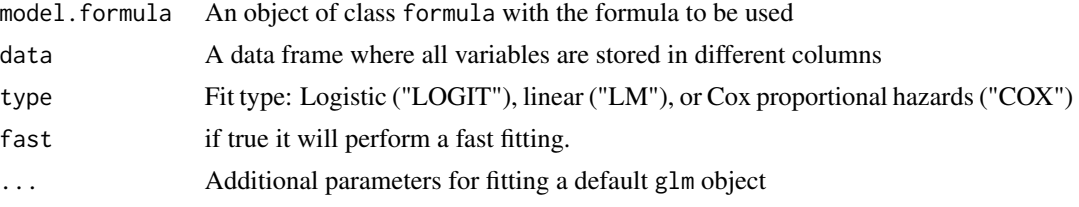

# modelFitting 65

# Value

A fitted model of the type defined in type

# Author(s)

Jose G. Tamez-Pena and Antonio Martinez-Torteya

```
## Not run:
# Start the graphics device driver to save all plots in a pdf format
pdf(file = "Example.pdf")
# Get the stage C prostate cancer data from the rpart package
library(rpart)
data(stagec)
# Split the stages into several columns
dataCancer <- cbind(stagec[,c(1:3,5:6)],
                    gleason4 = 1*(stagec[,7] == 4),
                    gleason5 = 1*(stagec[,7] == 5),
                    gleason6 = 1*(stageC, 7] == 6),gleason7 = 1*(stagec[,7] == 7),
                    gleason8 = 1*(stageC, 7] == 8),gleason910 = 1*(stagec[,7] >= 9),
                    eet = 1*(stagec[, 4] == 2),diploid = 1*(stageC, 8] == "diploid"),
                    tetraploid = 1*(stagec[,8] == "tetraploid"),
                    not A \neq \text{neuplied} = 1-1*(stageC, 8] == "aneuplied")# Remove the incomplete cases
dataCancer <- dataCancer[complete.cases(dataCancer),]
# Create a formula of a Cox proportional hazards model using all variables
allVars \le formula("Surv(pgtime, pgstat) \sim 1 +
                                             age +
                                             g2 +
                                             grade +
                                             gleason4 +
                                             gleason5 +
                                             gleason6 +
                                             gleason7 +
                                             gleason8 +
                                             gleason910 +
                                             eet +
                                             diploid +
                                             tetraploid +
                                             notAneuploid")
# Fit the model to the dataCancer
allVarsFit <- modelFitting(model.formula = allVars,
                           data = dataCancer,
                           type = "COX")# Shut down the graphics device driver
dev.off()
## End(Not run)
```
<span id="page-65-0"></span>plot.bootstrapValidation\_Bin

*Plot ROC curves of bootstrap results*

#### Description

This function plots ROC curves and a Kaplan-Meier curve (when fitting a Cox proportional hazards regression model) of a bootstrapped model.

# Usage

```
## S3 method for class 'bootstrapValidation_Bin'
plot(x,
     xlab = "Years",
     ylab = "Survival",
strata.levels=c(0),
     ...)
```
## Arguments

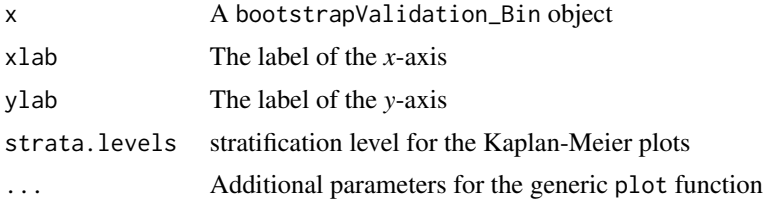

#### Author(s)

Jose G. Tamez-Pena and Antonio Martinez-Torteya

## See Also

[plot.bootstrapValidation\\_Res](#page-66-0)

```
## Not run:
# Start the graphics device driver to save all plots in a pdf format
pdf(file = "Example.pdf")
# Get the stage C prostate cancer data from the rpart package
library(rpart)
data(stagec)
# Split the stages into several columns
dataCancer <- cbind(stagec[,c(1:3,5:6)],
                    gleason4 = 1*(stageC, 7] == 4),gleason5 = 1*(stageC, 7] == 5),
                    gleason6 = 1*(stagec[,7] == 6),
```

```
gleason7 = 1*(stagec[,7] == 7),
                    gleason8 = 1*(stagec[,7] == 8),
                    gleason910 = 1*(stagec[, 7] > = 9),eet = 1*(stagec[, 4] == 2),diploid = 1*(stageC, 8] == "diploid"),tetraploid = 1*(stagec[, 8] == "tetraploid"),not A \neq \text{update} = 1-1*(stage[], 8] == "aneuploid")# Remove the incomplete cases
dataCancer <- dataCancer[complete.cases(dataCancer),]
# Load a pre-stablished data frame with the names and descriptions of all variables
data(cancerVarNames)
# Get a Cox proportional hazards model using:
# - 10 bootstrap loops
# - zIDI as the feature inclusion criterion
cancerModel <- ReclassificationFRESA.Model(loops = 10,
                                            Outcome = "pgstat",
                                            variableList = cancerVarNames,
                                            data = dataCancer,
                                            type = "COX",
                                            timeOutcome = "pgtime",
                                            selectionType = "zIDI")
# Validate the previous model:
# - Using 50 bootstrap loops
bootCancerModel <- bootstrapValidation(loops = 50,
                                        model.formula = cancerModel$formula,
                                        Outcome = "pgstat",
                                        data = dataCancer,
                                        type = "COX")# Plot the bootstrap results
plot(x = bootCancerModel)
# Shut down the graphics device driver
dev.off()
## End(Not run)
```
<span id="page-66-0"></span>plot.bootstrapValidation\_Res

*Plot ROC curves of bootstrap results*

## Description

This function plots ROC curves and a Kaplan-Meier curve (when fitting a Cox proportional hazards regression model) of a bootstrapped model.

#### Usage

```
## S3 method for class 'bootstrapValidation_Res'
plot(x,
     xlab = "Years",
     ylab = "Survival",
     ...)
```
#### Arguments

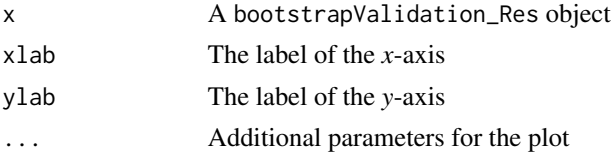

# Author(s)

Jose G. Tamez-Pena and Antonio Martinez-Torteya

# See Also

[plot.bootstrapValidation\\_Bin](#page-65-0)

```
## Not run:
# Start the graphics device driver to save all plots in a pdf format
pdf(file = "Example.pdf")
# Get the stage C prostate cancer data from the rpart package
library(rpart)
data(stagec)
# Split the stages into several columns
dataCancer <- cbind(stagec[,c(1:3,5:6)],
                    gleason4 = 1*(stageC[, 7] == 4),gleason5 = 1*(stagec[,7] == 5),
                    gleason6 = 1*(stagec[, 7] == 6),
                    gleason7 = 1*(stageC[, 7] == 7),gleason8 = 1*(stagec[,7] == 8),
                    gleason910 = 1*(stagec[,7] >= 9),
                    eet = 1*(stagec[, 4] == 2),diploid = 1*(stageC, 8] == "diploid"),
                    tetraploid = 1*(stagec[, 8] == "tetraploid"),not A \neq \text{update} = 1-1*(stagec[,8] == "aneuploid"))
# Remove the incomplete cases
dataCancer <- dataCancer[complete.cases(dataCancer),]
# Load a pre-stablished data frame with the names and descriptions of all variables
data(cancerVarNames)
# Get a Cox proportional hazards model using:
# - 10 bootstrap loops
# - The Wilcoxon rank-sum test as the feature inclusion criterion
cancerModel <- ForwardSelection.Model.Res(loops = 10,
                                    Outcome = "pgstat",
                                     variableList = cancerVarNames,
                                     data = dataCancer,
                                     type = "COX".testType= "Wilcox",
                                     timeOutcome = "pgtime")
# Bootstrap the parameters of the previous model
bootCancerModel <- bootstrapValidation_Res(loops = 50,
                                           model.formula = cancerModel$formula,
```
# plotModels.ROC 69

Outcome = "pgstat", data = dataCancer,  $type = "COX")$ 

# Plot the bootstrap results plot(x = bootCancerModel) # Shut down the graphics device driver dev.off() ## End(Not run)

plotModels.ROC *Plot test ROC curves of each cross-validation model*

# Description

This function plots test ROC curves of each model found in the cross validation process. It will also aggregate the models into a single prediction performance, plotting the resulting ROC curve (models coherence). Furthermore, it will plot the mean sensitivity for a given set of specificities.

#### Usage

```
plotModels.ROC(modelPredictions,
    number.of.models=0,
   specificities=c(0.975,0.95,0.90,0.80,0.70,0.60,0.50,0.40,0.30,0.20,0.10,0.05),
    theCVfolds=1,
    predictor="Prediction",
cex=1.0,
    ...)
```
## Arguments

modelPredictions

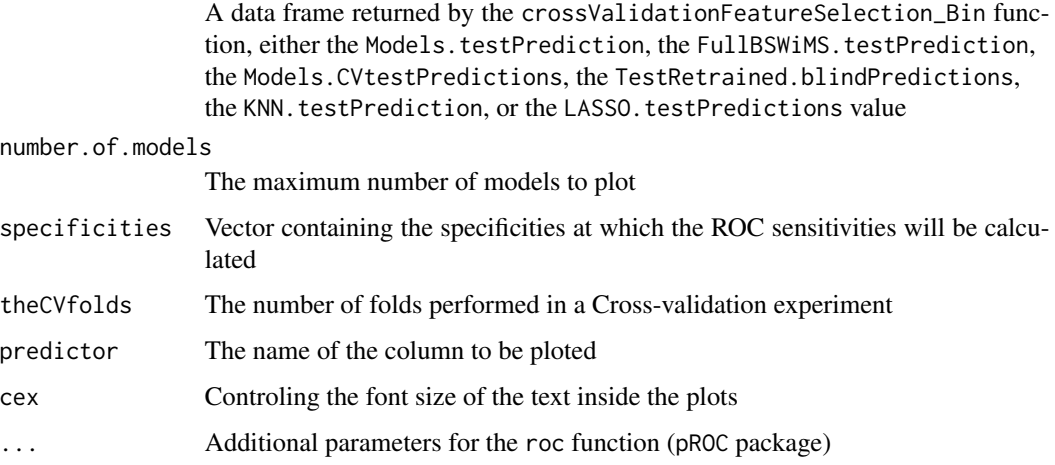

#### Value

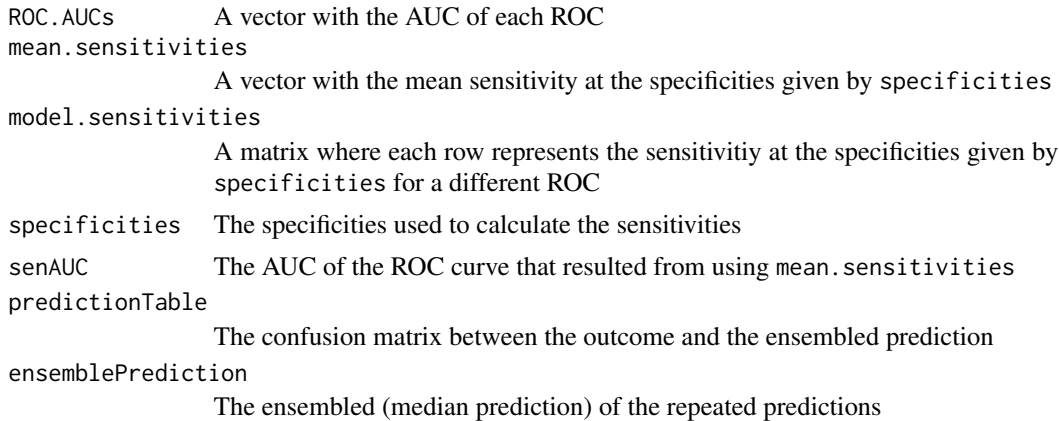

# Author(s)

Jose G. Tamez-Pena and Antonio Martinez-Torteya

```
## Not run:
# Start the graphics device driver to save all plots in a pdf format
pdf(file = "Example.pdf")
# Get the stage C prostate cancer data from the rpart package
library(rpart)
data(stagec)
# Split the stages into several columns
dataCancer <- cbind(stagec[,c(1:3,5:6)],
                    gleason4 = 1*(stageC, 7] == 4),gleason5 = 1*(stagec[,7] == 5),
                    gleason6 = 1*(stageC[, 7] == 6),gleason7 = 1*(stageC[, 7] == 7),gleason8 = 1*(stagec[,7] == 8),
                    gleason910 = 1*(stagec[,7] >= 9),
                    eet = 1*(stagec[, 4] == 2),diploid = 1*(stageC, 8] == "diploid"),tetraploid = 1*(stagec[, 8] == "tetraploid"),notAneuplied = 1-1*(stagec[, 8] == "aneuploid")# Remove the incomplete cases
dataCancer <- dataCancer[complete.cases(dataCancer),]
# Load a pre-stablished data frame with the names and descriptions of all variables
data(cancerVarNames)
# Rank the variables:
# - Analyzing the raw data
# - According to the zIDI
rankedDataCancer <- univariateRankVariables(variableList = cancerVarNames,
                                            formula = "Surv(pgtime, pgstat) \sim 1",
                                            Outcome = "pgstat",
                                            data = dataCancer,
                                            categorizationType = "Raw",
```

```
type = "COX",
                                            rankingTest = "zIDI",
                                            description = "Description")
# Get a Cox proportional hazards model using:
# - The top 7 ranked variables
# - 10 bootstrap loops in the feature selection procedure
# - The zIDI as the feature inclusion criterion
# - 5 bootstrap loops in the backward elimination procedure
# - A 5-fold cross-validation in the feature selection,
             update, and backward elimination procedures
# - A 10-fold cross-validation in the model validation procedure
# - First order interactions in the update procedure
cancerModel <- crossValidationFeatureSelection_Bin(size = 7,
                                               loops = 10,
                                               Outcome = "pgstat",
                                               timeOutcome = "pgtime",
                                               variableList = rankedDataCancer,
                                               data = dataCancer,
                                               type = "COX".selectionType = "zIDI",
                                               elimination.bootstrap.steps = 5,
                                               trainRepetition = 5,
                                               CVfolds = 10,
                                               interaction = c(1,2)# Plot the results of the blind test set predictions made at each
# fold of the cross-validation
cancerModelPlot <- plotModels.ROC(cancerModel$Models.testPrediction)
# Shut down the graphics device driver
dev.off()
## End(Not run)
```
<span id="page-70-0"></span>predictForFresa *Linear or probabilistic prediction*

#### Description

This function returns the predicted outcome of a specific model. The model is used to generate linear predictions. The probabilistic values are generated using the logistic transformation on the linear predictors.

#### Usage

```
predictForFresa(object,
                testData,
                predictType = c("prob", "linear"))
```
#### Arguments

object An object of class lm, glm, or coxph containing the model to be analyzed

22 predictForFresa

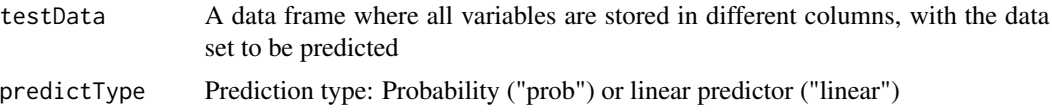

#### Value

A vector with the predicted values

#### Author(s)

Jose G. Tamez-Pena and Antonio Martinez-Torteya

```
## Not run:
# Start the graphics device driver to save all plots in a pdf format
pdf(file = "Example.pdf")
# Get the stage C prostate cancer data from the rpart package
library(rpart)
data(stagec)
# Split the stages into several columns
dataCancer <- cbind(stagec[,c(1:3,5:6)],
                    gleason4 = 1*(stageC, 7] == 4),gleason5 = 1*(stagec[,7] == 5),
                    gleason6 = 1*(stageC, 7] == 6),
                    gleason7 = 1*(stagec[,7] == 7),
                    gleason8 = 1*(stagec[,7] == 8),
                    gleason910 = 1*(stagec[,7] >= 9),
                    eet = 1*(stagec[, 4] == 2),diploid = 1*(stageC, 8] == "diploid"),tetraploid = 1*(stageC, 8] == "tetraploid"),notAneuplied = 1-1*(stageC, 8] == "aneuploid")# Remove the incomplete cases
dataCancer <- dataCancer[complete.cases(dataCancer),]
# Load a pre-stablished data frame with the names and descriptions of all variables
data(cancerVarNames)
# Split the data set into train and test samples
trainDataCancer <- dataCancer[1:(nrow(dataCancer)/2),]
testDataCancer <- dataCancer[(nrow(dataCancer)/2+1):nrow(dataCancer),]
# Get a Cox proportional hazards model using:
# - 10 bootstrap loops
# - Train data
# - zIDI as the feature inclusion criterion
# - First order interactions
cancerModel <- ForwardSelection.Model.Bin(loops = 10,
                                           Outcome = "pgstat",
                                           variableList = cancerVarNames,
                                           data = trainDataCancer,
                                           type = "COX",
                                           timeOutcome = "pgtime",
                                           selectionType = "zIDI",
                                           interaction = 2)
```
# <span id="page-72-0"></span>rankInverseNormalDataFrame 73

```
# Predict the outcome of the test data sample
predTest <- predictForFresa(object = cancerModel$final.model,
                            testData = testDataCancer,
                            predictType = "prob")
# Shut down the graphics device driver
dev.off()
## End(Not run)
```
rankInverseNormalDataFrame

*Perform a z-transformation of the data using the rank-based inverse normal transformation*

# Description

This function takes a data frame and a reference control population to return a *z*-transformed data set conditioned to the reference population. Each sample data for each feature column in the data frame is conditionally *z*-transformed using a rank-based inverse normal transformation, based on the rank of the sample in the reference frame.

# Usage

rankInverseNormalDataFrame(variableList, data, referenceframe, strata=NA)

#### Arguments

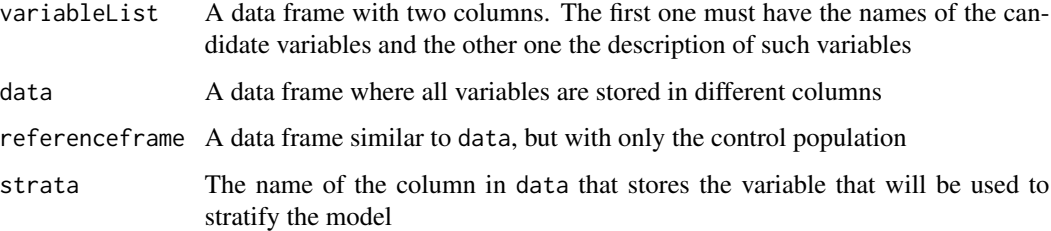

#### Value

A data frame where each observation has been conditionally *z*-transformed, given control data

#### Author(s)

Jose G. Tamez-Pena and Antonio Martinez-Torteya

#### Examples

```
## Not run:
# Start the graphics device driver to save all plots in a pdf format
pdf(file = "Example.pdf")
# Get the stage C prostate cancer data from the rpart package
library(rpart)
data(stagec)
# Split the stages into several columns
dataCancer <- cbind(stagec[,c(1:3,5:6)],
                    gleason4 = 1*(stageC[, 7] == 4),gleason5 = 1*(stagec[, 7] == 5),
                    gleason6 = 1*(stageC[, 7] == 6),gleason7 = 1*(stageC[, 7] == 7),gleason8 = 1*(stageC, 7] == 8),gleason910 = 1*(stagec[, 7] > = 9),eet = 1*(stagec[, 4] == 2),diploid = 1*(stagec[, 8] == "diploid"),
                    tetraploid = 1*(stagec[, 8] == "tetraploid"),not A \neq \text{neuplied} = 1-1*(stageC, 8] == "aneuplied")# Remove the incomplete cases
dataCancer <- dataCancer[complete.cases(dataCancer),]
# Load a pre-stablished data frame with the names and descriptions of all variables
data(cancerVarNames)
# Set the group of no progression
noProgress <- subset(dataCancer,pgstat==0)
# z-transform g2 values using the no-progression group as reference
dataCancerZTransform <- rankInverseNormalDataFrame(variableList = cancerVarNames[2,],
                                                    data = dataCancer,
                                                    referenceframe = noProgress)
# Shut down the graphics device driver
dev.off()
## End(Not run)
```
reportEquivalentVariables

*Report the set of variables that will perform an equivalent IDI discriminant function*

## **Description**

Given a model, this function will report a data frame with all the variables that may be interchanged in the model without affecting its classification performance. For each variable in the model, this function will loop all candidate variables and report all of which result in an equivalent or better zIDI than the original model.

#### Usage

```
reportEquivalentVariables(object,
                          pvalue = 0.05,
```
<span id="page-73-0"></span>

```
data,
variableList,
Outcome = "Class",
type = c("LOGIT", "LM", "COX"),
eqFrac = 0.9,
description = ".")
```
# Arguments

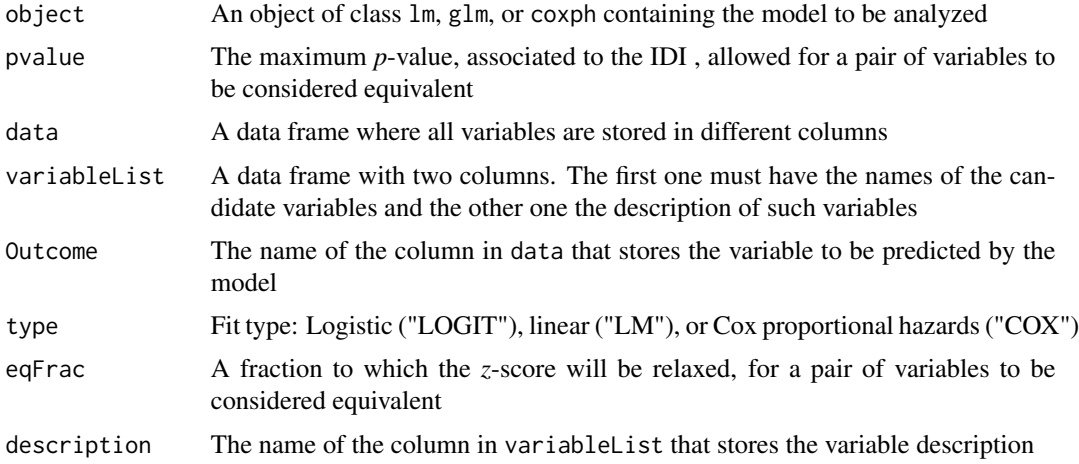

# Value

A data frame with three columns. The first column is the original variable of the model. The second column lists all variables that, if interchanged, will not statistically affect the performance of the model. The third column lists the corresponding *z*-scores of the IDI for each equivalent variable.

#### Author(s)

Jose G. Tamez-Pena and Antonio Martinez-Torteya

```
## Not run:
# Start the graphics device driver to save all plots in a pdf format
pdf(file = "Example.pdf")
# Get the stage C prostate cancer data from the rpart package
library(rpart)
data(stagec)
# Split the stages into several columns
dataCancer <- cbind(stagec[,c(1:3,5:6)],
                    gleason4 = 1*(stageC, 7] == 4),gleason5 = 1*(stagec[, 7] == 5),
                    gleason6 = 1*(stageC, 7] == 6),gleason7 = 1*(stageC, 7] == 7),gleason8 = 1*(stagec[,7] == 8),
                    gleason910 = 1*(stagec[,7] >= 9),
```

```
eet = 1*(stagec[, 4] == 2),diploid = 1*(stagec[, 8] == "diploid"),tetraploid = 1*(stagec[, 8] == "tetraploid"),not A \neq \text{neuplied} = 1-1*(stageC, 8] == "aneuplied")# Remove the incomplete cases
dataCancer <- dataCancer[complete.cases(dataCancer),]
# Load a pre-stablished data frame with the names and descriptions of all variables
data(cancerVarNames)
# Get a Cox proportional hazards model using:
# - 10 bootstrap loops
# - zIDI as the feature inclusion criterion
cancerModel <- ForwardSelection.Model.Bin(loops = 10,
                                            Outcome = "pgstat",
                                            variableList = cancerVarNames,
                                            data = dataCancer,
                                            type = "COX".timeOutcome = "pgtime",
                                            selectionType = "zIDI")
# Get a data frame with variables that could be interchanged:
# - Relaxing by a factor of 0.7 the z-score of the IDI
eqVars <- reportEquivalentVariables(object = cancerModel$final.model,
                                    data = dataCancer,
                                     variableList = cancerVarNames,
                                     Outcome = "pgstat",
                                     type = "COX",
                                     eqFrac = 0.7,
                                     description = "Description")
# Shut down the graphics device driver
dev.off()
## End(Not run)
```
residualForFRESA *Return residuals from prediction*

#### Description

Given a model and a new data set, this function will return the residuals of the predicted values. When dealing with a Cox proportional hazards regression model, the function will return the Martingale residuals.

#### Usage

```
residualForFRESA(object,
                 testData,
                 Outcome,
                 eta = 0.05
```
#### Arguments

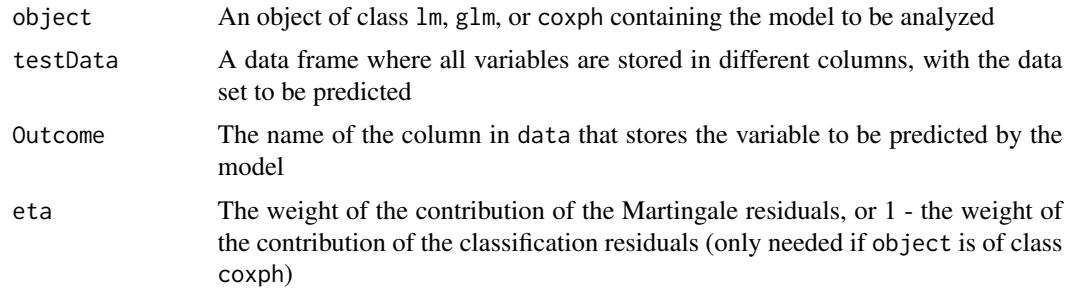

#### Value

A vector with the residuals (i.e. the differences between the predicted and the real outcome)

#### Author(s)

Jose G. Tamez-Pena and Antonio Martinez-Torteya

```
## Not run:
# Start the graphics device driver to save all plots in a pdf format
pdf(file = "Example.pdf")
# Get the stage C prostate cancer data from the rpart package
library(rpart)
data(stagec)
# Split the stages into several columns
dataCancer <- cbind(stagec[,c(1:3,5:6)],
                    gleason4 = 1*(stageC, 7] == 4),gleason5 = 1*(stagec[,7] == 5),
                    gleason6 = 1*(stageC, 7] == 6),gleason7 = 1*(stageC[, 7] == 7),gleason8 = 1*(stagec[,7] == 8),
                    gleason910 = 1*(stagec[, 7] > = 9),eet = 1*(stageC, 4] == 2),diploid = 1*(stageC, 8] == "diploid"),tetraphoid = 1*(stagec[, 8] == "tetraphoid"),notAneuplied = 1-1*(stagec[, 8] == "aneuploid")# Remove the incomplete cases
dataCancer <- dataCancer[complete.cases(dataCancer),]
# Load a pre-stablished data frame with the names and descriptions of all variables
data(cancerVarNames)
# Split the data set into train and test samples
trainDataCancer <- dataCancer[1:(nrow(dataCancer)/2),]
testDataCancer <- dataCancer[(nrow(dataCancer)/2+1):nrow(dataCancer),]
# Get a Cox proportional hazards model using:
# - 10 bootstrap loops
# - Train data
# - The ranked variables
# - The Wilcoxon rank-sum test as the feature inclusion criterion
```

```
cancerModel <- ForwardSelection.Model.Res(loops = 10,
                                    Outcome = "pgstat",
                                    variableList = cancerVarNames,
                                    data = trainDataCancer,
                                    type = "COX",
                                    testType= "Wilcox",
                                    timeOutcome = "pgtime")
# Get the residuals of the model
# - In the test data
# - Giving the same weight to the Martingale and classification residuals
cancerModelRes <- residualForFRESA(object = cancerModel$final.model,
                                   testData = testDataCancer,
                                   Outcome = "pgstat",
                                   eta = 0.5)
# Shut down the graphics device driver
dev.off()
## End(Not run)
```
<span id="page-77-0"></span>summary.bootstrapValidation\_Bin

*Generate a report of the results obtained using the bootstrapValidation\_Bin function*

#### Description

This function prints two tables describing the results of the bootstrap-based validation of binary classification models. The first table reports the accuracy, sensitivity, specificity and area under the ROC curve (AUC) of the train and test data set, along with their confidence intervals. The second table reports the model coefficients and their corresponding integrated discrimination improvement (IDI) and net reclassification improvement (NRI) values.

# Usage

```
## S3 method for class 'bootstrapValidation_Bin'
summary(object,
        ...)
```
# Arguments

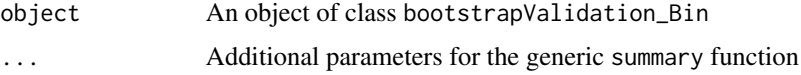

# Value

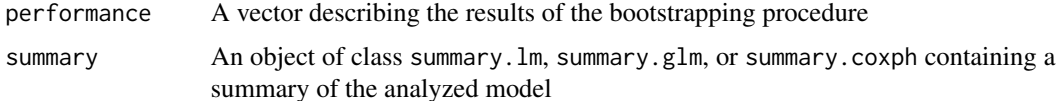

<span id="page-78-0"></span>coef A matrix with the coefficients, IDI, NRI, and the 95% confidence intervals obtained via bootstrapping

#### performance.table

A matrix with the tabulated results of the blind test accuracy, sensitivity, specificities, and area under the ROC curve

#### Author(s)

Jose G. Tamez-Pena and Antonio Martinez-Torteya

#### See Also

[summaryReport](#page-79-0)

```
## Not run:
# Start the graphics device driver to save all plots in a pdf format
pdf(file = "Example.pdf")
# Get the stage C prostate cancer data from the rpart package
library(rpart)
data(stagec)
# Split the stages into several columns
dataCancer <- cbind(stagec[,c(1:3,5:6)],
                    gleason4 = 1*(stageC, 7] == 4),gleason5 = 1*(stagec[,7] == 5),
                    gleason6 = 1*(stageC[, 7] == 6),gleason7 = 1*(stageC[, 7] == 7),gleason8 = 1*(stagec[,7] == 8),
                    gleason910 = 1*(stagec[, 7] > = 9),eet = 1*(stagec[, 4] == 2),diploid = 1*(stagec[, 8] == "diploid"),
                    tetraploid = 1*(stagec[, 8] == "tetraploid"),notAneuplied = 1-1*(stagec[, 8] == "aneuploid")# Remove the incomplete cases
dataCancer <- dataCancer[complete.cases(dataCancer),]
# Load a pre-stablished data frame with the names and descriptions of all variables
data(cancerVarNames)
# Get a Cox proportional hazards model using:
# - 10 bootstrap loops
# - Age as a covariate
# - zIDI as the feature inclusion criterion
cancerModel <- ForwardSelection.Model.Bin(loops = 10,
                                           covariates = "1 + age",Outcome = "pgstat",
                                           variableList = cancerVarNames,
                                           data = dataCancer,
                                           type = "COX".timeOutcome = "pgtime",
                                           selectionType = "zIDI")
# Validate the previous model:
# - Using 50 bootstrap loops
```

```
bootCancerModel <- bootstrapValidation_Bin(loops = 50,
                                       model.formula = cancerModel$formula,
                                       Outcome = "pgstat",
                                       data = dataCancer,
                                       type = "COX")# Get the summary of the bootstrapped model
sumBootCancerModel <- summary.bootstrapValidation_Bin(object = bootCancerModel)
# Shut down the graphics device driver
dev.off()
## End(Not run)
```
<span id="page-79-0"></span>summaryReport *Report the univariate analysis, the cross-validation analysis and the correlation analysis*

#### Description

This function takes the variables of the cross-validation analysis and extracts the results from the univariate and correlation analyses. Then, it prints the cross-validation results, the univariate analysis results, and the correlated variables. As output, it returns a list of each one of these results.

# Usage

```
summaryReport(univariateObject,
              summaryBootstrap,
              listOfCorrelatedVariables = NULL,
              digits = 2)
```
## Arguments

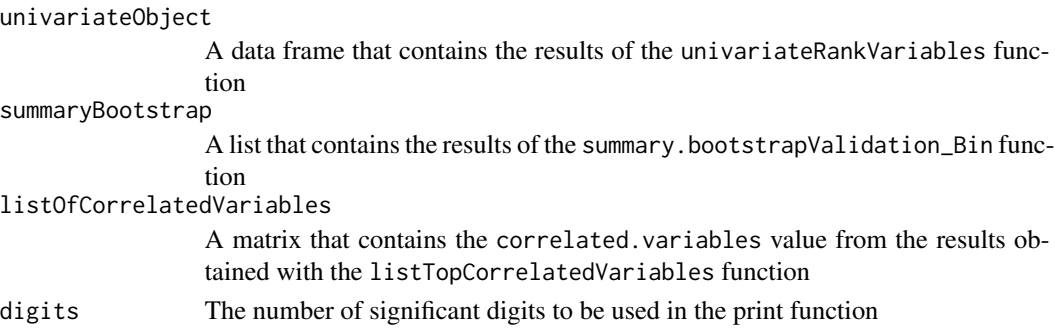

# Value

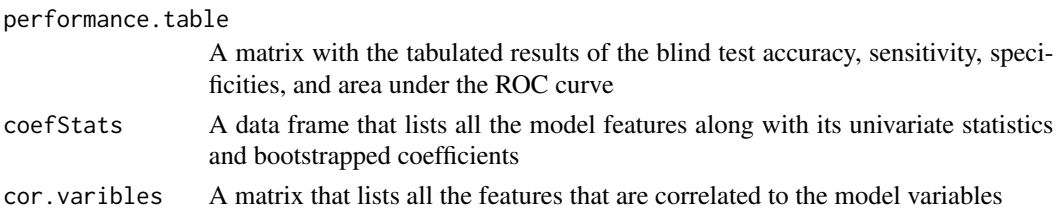

# <span id="page-80-0"></span>summaryReport 81

## Author(s)

Jose G. Tamez-Pena and Antonio Martinez-Torteya

# See Also

[summary.bootstrapValidation\\_Bin](#page-77-0)

```
## Not run:
# Start the graphics device driver to save all plots in a pdf format
pdf(file = "Example.pdf")
# Get the stage C prostate cancer data from the rpart package
library(rpart)
data(stagec)
# Split the stages into several columns
dataCancer <- cbind(stagec[,c(1:3,5:6)],
                    gleason4 = 1*(stageC[, 7] == 4),gleason5 = 1*(stagec[,7] == 5),
                    gleason6 = 1*(stageC, 7] == 6),
                    gleason7 = 1*(stageC[, 7] == 7),gleason8 = 1*(stagec[,7] == 8),
                    gleason910 = 1*(stagec[,7] >= 9),
                    eet = 1*(stagec[, 4] == 2),diploid = 1*(stageC, 8] == "diploid"),tetraploid = 1*(stageC, 8) == "tetraploid"),notAneuplied = 1-1*(stagec[, 8] == "aneuploid")# Remove the incomplete cases
dataCancer <- dataCancer[complete.cases(dataCancer),]
# Load a pre-stablished data frame with the names and descriptions of all variables
data(cancerVarNames)
# Perform a univariate analysis
rankedDataCancer <- univariateRankVariables(variableList = cancerVarNames,
                                           formula = "Surv(pgtime, pgstat) \sim 1",
                                           Outcome = "pgstat",
                                           data = dataCancer,
                                           categorizationType = "Raw",
                                           type = "COX",
                                           rankingTest = "zIDI",
                                           description = "Description")
# Get the variables that have a correlation coefficient
# larger than 0.65 at a p-value of 0.05
cor <- listTopCorrelatedVariables(variableList = cancerVarNames,
                                  data = dataCancer,
                                  pvalue = 0.05,
                                  corthreshold = 0.65,
                                  method = "pearson")
# Get a Cox proportional hazards model using:
# - 10 bootstrap loops
# - Age as a covariate
# - zIDI as the feature inclusion criterion
cancerModel <- ForwardSelection.Model.Bin(loops = 10,
```

```
covariates = "1 + age",Outcome = "pgstat",
                                           variableList = cancerVarNames,
                                           data = dataCancer,
                                           type = "COX".timeOutcome = "pgtime",
                                           selectionType = "zIDI")
# Validate the previous model:
# - Using 50 bootstrap loops
bootCancerModel <- bootstrapValidation_Bin(loops = 50,
                                       model.formula = cancerModel$formula,
                                       Outcome = "pgstat",
                                       data = dataCancer,
                                       type = "COX")# Get the summary of the bootstrapped model
sumBootCancerModel <- summary.bootstrapValidation_Bin(object = bootCancerModel)
# Get the summary report
sumReport <- summaryReport(univariateObject = rankedDataCancer,
                           summaryBootstrap = sumBootCancerModel,
                           listOfCorrelatedVariables = cor$correlated.variables)
# Shut down the graphics device driver
dev.off()
## End(Not run)
```
timeSerieAnalysis *Fit the listed time series variables to a given model*

#### Description

This function plots the time evolution and does a longitudinal analysis of time dependent features. Features listed are fitted to the provided time model (mixed effect model) with a generalized least squares (GLS) procedure. As output, it returns the coefficients, standard errors, *t*-values, and corresponding *p*-values.

#### Usage

```
timeSerieAnalysis(variableList,
                  baseModel,
                  data,
                  timevar = "time",
                  contime = ".''.Outcome = ".'',...,
                  description = ".".Ptoshow = c(1),
                  plegent = c("p"),
                  timesign = "-",
                  catgo.names = c("Control", "Case")
                  )
```
# timeSerieAnalysis 83

# Arguments

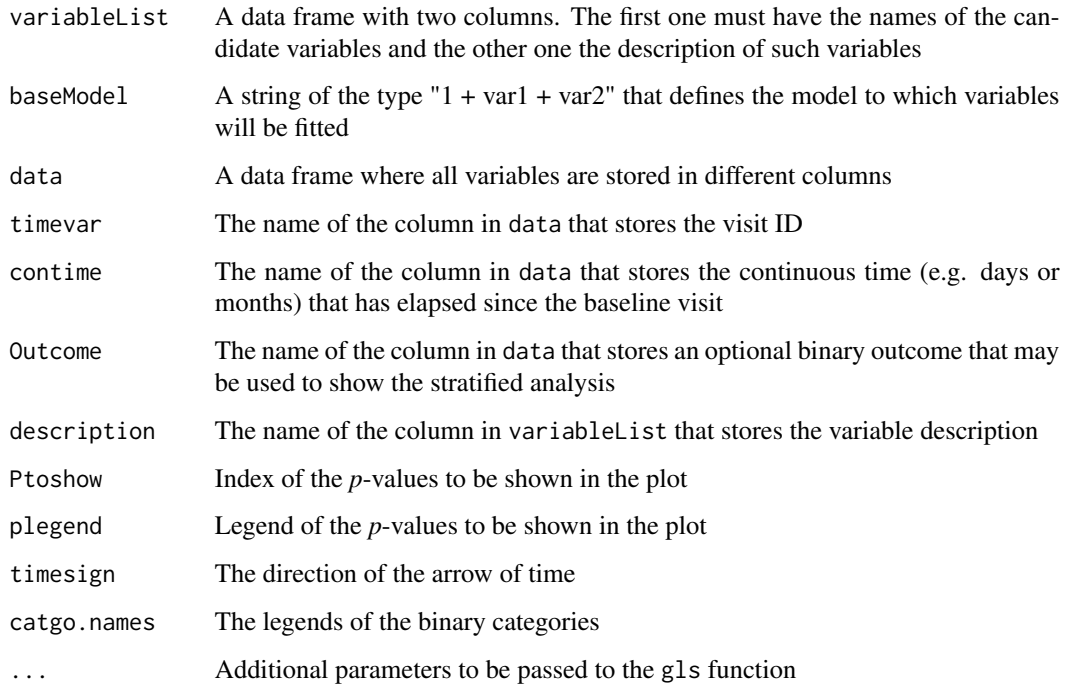

# Details

This function will plot the evolution of the mean value of the listed variables with its corresponding error bars. Then, it will fit the data to the provided time model with a GLS procedure and it will plot the fitted values. If a binary variable was provided, the plots will contain the case and control data. As output, the function will return the model coefficients and their corresponding *t*-values, and the standard errors and their associated *p*-values.

#### Value

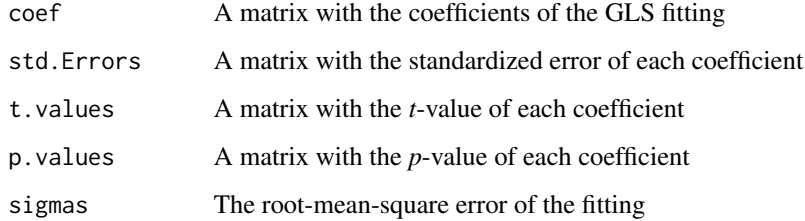

# Author(s)

Jose G. Tamez-Pena and Antonio Martinez-Torteya

<span id="page-83-1"></span><span id="page-83-0"></span>

#### Description

This function reports the mean and standard deviation for each feature in a model, and ranks them according to a user-specified score. Additionally, it does a Kolmogorov-Smirnov (KS) test on the raw and *z*-standardized data. It also reports the raw and *z*-standardized *t*-test score, the *p*-value of the Wilcoxon rank-sum test, the integrated discrimination improvement (IDI), the net reclassification improvement (NRI), the net residual improvement (NeRI), and the area under the ROC curve (AUC). Furthermore, it reports the *z*-value of the variable significance on the fitted model. Besides reporting an ordered data frame, this function returns all arguments as values, so that the results can be updates with the update.uniRankVar if needed.

### Usage

```
uniRankVar(variableList,
           formula,
           Outcome,
           data,
           categorizationType = c("Raw",
                                     "Categorical",
                                     "ZCategorical",
                                     "RawZCategorical",
                                     "RawTail",
                                     "RawZTail",
                                     "Tail"),
           type = c("LOGIT", "LM", "COX"),
           rankingTest = c("zIDI",
                             "zNRI",
                             "IDI",
                             "NRI",
                             "NeRI",
                             "Ztest",
                             "AUC",
                             "CStat",
                             "Kendall"),
            cateGroups = c(0.1, 0.9),
            raw.dataFrame = NULL,
            description = ".",
            uniType = c("Binary", "Regression"),
            FullAnalysis=TRUE)
```
#### Arguments

variableList A data frame with two columns. The first one must have the names of the candidate variables and the other one the description of such variables

#### $uniRankVar$  and  $85$

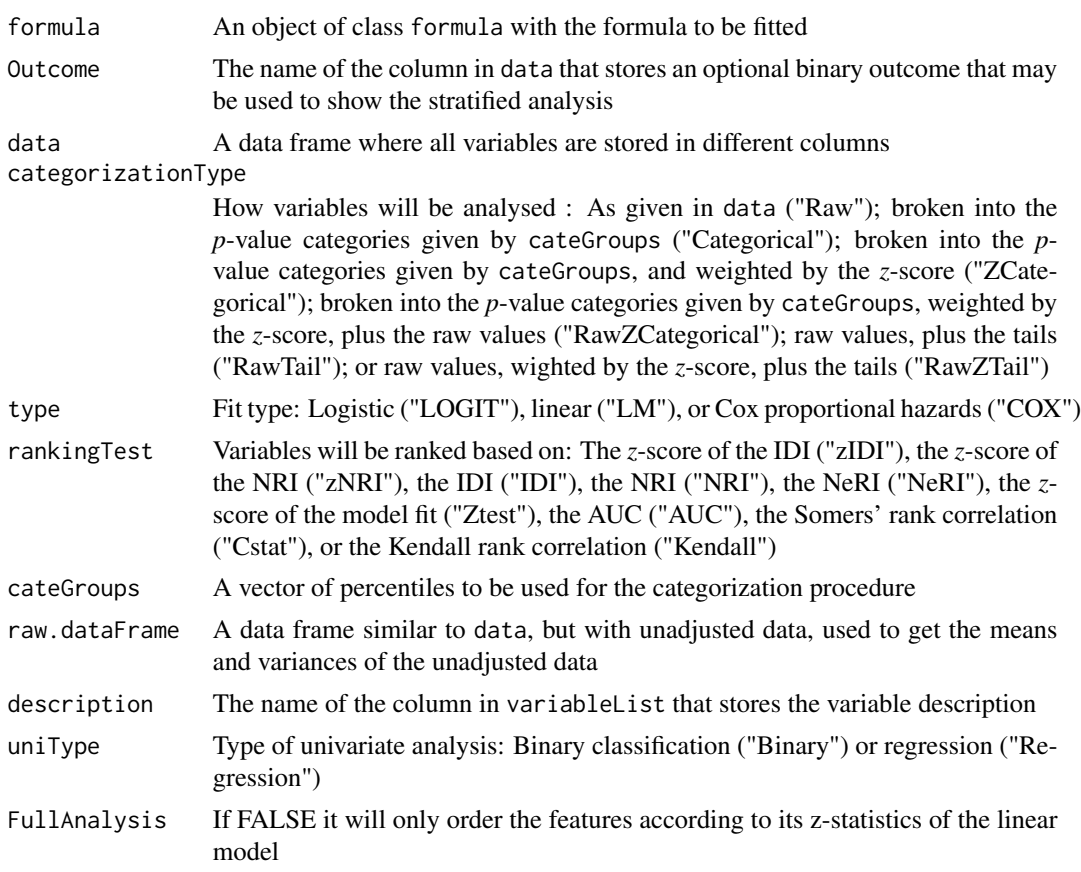

# Details

This function will create valid dummy categorical variables if, and only if, data has been *z*standardized. The *p*-values provided in cateGroups will be converted to its corresponding *z*-score, which will then be used to create the categories. If non *z*-standardized data were to be used, the categorization analysis would return wrong results.

# Value

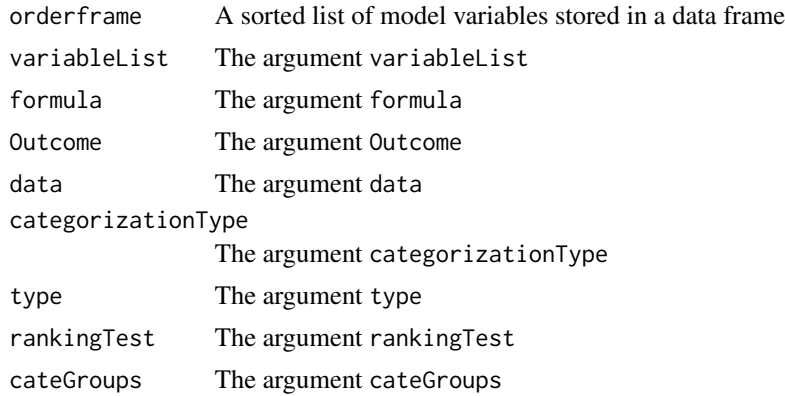

<span id="page-85-0"></span>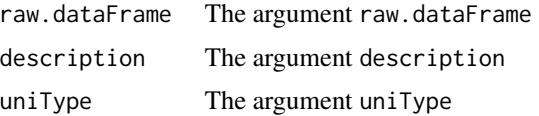

#### Author(s)

Jose G. Tamez-Pena and Antonio Martinez-Torteya

#### References

Pencina, M. J., D'Agostino, R. B., & Vasan, R. S. (2008). Evaluating the added predictive ability of a new marker: from area under the ROC curve to reclassification and beyond. *Statistics in medicine* 27(2), 157-172.

# See Also

[update.uniRankVar,](#page-91-0) [univariateRankVariables](#page-86-0)

```
## Not run:
# Start the graphics device driver to save all plots in a pdf format
pdf(file = "Example.pdf")
# Get the stage C prostate cancer data from the rpart package
library(rpart)
data(stagec)
# Split the stages into several columns
dataCancer \leq cbind(stagec[,c(1:3,5:6)],
                    gleason4 = 1*(stageC, 7] == 4),gleason5 = 1*(stagec[,7] == 5),
                    gleason6 = 1*(stageC, 7] == 6),gleason7 = 1*(stageC[, 7] == 7),gleason8 = 1*(stagec[,7] == 8),
                    gleason910 = 1*(stagec[,7] >= 9),
                    eet = 1*(stagec[, 4] == 2),diploid = 1*(stagec[, 8] == "diploid"),tetraploid = 1*(stage[, 8] == "tetraploid"),notAneuplied = 1-1*(stageC, 8] == "aneuploid")# Remove the incomplete cases
dataCancer <- dataCancer[complete.cases(dataCancer),]
# Load a pre-stablished data frame with the names and descriptions of all variables
data(cancerVarNames)
# Rank the variables:
# - Analyzing the raw data
# - According to the zIDI
rankedDataCancer <- uniRankVar(variableList = cancerVarNames,
                               formula = "Surv(pgtime, pgstat) \sim 1",
                               Outcome = "pgstat",
                               data = dataCancer,
                               categorizationType = "Raw",
                               type = "COX",
```
# <span id="page-86-1"></span>univariateRankVariables 87

```
rankingTest = "zIDI",
                               description = "Description")
# Shut down the graphics device driver
dev.off()
## End(Not run)
```
<span id="page-86-0"></span>univariateRankVariables

*Univariate analysis of features*

#### Description

This function reports the mean and standard deviation for each feature in a model, and ranks them according to a user-specified score. Additionally, it does a Kolmogorov-Smirnov (KS) test on the raw and *z*-standardized data. It also reports the raw and *z*-standardized *t*-test score, the *p*-value of the Wilcoxon rank-sum test, the integrated discrimination improvement (IDI), the net reclassification improvement (NRI), the net residual improvement (NeRI), and the area under the ROC curve (AUC). Furthermore, it reports the *z*-value of the variable significance on the fitted model.

# Usage

```
univariateRankVariables(variableList,
                         formula,
                         Outcome,
                         data,
                         categorizationType = c("Raw",
                                                 "Categorical",
                                                 "ZCategorical",
                                                 "RawZCategorical",
                                                 "RawTail",
                                                 "RawZTail",
                                                 "Tail"),
                         type = c("LOGIT", "LM", "COX"),
                         rankingTest = c("zIDI",
                                          "zNRI",
                                          "IDI",
                                          "NRI",
                                          "NeRI",
                                          "Ztest",
                                          "AUC",
                                          "CStat",
                                          "Kendall"),
                         cateGroups = c(0.1, 0.9),
                         raw.dataFrame = NULL,
                         description = ".".uniType = c("Binary","Regression"),
                         FullAnalysis=TRUE)
```
# Arguments

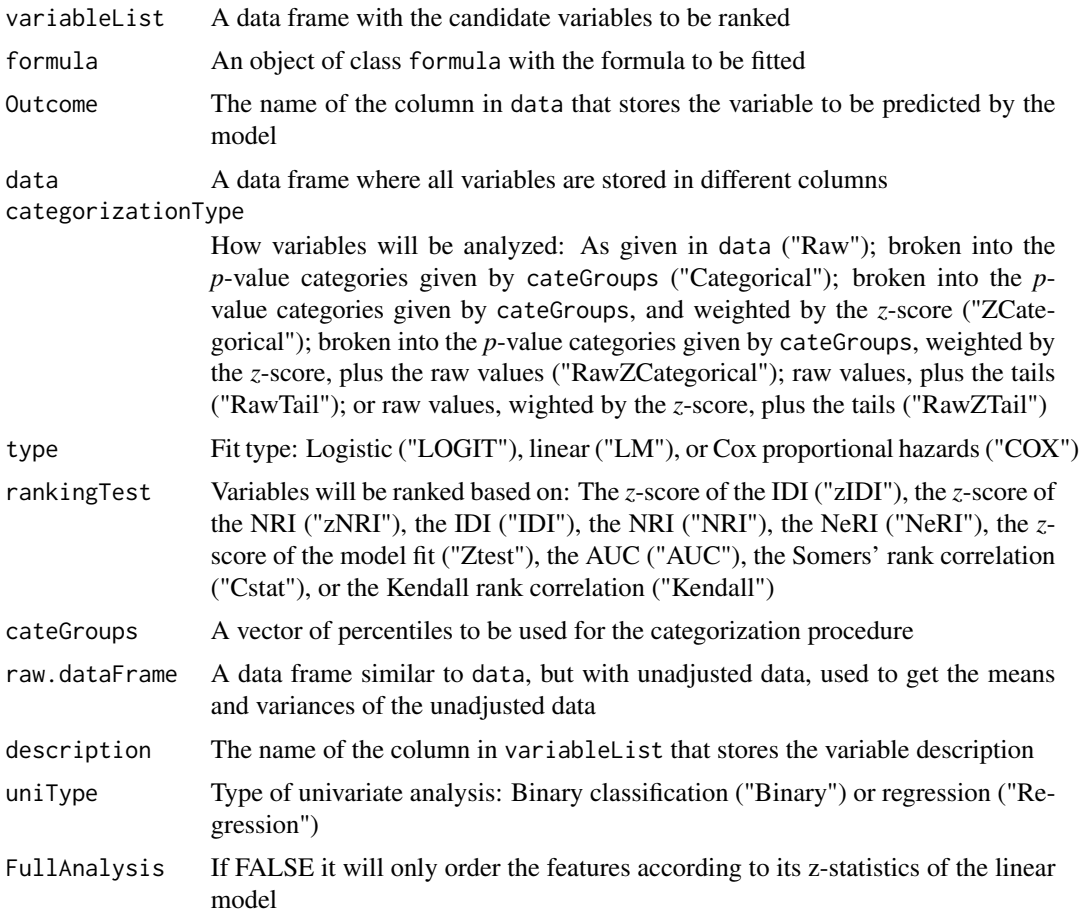

# Details

This function will create valid dummy categorical variables if, and only if, data has been *z*standardized. The *p*-values provided in cateGroups will be converted to its corresponding *z*-score, which will then be used to create the categories. If non *z*-standardized data were to be used, the categorization analysis would return wrong results.

#### Value

A sorted data frame. In the case of a binary classification analysis, the data frame will have the following columns:

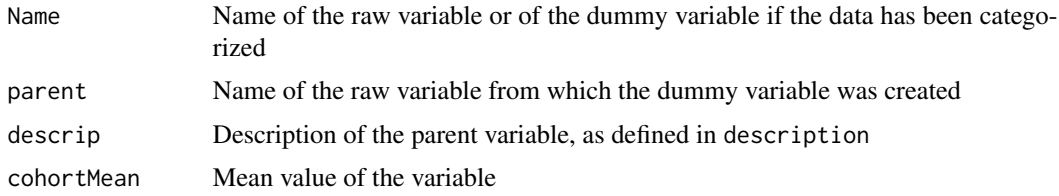

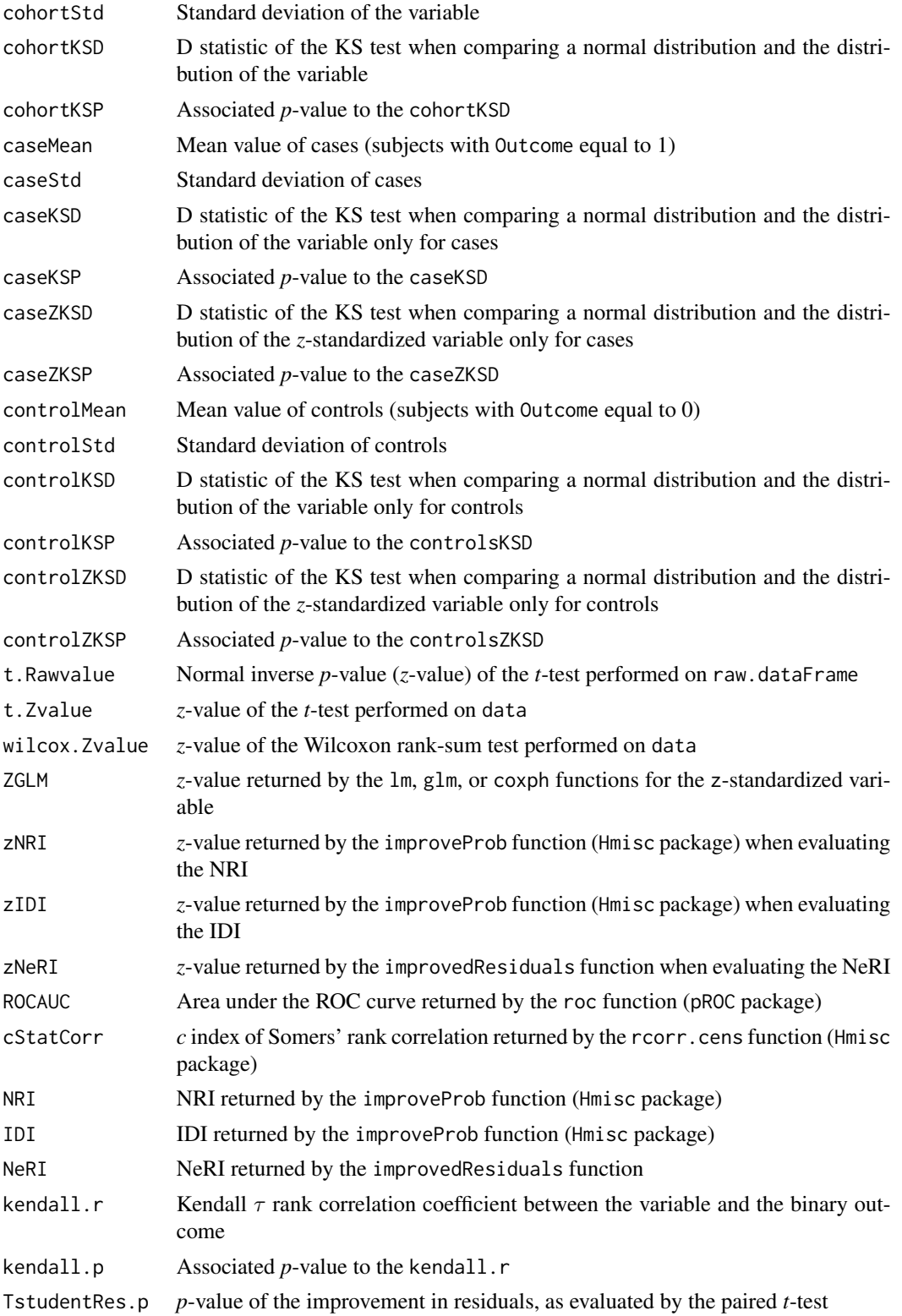

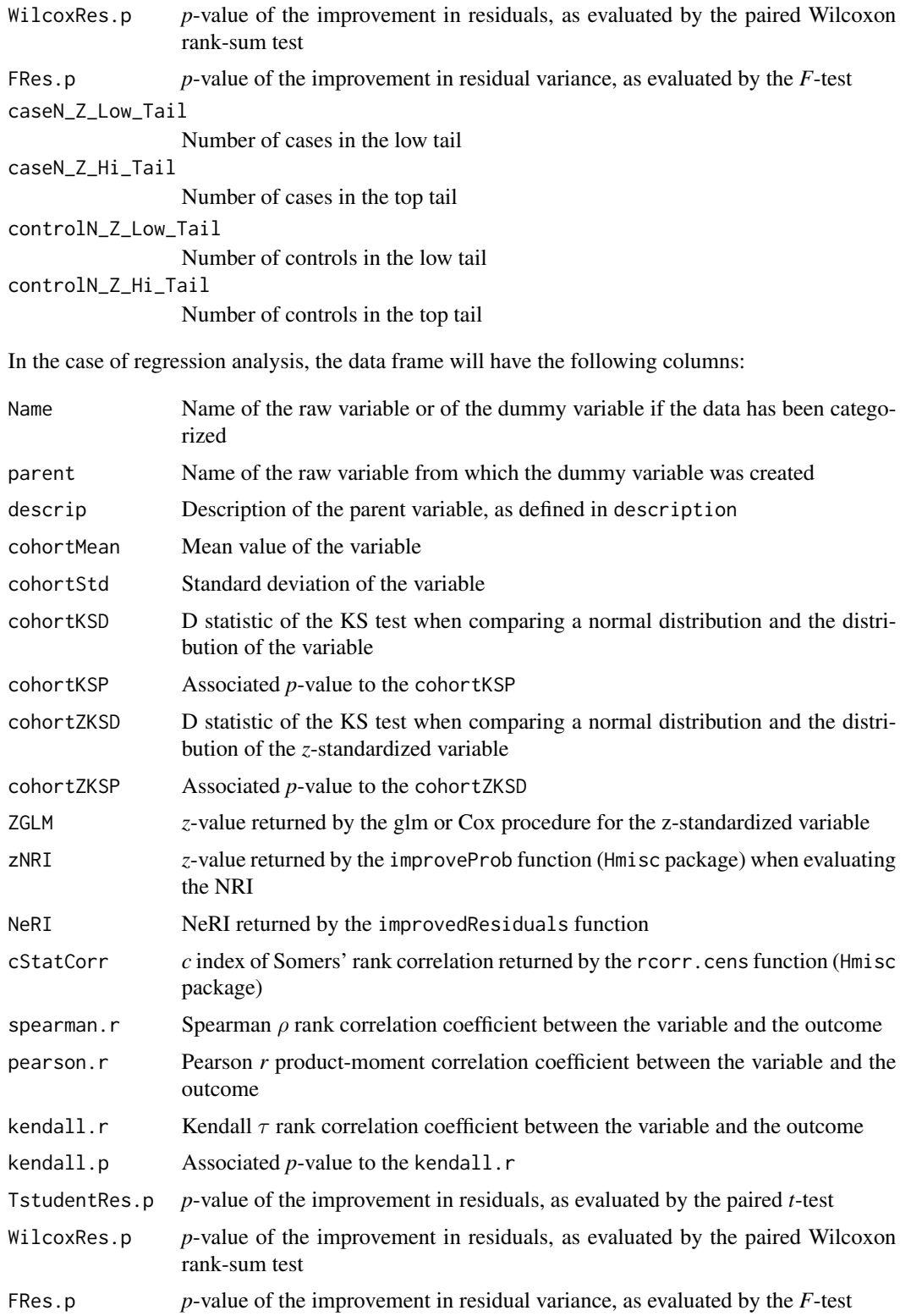

## Author(s)

Jose G. Tamez-Pena and Antonio Martinez-Torteya

#### References

Pencina, M. J., D'Agostino, R. B., & Vasan, R. S. (2008). Evaluating the added predictive ability of a new marker: from area under the ROC curve to reclassification and beyond. *Statistics in medicine* 27(2), 157-172.

```
## Not run:
# Start the graphics device driver to save all plots in a pdf format
pdf(file = "Example.pdf")
# Get the stage C prostate cancer data from the rpart package
library(rpart)
data(stagec)
# Split the stages into several columns
dataCancer <- cbind(stagec[,c(1:3,5:6)],
                    gleason4 = 1*(stageC[, 7] == 4),gleason5 = 1*(stageC[, 7] == 5),gleason6 = 1*(stageC[, 7] == 6),gleason7 = 1*(stageC, 7] == 7),gleason8 = 1*(stagec[,7] == 8),
                    gleason910 = 1*(stagec[, 7] > = 9),eet = 1*(stagec[, 4] == 2),diploid = 1*(stageC, 8] == "diploid"),tetraploid = 1*(stageC, 8] == "tetraploid"),not A \neq \text{neuplied} = 1-1*(stageC, 8) == "aneuplied")# Remove the incomplete cases
dataCancer <- dataCancer[complete.cases(dataCancer),]
# Load a pre-stablished data frame with the names and descriptions of all variables
data(cancerVarNames)
# Rank the variables:
# - Analyzing the raw data
# - According to the zIDI
rankedDataCancer <- univariateRankVariables(variableList = cancerVarNames,
                                             formula = "Surv(pgtime, pgstat) \sim 1",
                                             Outcome = "pgstat",
                                             data = dataCancer,
                                             categorizationType = "Raw",
                                             type = "COX",
                                             rankingTest = "zIDI",
                                             description = "Description")
# Shut down the graphics device driver
dev.off()
## End(Not run)
```
<span id="page-91-2"></span><span id="page-91-0"></span>update.uniRankVar *Update the univariate analysis using new data*

# Description

This function updates the results from an univariate analysis using a new data set

#### Usage

```
## S3 method for class 'uniRankVar'
update(object,
           ...)
```
# Arguments

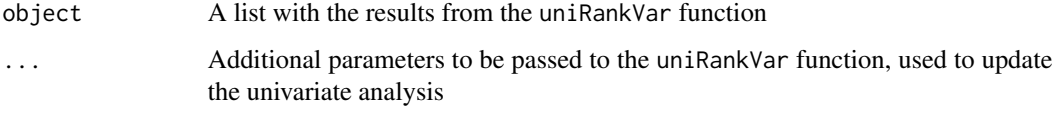

# Value

A list with the same format as the one yielded by the uniRankVar function

# Author(s)

Jose G. Tamez-Pena and Antonio Martinez-Torteya

# See Also

[uniRankVar](#page-83-0)

<span id="page-91-1"></span>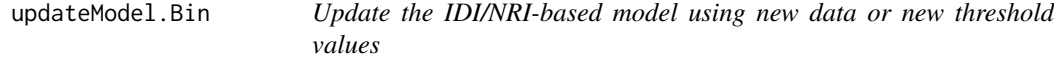

# Description

This function will take the frequency-ranked set of variables and will generate a new model with terms that meet either the integrated discrimination improvement (IDI), or the net reclassification improvement (NRI), threshold criteria.

# updateModel.Bin 93

# Usage

```
updateModel.Bin(Outcome,
           covariates = "1",pvalue = c(0.025, 0.05),
            VarFrequencyTable,
            variableList,
            data,
            type = c("LM", "LOGIT", "COX"),
            lastTopVariable = 0,
            timeOutcome = "Time",
            selectionType = c("zIDI","zNRI"),
            numberOfModels = 3,
            interaction = 1,
            maxTrainModelSize = 0,
bootLoops=1)
```
# Arguments

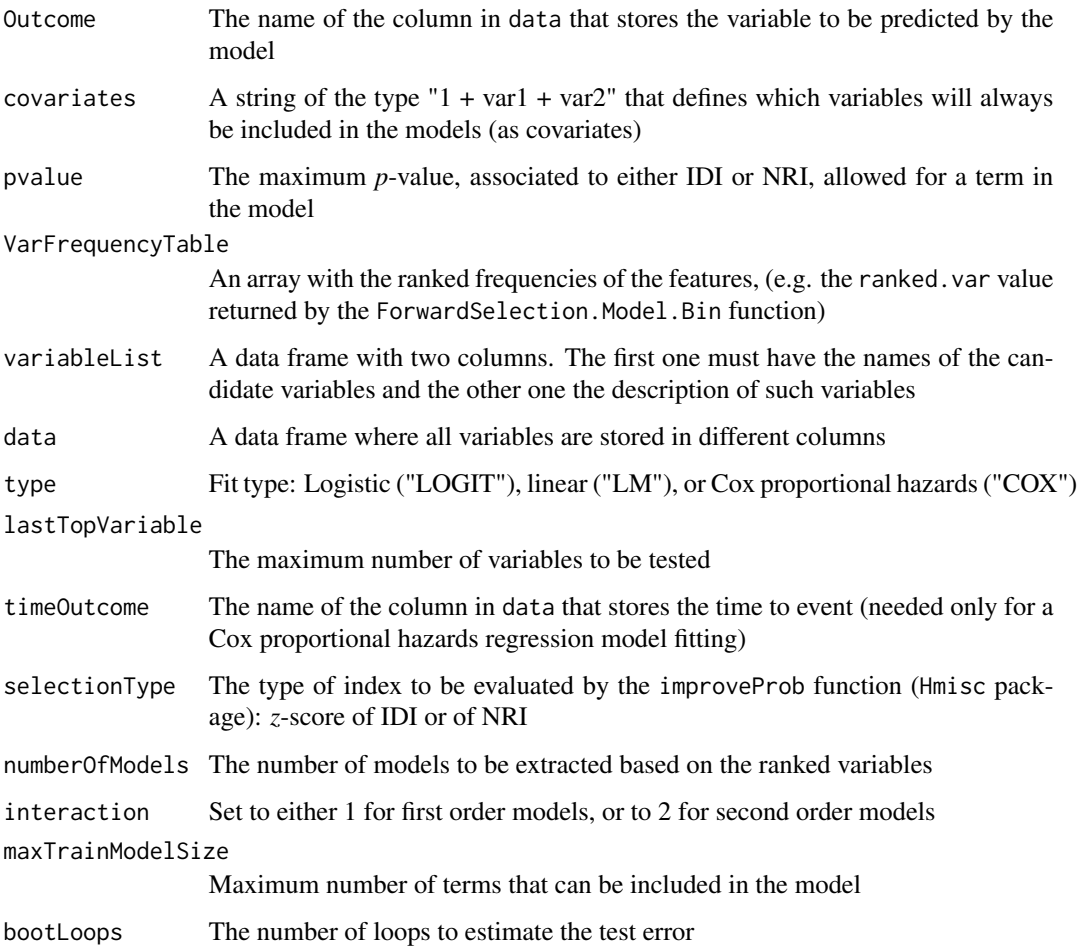

<span id="page-93-0"></span>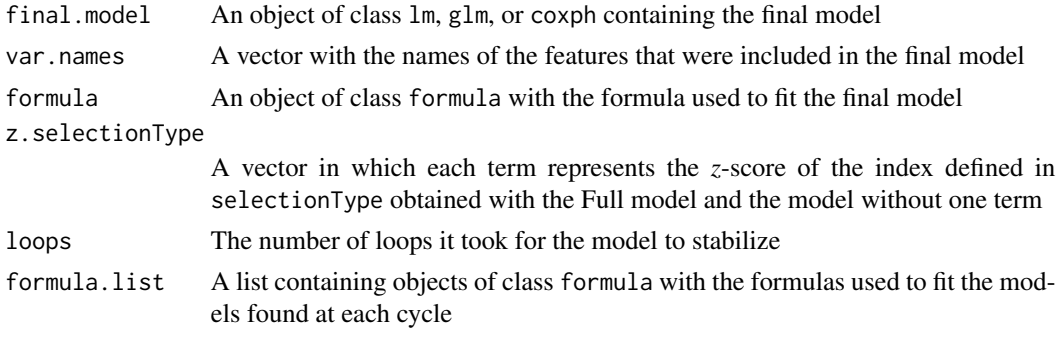

## Author(s)

Jose G. Tamez-Pena and Antonio Martinez-Torteya

# See Also

[updateModel.Res](#page-94-0)

```
## Not run:
# Start the graphics device driver to save all plots in a pdf format
pdf(file = "Example.pdf")
# Get the stage C prostate cancer data from the rpart package
library(rpart)
data(stagec)
# Split the stages into several columns
dataCancer <- cbind(stagec[,c(1:3,5:6)],
                    gleason4 = 1*(stageC, 7] == 4),gleason5 = 1*(stagec[, 7] == 5),
                    gleason6 = 1*(stageC[, 7] == 6),gleason7 = 1*(stageC[, 7] == 7),gleason8 = 1*(stagec[,7] == 8),
                    gleason910 = 1*(stagec[,7] >= 9),
                    eet = 1*(stagec[, 4] == 2),diploid = 1*(stageC, 8] == "diploid"),tetraploid = 1*(stagec[, 8] == "tetraploid"),not A \neq \text{neuplied} = 1-1*(stageC[, 8] == "aneuplied")# Remove the incomplete cases
dataCancer <- dataCancer[complete.cases(dataCancer),]
# Load a pre-stablished data frame with the names and descriptions of all variables
data(cancerVarNames)
# Get a Cox proportional hazards model using:
# - 10 bootstrap loops
# - zIDI as the feature inclusion criterion
cancerModel <- ForwardSelection.Model.Bin(loops = 10,
                                            Outcome = "pgstat",
                                            variableList = cancerVarNames,
                                            data = dataCancer,
```

```
type = "COX",
                                           timeOutcome = "pgtime",
                                           selectionType = "zIDI")
# Update the model, adding first order interactions
uCancerModel <- updateModel.Bin(Outcome = "pgstat",
                            VarFrequencyTable = cancerModel$ranked.var,
                            variableList = cancerVarNames,
                            data = dataCancer,
                            type = "COX",timeOutcome = "pgtime",
                            interaction = 2)
# Shut down the graphics device driver
dev.off()
## End(Not run)
```
<span id="page-94-0"></span>updateModel.Res *Update the NeRI-based model using new data or new threshold values*

# Description

This function will take the frequency-ranked set of variables and will generate a new model with terms that meet the net residual improvement (NeRI) threshold criteria.

# Usage

```
updateModel.Res(Outcome,
                covariates = "1",pvalue = c(0.025, 0.05),
                VarFrequencyTable,
                variableList,
                data,
                type = c("LM", "LOGIT", "COX"),
                testType=c("Binomial", "Wilcox", "tStudent"),
                lastTopVariable = 0,
                timeOutcome = "Time",
                interaction = 1,
                maxTrainModelSize = -1,
```
bootLoops=1)

# Arguments

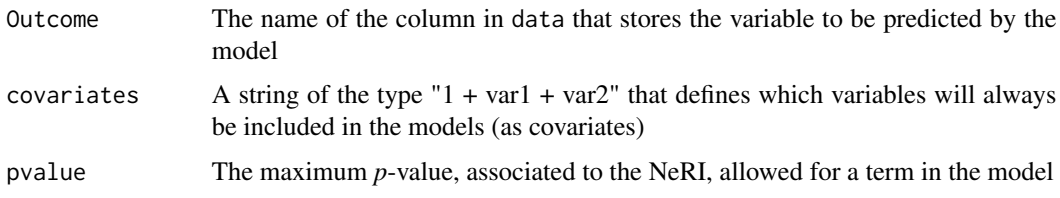

<span id="page-95-0"></span>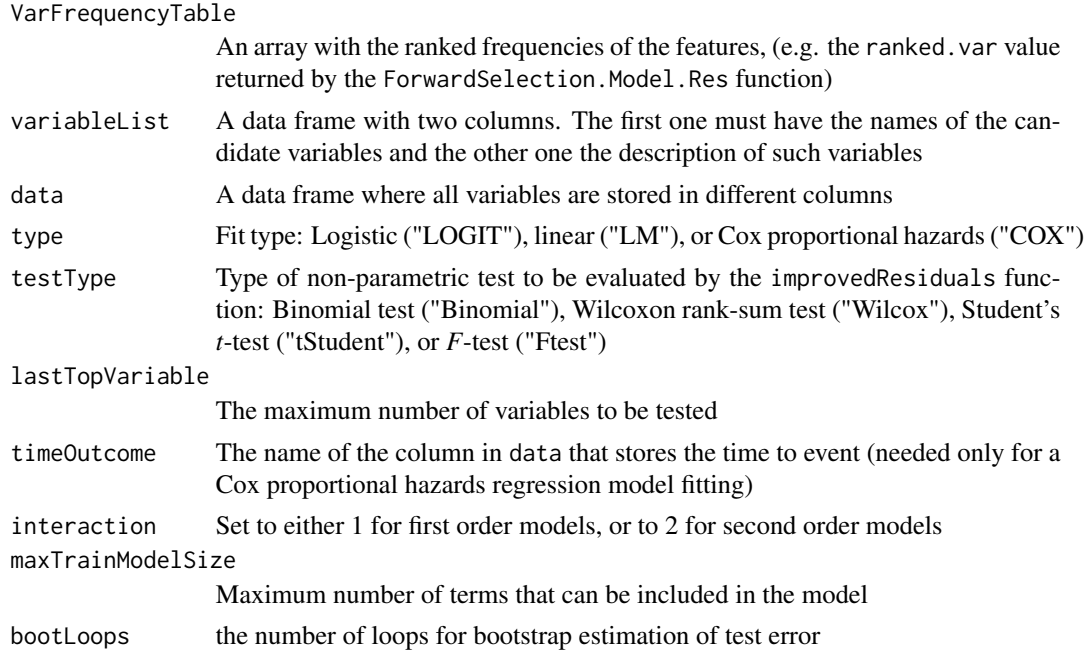

# Value

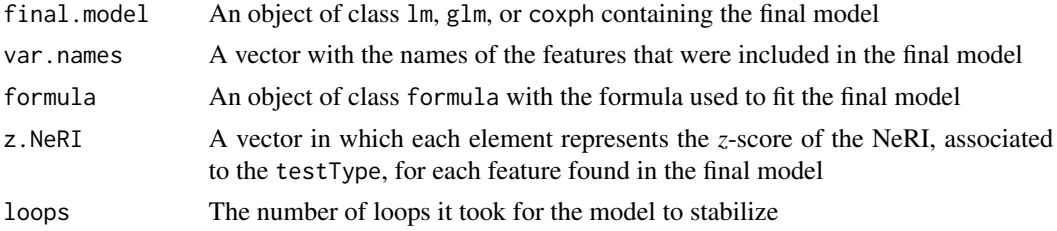

# Author(s)

Jose G. Tamez-Pena and Antonio Martinez-Torteya

# See Also

[updateModel.Bin](#page-91-1)

```
## Not run:
# Start the graphics device driver to save all plots in a pdf format
pdf(file = "Example.pdf")
# Get the stage C prostate cancer data from the rpart package
library(rpart)
data(stagec)
# Split the stages into several columns
dataCancer <- cbind(stagec[,c(1:3,5:6)],
                    gleason4 = 1*(stageC, 7] == 4),
```

```
gleason5 = 1*(stagec[, 7] == 5),
                    gleason6 = 1*(stagec[, 7] == 6),gleason7 = 1*(stageC, 7] == 7),gleason8 = 1*(stageC, 7] == 8),gleason910 = 1*(stagec[,7] >= 9),
                    eet = 1*(stageC[, 4] == 2),diploid = 1*(stagec[, 8] == "diploid"),tetraploid = 1*(stagec[, 8] == "tetraploid"),not A \neq \text{neuplied} = 1-1*(stageC, 8] == "aneuplied")# Remove the incomplete cases
dataCancer <- dataCancer[complete.cases(dataCancer),]
# Load a pre-stablished data frame with the names and descriptions of all variables
data(cancerVarNames)
# Rank the variables:
# - Analyzing the raw data
# - Using a Cox proportional hazards fitting
# - According to the NeRI
rankedDataCancer <- univariateRankVariables(variableList = cancerVarNames,
                                             formula = "Surv(pgtime, pgstat) \sim 1",
                                             Outcome = "pgstat",
                                             data = dataCancer,
                                             categorizationType = "Raw",
                                             type = "COX",rankingTest = "NeRI",
                                             description = "Description")
# Get a Cox proportional hazards model using:
# - 10 bootstrap loops
# - The ranked variables
# - The Wilcoxon rank-sum test as the feature inclusion criterion
cancerModel <- ForwardSelection.Model.Res(loops = 10,
                                    Outcome = "pgstat",
                                     variableList = rankedDataCancer,
                                    data = dataCancer,
                                     type = "COX",testType= "Wilcox",
                                    timeOutcome = "pgtime")
# Update the model, adding first order interactions
uCancerModel <- updateModel.Res(Outcome = "pgstat",
        VarFrequencyTable = cancerModel$ranked.var,
        variableList = cancerVarNames,
        data = dataCancer,
        type = "COX",
        testType = "Wilcox",
        timeOutcome = "pgtime",
        interaction = 2)
# Shut down the graphics device driver
dev.off()
## End(Not run)
```
# **Index**

∗Topic Data\_Conditioning featureAdjustment, [37](#page-36-0) rankInverseNormalDataFrame, [73](#page-72-0) ∗Topic Data\_Inspection heatMaps, [55](#page-54-0) listTopCorrelatedVariables, [60](#page-59-0) timeSerieAnalysis, [82](#page-81-0) uniRankVar, [84](#page-83-1) univariateRankVariables, [87](#page-86-1) update.uniRankVar, [92](#page-91-2) ∗Topic Datasets cancerVarNames, [24](#page-23-0) ∗Topic Model\_Diagnosis bootstrapValidation\_Bin, [12](#page-11-0) bootstrapValidation\_Res, [16](#page-15-0) ∗Topic Model\_Generation backVarElimination\_Bin, [6](#page-5-0) backVarElimination\_Res, [8](#page-7-0) baggedModel, [11](#page-10-0) bootstrapVarElimination\_Bin, [19](#page-18-0) bootstrapVarElimination\_Res, [21](#page-20-0) crossValidationFeatureSelection\_Bin, [25](#page-24-0) crossValidationFeatureSelection\_Res, [31](#page-30-0) ForwardSelection.Model.Bin, [39](#page-38-0) ForwardSelection.Model.Res, [41](#page-40-0) FRESA.Model, [44](#page-43-0) updateModel.Bin, [92](#page-91-2) updateModel.Res, [95](#page-94-1) ∗Topic Model\_Inspection getKNNpredictionFromFormula, [48](#page-47-0) getVar.Bin, [50](#page-49-0) getVar.Res, [53](#page-52-0) improvedResiduals, [57](#page-56-0) medianPredict, [62](#page-61-0) modelFitting, [64](#page-63-0) plot.bootstrapValidation\_Bin, [66](#page-65-0) plot.bootstrapValidation\_Res, [67](#page-66-0)

plotModels.ROC, [69](#page-68-0) predictForFresa, [71](#page-70-0) reportEquivalentVariables, [74](#page-73-0) residualForFRESA, [76](#page-75-0) summary.bootstrapValidation\_Bin, [78](#page-77-1) summaryReport, [80](#page-79-1) ∗Topic package FRESA.CAD-package, [2](#page-1-0) backVarElimination\_Bin, [6,](#page-5-0) *[10](#page-9-0)*, *[20](#page-19-0)* backVarElimination\_Res, *[7](#page-6-0)*, [8,](#page-7-0) *[20](#page-19-0)*, *[23](#page-22-0)* baggedModel, [11](#page-10-0) bootstrapValidation\_Bin, [12,](#page-11-0) *[18](#page-17-0)* bootstrapValidation\_Res, *[15](#page-14-0)*, [16,](#page-15-0) *[23](#page-22-0)* bootstrapVarElimination\_Bin, *[7](#page-6-0)*, *[10](#page-9-0)*, [19,](#page-18-0) *[23](#page-22-0)* bootstrapVarElimination\_Res, *[7](#page-6-0)*, *[10](#page-9-0)*, *[20](#page-19-0)*, [21,](#page-20-0) *[36](#page-35-0)* cancerVarNames, [24](#page-23-0) crossValidationFeatureSelection\_Bin,

[25,](#page-24-0) *[36](#page-35-0)* crossValidationFeatureSelection\_Res, *[30](#page-29-0)*, [31](#page-30-0)

featureAdjustment, [37](#page-36-0) ForwardSelection.Model.Bin, *[30](#page-29-0)*, [39,](#page-38-0) *[43](#page-42-0)* ForwardSelection.Model.Res, *[30](#page-29-0)*, *[40](#page-39-0)*, [41](#page-40-0) FRESA.CAD *(*FRESA.CAD-package*)*, [2](#page-1-0) FRESA.CAD-package, [2](#page-1-0) FRESA.Model, [44](#page-43-0)

getKNNpredictionFromFormula, [48](#page-47-0) getVar.Bin, [50,](#page-49-0) *[54](#page-53-0)* getVar.Res, *[52](#page-51-0)*, [53](#page-52-0)

heatMaps, [55](#page-54-0)

improvedResiduals, *[36](#page-35-0)*, [57](#page-56-0)

#### INDEX 99

knn , *[49](#page-48-0)*

listTopCorrelatedVariables , [60](#page-59-0)

medianPredict , *[12](#page-11-0)* , [62](#page-61-0) modelFitting , [64](#page-63-0)

plot *(*plot.bootstrapValidation\_Bin *)* , [66](#page-65-0) plot.bootstrapValidation\_Bin , *[15](#page-14-0)* , [66](#page-65-0) , *[68](#page-67-0)* plot.bootstrapValidation\_Res , *[18](#page-17-0)* , *[66](#page-65-0)* , [67](#page-66-0) plotModels.ROC , [69](#page-68-0) predictForFresa , *[49](#page-48-0)* , [71](#page-70-0)

rankInverseNormalDataFrame , [73](#page-72-0) reportEquivalentVariables , [74](#page-73-0) residualForFRESA , [76](#page-75-0)

summary

*(*summary.bootstrapValidation\_Bin *)* , [78](#page-77-1) summary.bootstrapValidation\_Bin , *[15](#page-14-0)* , [78](#page-77-1) , *[81](#page-80-0)* summaryReport, [79](#page-78-0), [80](#page-79-1)

timeSerieAnalysis , [82](#page-81-0)

uniRankVar , [84](#page-83-1) , *[92](#page-91-2)* univariateRankVariables , *[86](#page-85-0)* , [87](#page-86-1) update *(*update.uniRankVar *)* , [92](#page-91-2) update.uniRankVar , *[86](#page-85-0)* , [92](#page-91-2) updateModel.Bin , [92](#page-91-2) , *[96](#page-95-0)* updateModel.Res , *[94](#page-93-0)* , [95](#page-94-1)